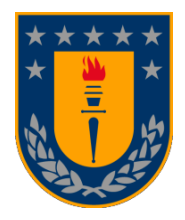

**UNIVERSIDAD DE CONCEPCIÓN**

**FACULTAD DE CIENCIAS QUÍMICAS**

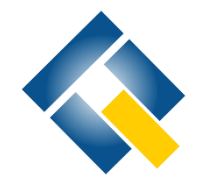

**DEPARTAMENTO CIENCIAS DE LA TIERRA**

# **ESTUDIO HIDROGEOLÓGICO DE LA DISPONIBILIDAD DE AGUA DE LA NUEVA XVI REGIÓN DE ÑUBLE, CHILE.**

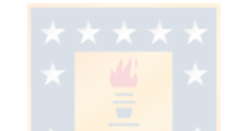

**SILVANA ANDREA LEIVA TORRES**

**Memoria para optar al Título de Geólogo**

**Profesor Patrocinante: Dr. Ricardo Figueroa Jara Profesores de Comisión: MsC. Liubow González Martínez Dr. Ramiro Bonilla Parra**

Concepción, julio de 2020

#### **RESUMEN**

El agua juego un rol fundamental en la vida del ser humano. Hoy en día, los problemas ambientales asociados a este recurso son variados y poco manejados en nuestro país. Un ejemplo, es la megasequía que afecta a las regiones entre Coquimbo y la Araucanía, trayendo como consecuencia un incremento de las ocurrencias de sequías y aridificación en la zona centro y sur de Chile. La falta de conocimiento del recurso y su mal uso empeora los daños ya presentes. Bajo este escenario nace la necesidad de conocer la situación hídrica de la nueva Región de Ñuble, ubicada entre las regiones del Maule y Biobío, con una superficie de 13.200 km<sup>2</sup> aproximadamente.

La caracterización se inicia con el estudio de la cobertura terrestre de la región, usos y series de suelo presentes, en base a las cuales se determina el número de curvas, absorción máxima y, finalmente, su recarga en base al modelo hídrico *Easy Balan V-3.0* (GHS, 2012)*,* ocupando planillas de datos excels y datos de temperaturas y precipitaciones de los últimos 30 años. Las estaciones fueron seleccionadas para cada microcuenca en base a su ubicación y registro.

Para complementar el estudio y conocer de mejor manera la situación actual de la región, se realizan dos campañas de terreno para recopilar datos de pozos, tales como sus niveles estáticos y características físicas. Estos datos fueron complementados con los expedientes disponibles de la Dirección General de Aguas (DGA) y se utilizaron en la configuración de las microcuencas a través del programa Visual MODFLOW, desarrollando un modelo del flujo subterráneo. Dentro de esta región tenemos varias formaciones geológicas, compuestas por rocas intrusivas, metamórficas, sedimentarias, volcanosedimetarias y depósitos recientes. De ellas destacan las formaciones Mininco, La Montaña, Cola de Zorro y La Patagua, como posibles unidades hidrogeológicas almacenadoras de acuíferos. Todas estas tomadas en cuenta en el modelamiento del flujo de aguas subterráneas.

De esta manera, los resultados nos muestran un déficit de agua que aumenta desde la cordillera hacia la costa. La recarga de agua de la región varia de la misma manera, indicando una mayor recarga de los acuíferos en la zona cordillerana y una menor en los acuíferos pertenecientes a la costa, como consecuencia de la sobre extracción y sequias. El flujo de aguas obtenido nos señala una dirección coherente, alimentando al acuífero. Así, la situación de la región es inquietante, con un futuro incierto frente al avance de la escasez hídrica.

# **1. ÍNDICE**

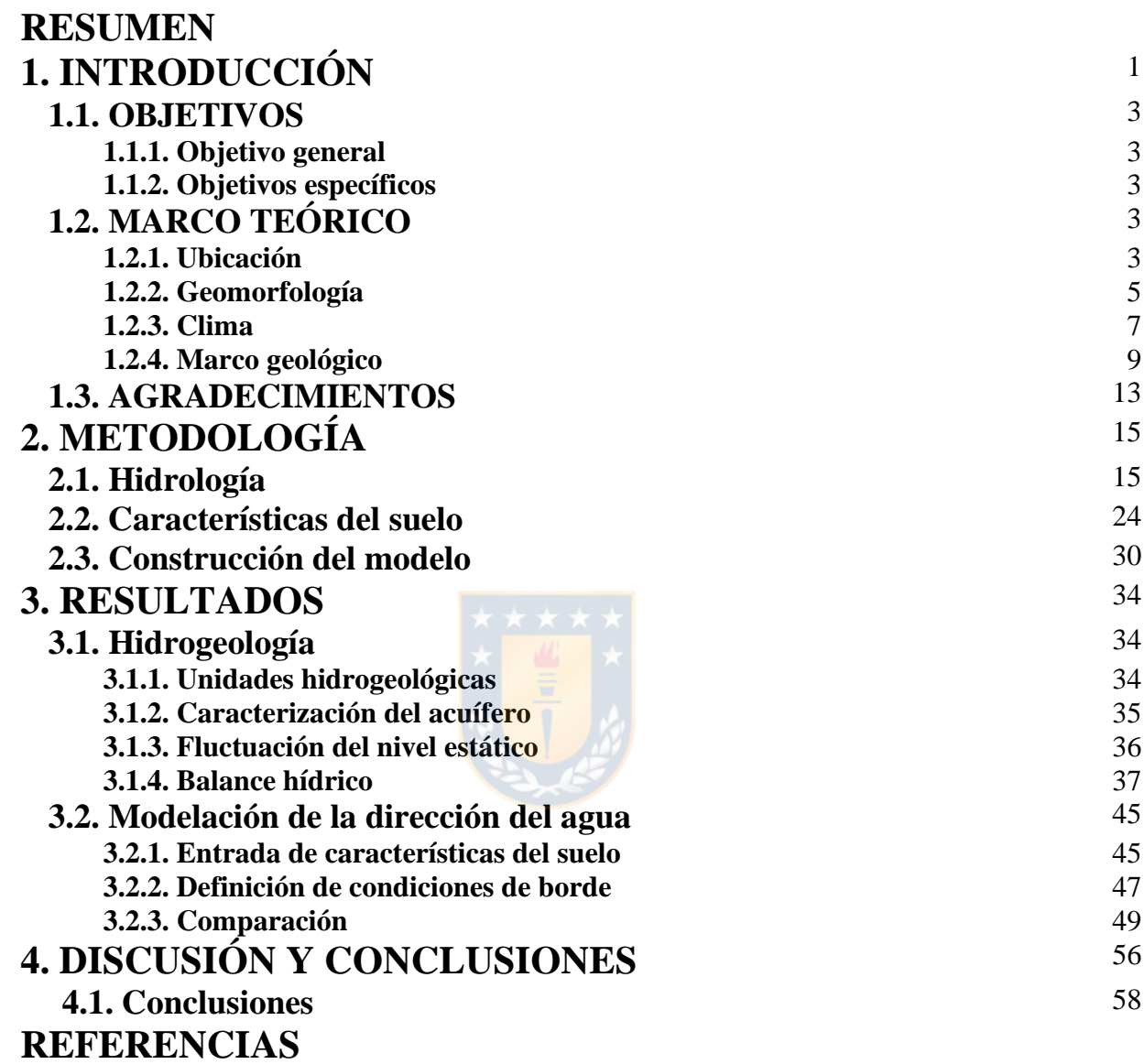

# **ÍNDICE DE FIGURAS**

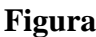

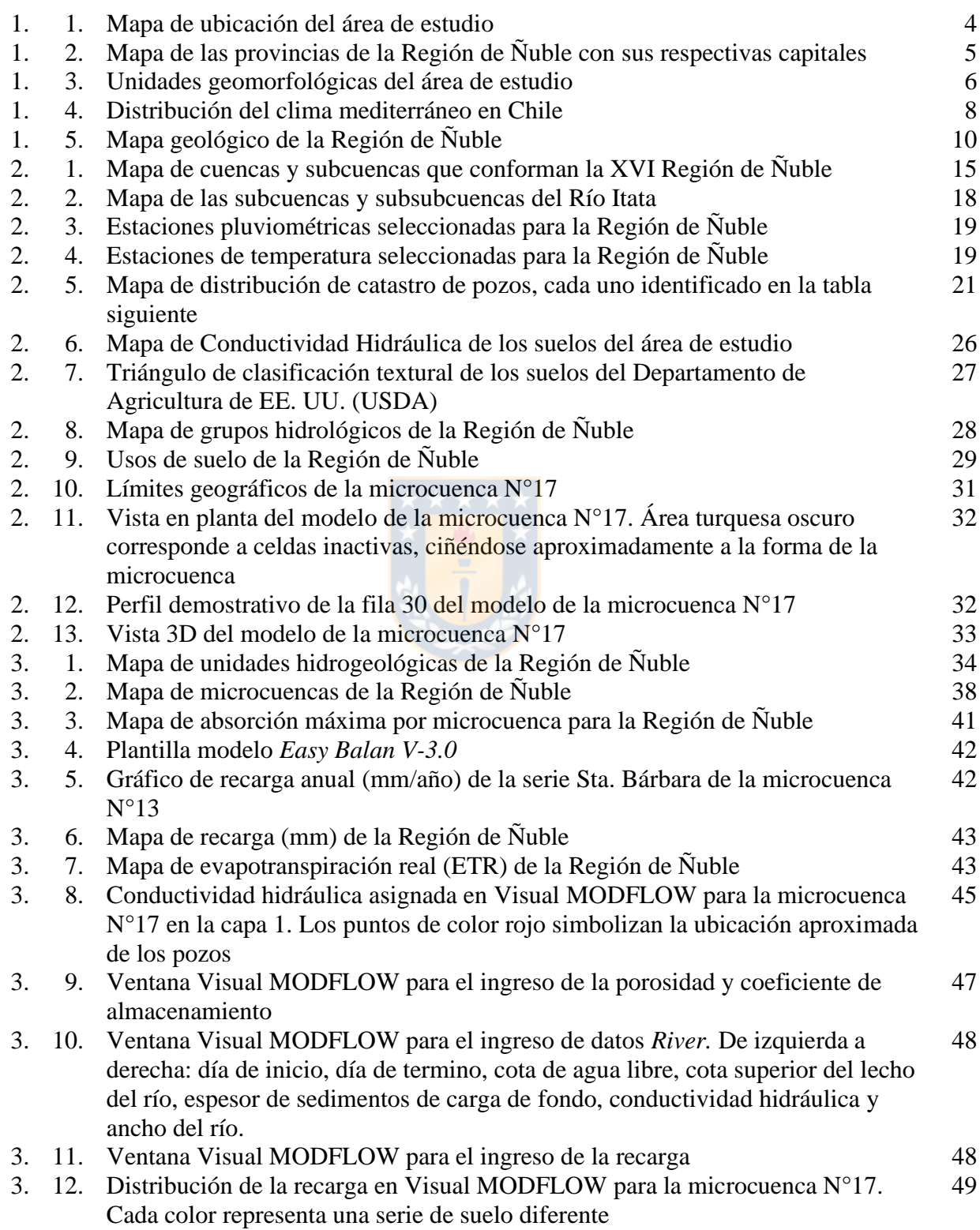

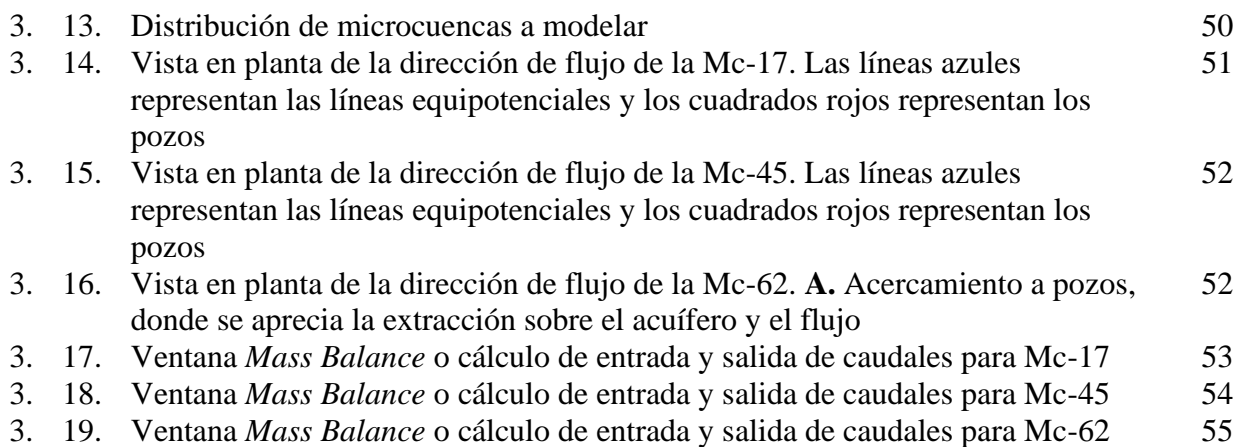

# **ÍNDICE DE TABLAS**

## **Tabla**

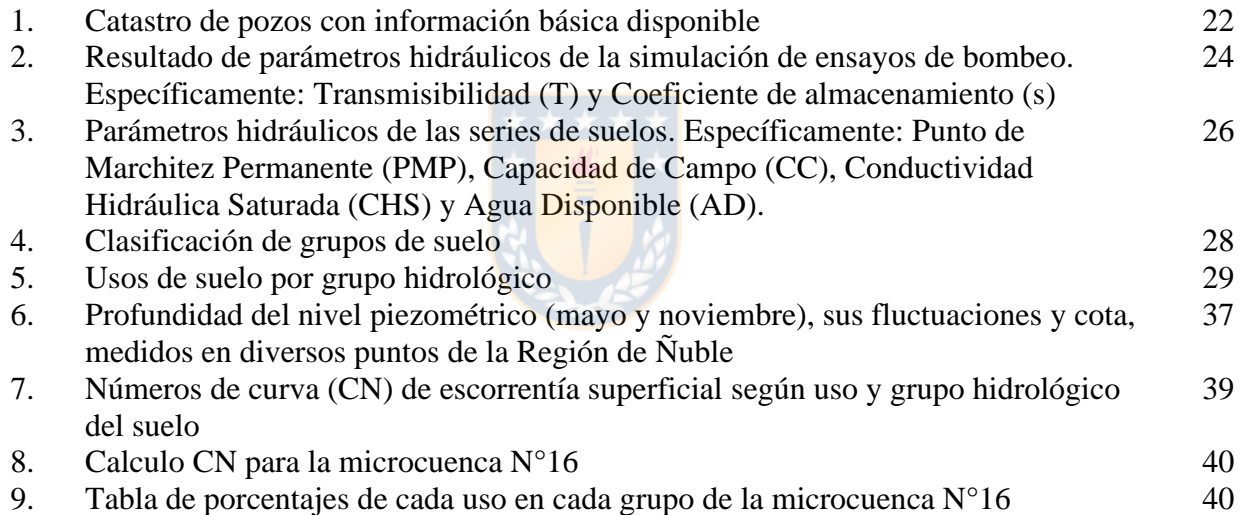

# **ANEXOS**

Anexo I. Fichas de pozos.

Anexo II. Datos meteorológicos y de balance.

Anexo III. Datos de microcuencas.

Anexo IV. Resultados modelo *Easy Balan V-3.0.*

Anexo V. Resultados Visual MODFLOW.

# **1. INTRODUCCIÓN**

La hidrogeología corresponde a la ciencia que estudia el origen y la formación de las aguas subterráneas, sus formas de yacimiento, difusión, movimiento, régimen y reservas, interacción con los suelos y rocas, su estado y propiedades; así como las condiciones que determinan las medidas de su aprovechamiento, regulación y evacuación (Mijailov, 1989). Es, por tanto, una de las ramas más complejas de la geología.

Hoy en día, los problemas ambientales relacionados a la hidrología son varios. Uno de estos, es la megasequía, denominada así debido a la disminución de precipitaciones desde el año 2010 entre las regiones de Coquimbo y la Araucanía, alcanzando un déficit cercano al 30% (CR2, 2015). Cerca de un cuarto de este déficit es atribuible al cambio climático antrópico (CR2, 2015), fenómeno que se prolonga en la actualidad (CR2, 2019). Este problema trae como consecuencia una reducción de la cantidad de agua que fluye por los ríos, cuyo efecto se evidencia en lagos, embalses, nieves y aguas subterráneas. Lo que trae un incremento de las ocurrencias de sequías y la aridificación de la zona centro y sur de Chile.

Por otro lado, la sobre explotación de los recursos subterráneos complementa y crean nuevos daños, que alimentan la sequía, secando pozos, ríos, etc. La vulnerabilidad del acuífero se puede ver afectada por la sobre explotación, generando además una posible contaminación, debido a la tendencia o probabilidad que un contaminante alcance una posición específica en el sistema acuífero, después de su introducción en algún punto sobre el terreno, así una mayor rapidez de migración de la contaminación a través de la zona no saturada del subsuelo (National Academy Council, 1993; DGA, 2004). Por esta razón, la vulnerabilidad depende, fundamentalmente, de la capacidad intrínseca natural que existe entre las fuentes de polución y el sistema acuífero. Esta capacidad intrínseca, es el resultado de la conjugación de diferentes factores, entre los que destacan el tipo de suelo, la geología, propiedades del acuífero, entre otros. Al afectar la vulnerabilidad del acuífero puede dañar a las personas, animales o plantas que se alimentan de él.

Otro aspecto importante es la regulación jurídica de las aguas subterráneas que ha sido muy escueta, pese a que son mencionados desde los primeros textos normativos dictados en nuestro país (Rivera, 2015). Además, las reglas de las aguas superficiales no son directamente aplicables a las subterráneas, imposibilitando el resolver de modo adecuado todas sus peculiaridades y especificaciones. La Dirección General de Aguas (DGA) regula la extracción de aguas subterráneas en el país, sin embargo, hoy en día mucha gente posee pozos no inscritos, extrayendo sin permiso ni tampoco una regulación apropiada.

Además de las sequias, falta de normativas, falta de control y bases de datos adecuada, no existe en Chile un conocimiento acabado de la red de aguas subterráneas, las cuales no necesariamente coinciden con su red superficial.

Un ejemplo de ello, es la nueva región de Ñuble donde el volumen de aguas subterránea extraída se usa principalmente con fines agrícolas y ganaderos, y en menor medida, al consumo humano. Esta región se ha visto también afectada por la megasequía, que en parte es aplacada con el proyecto Canal Laja-Diguillín, construido para satisfacer la demanda de agua para la agricultura. Proyecto que ha generado varios conflictos entre las demandas actuales del agua para riego, uso turístico (*camping* y Salto del Laja), además de afectar la calidad de las aguas del Biobío aguas bajo de la confluencia del río Laja (Nardini *et al.,* 1993). Situación que ha sido verificada en estudios más actuales asociados al seguimiento de la calidad del agua realizados por el MMA (2015, 2017), y por el Programa de Monitoreo de Río Biobío (Parra *et al.,* 2013), el cual reconoce que hasta aproximadamente el año 2008, las aguas del río Laja eran las de mejor calidad de la cuenca y hoy han perdido su condición.

Para el desarrollo de este proyecto es vital tener en cuenta la definición exacta de los derechos de los usuarios actuales de riego del río Laja en términos de caudal y conocer con exactitud los afluentes al lago y aportes presentes (Nardini *et al.,* 1993), pero también de la disponibilidad de las napas subterráneas que son sobreexplotadas en estas demandas. La serie de conflictos debe conducir a la toma de decisiones de las entidades pertinentes, lo que eventualmente puede llevar a suspender el traspaso de agua hacia otras cuencas, como es el caso Laja-Diguillín, que conduce agua a la cuenca del Itata, agravando el tema en la recientemente creada región de Ñuble (2018).

Otro tema a considerar son los ríos intermitentes (IR), los cuales representan más de la mitad de la red fluvial mundial. Estos IR que se caracterizan por periodos de sequias, donde los sustratos se acumulan en el canal y experimentan cambios fisicoquímicos, y periodos de reanudación del flujo, éstos se rehumedecen y liberan nutrientes disueltos y materia orgánica (Shumilova *et al.,* 2019). Se prevé que los IR aumentarán en cantidad y longitud, especialmente en zonas con un clima mediterráneo (Brintrup et al., 2019), como Chile, donde el flujo de algunos ríos puede disminuir hasta un 45% (Stehr *et al.,* 2010). En el área, tenemos como ejemplo la cuenca del Río Lonquen, el que es predominantemente intermitente y drena en un área de 1.075 km<sup>2</sup> aproximadamente (Parra *et al.*, 2009), con cerca de 6 meses sin flujo superficial.

En este sentido, la falta de información sobre las aguas subterráneas que están siendo exploradas, los nuevos escenarios de cambio climático y la reciente creación de la Región de Ñuble, que deberá enfrentar desafíos de desarrollo, donde el agua es el principal motor de la economía regional, planteamos como objetivo principal de este estudio, estimar la recarga de agua disponible en la región de Ñuble, generando una base de información que pueda ser útil para la población y entidades gubernamentales para la toma de decisiones sobre la extracción y recargas de aguas subterráneas.

# **1.1 Objetivos**

## **1.1.1 Objetivo general**

Evaluar la disponibilidad y la capacidad de extracción de agua de la nueva región de Ñuble.

### **1.1.2 Objetivos específicos**

- Caracterizar hidrogeológicamente la región, identificando las cuencas más importantes.

- Definir las diferentes unidades hidrogeológicas.

- Realizar mapas referentes a los parámetros hidrológicos de las cuencas aportantes.
- Calcular la recarga de la Región de Ñuble.

- Modelar parte del flujo subterráneo de la Región de Ñuble.

## **1.2 Marco teórico**

### **1.2.1 Ubicación**

El área de estudio corresponde a la nueva XVI región de Ñuble (Figura 1.1), abarca un área aproximada de 13.178,5 km2 (BCN, 2018), la cual es pequeña en comparación a las otras 15 regiones existentes, debido a su reciente creación (DECRETO 21.033/2018). Su capital regional es la ciudad de Chillán y está constituida por las provincias de Diguillín, Punilla e Itata (Figura 1.2), las que a su vez tienen como capitales provinciales a las comunas de Bulnes, San Carlos y Quirihue, respectivamente.

Para acceder a la zona de estudio desde la capital del país, una posibilidad es llegar a través de la ruta 5 Sur, para posteriormente recorrer la región de Ñuble a través de diversas carreteras y caminos rurales (N-31, N-40, N-50. N-70, entre otras). También, existe la posibilidad de acceder desde Concepción por vía aérea, y posteriormente en vehículo recorriendo la ruta 128 y después a la ruta 5 Sur.

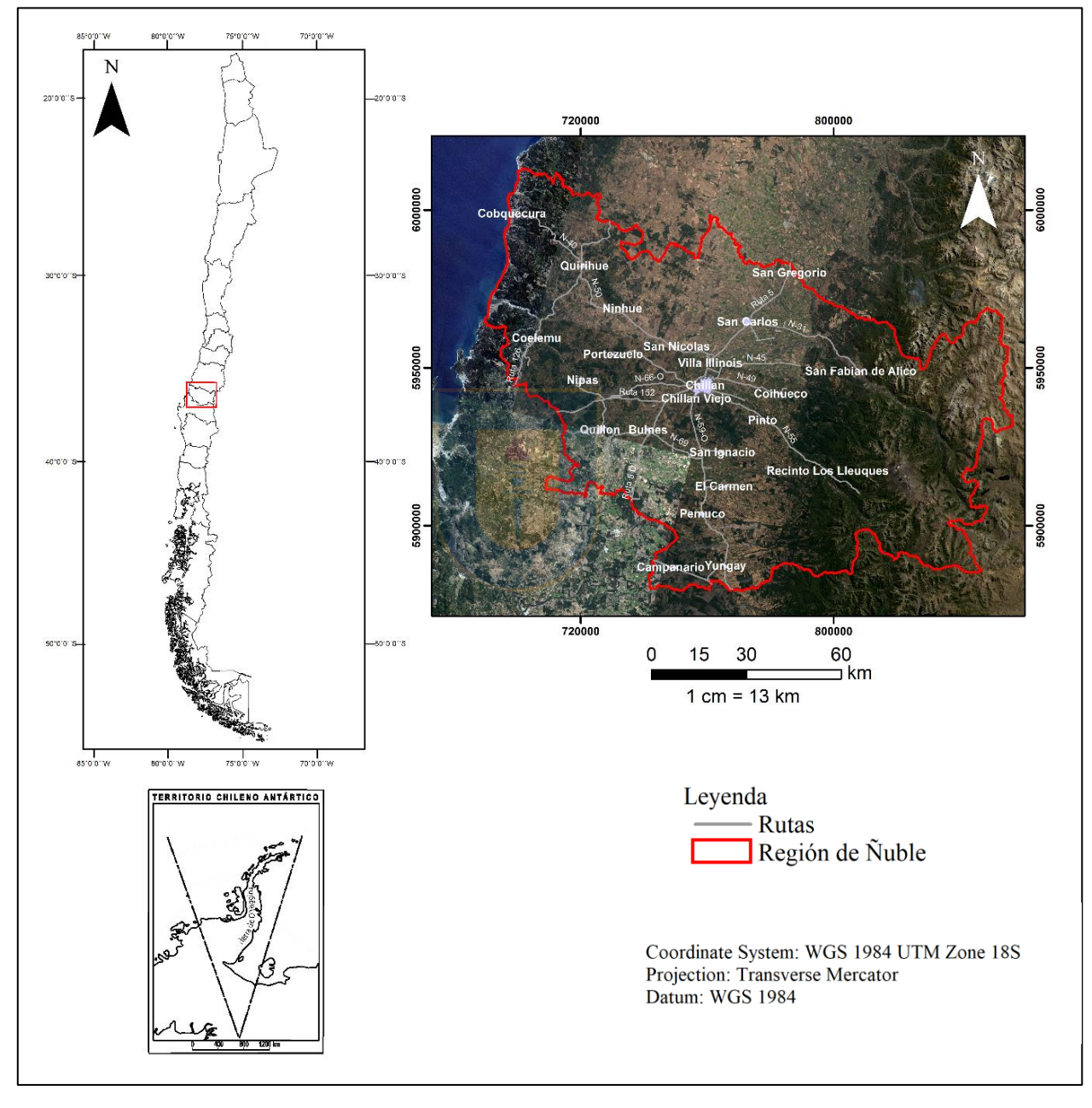

Figura 1.1. Mapa de ubicación del área de estudio. Faltan las islas en el mapa de Chile

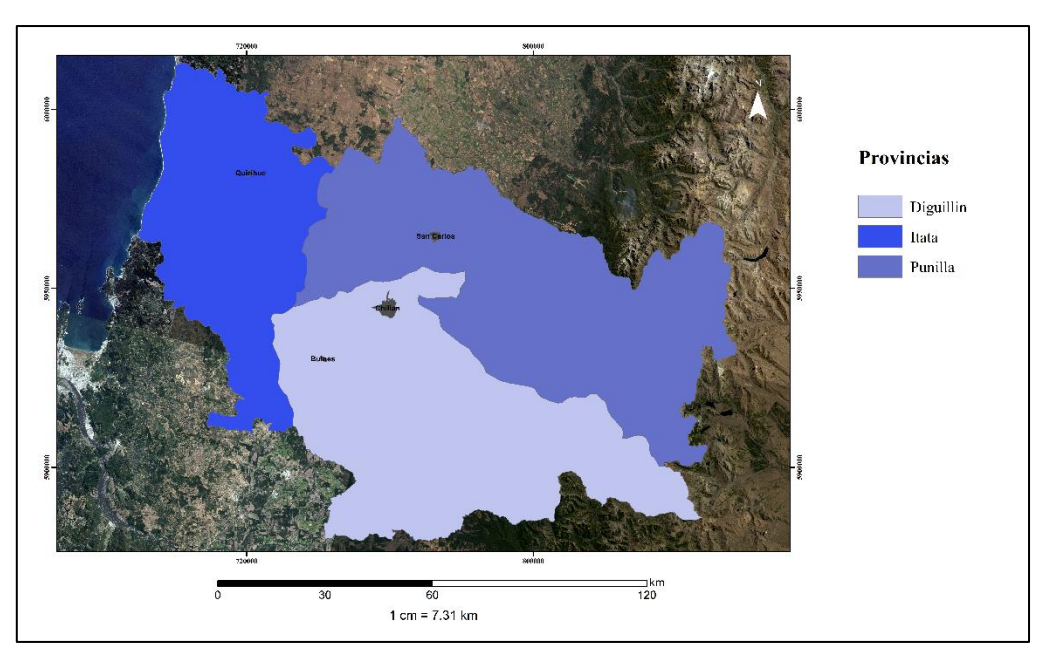

Figura 1.2. Mapa de las provincias de la Región de Ñuble con sus respectivas capitales.

### **1.2.2 Geomorfología**

A escala regional la geomorfología está caracterizada por un descenso progresivo de los principales altos topográficos desde el este al oeste. Las unidades geomorfológicas de este a oeste corresponden a: Cordillera de los Andes, Precordillera, Depresión Central, Cordillera de la Costa y Planicies Litorales (Börgel, 1983) (Figura 1.3).

Para la región de Ñuble se describen estas mismas unidades, presentando las siguientes particularidades:

**Cordillera de los Andes:** se localiza en el sector más oriental, caracterizándose por un relieve abrupto y de difícil acceso, con alturas mayores a los 3.200 m s.n.m., dentro de las cuales destaca el volcán Chillán con 3.120 m s.n.m. Su relieve está relacionado a la actividad volcánica y tectónica. Presenta valles de importante desarrollo, generados por mecanismos fluvioglaciar, como es el caso de los valles de los ríos Ñuble, Chillán y Diguillín (Börgel, 1983).

**Precordillera:** corresponde a una unidad transicional entre la Depresión Intermedia y la Cordillera de los Andes. Presenta alturas aproximadas desde los 300 m hasta los 850 m.s.n.m., con un relieve de laderas abruptas y ríos fuertemente encajonados. Es de origen sedimentario y constituye una acumulación caótica acumulación de materiales glaciales, volcánico y fluviales dispuestos al pie de la cordillera troncal (Börgel, 1983).

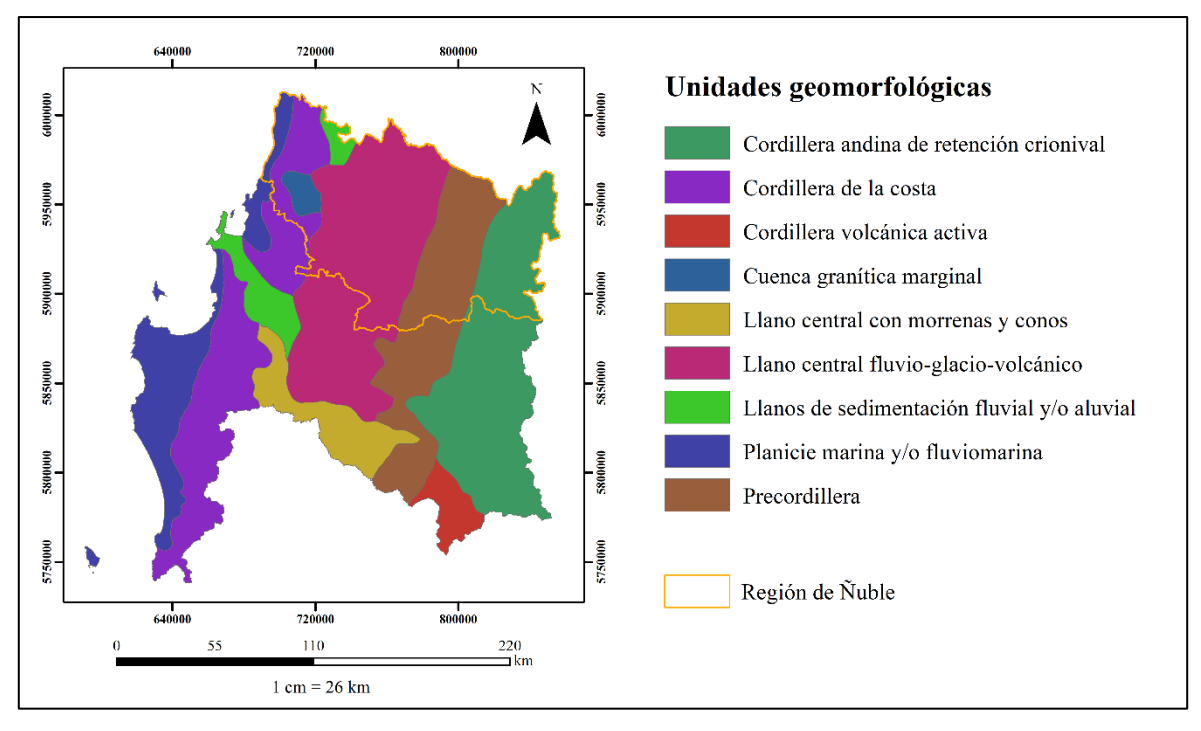

Figura 1.3. Unidades geomorfológicas del área de estudio, modificado de (Börgel, 1983).

**Depresión Intermedia:** constituye una fosa tectónica localizada entre dos muros orográficos: la Cordillera de la Costa y la Cordillera de los Andes. Esta unidad fisiográfica no sobrepasa los 200 m s.n.m. presentando pendientes suaves y un relleno sedimentario. En este se logra diferenciar la existencia de un viejo sistema lacustre que se mezcla con el cono del río Ñuble (Gajardo, 1981). En la zona de Chillán alcanza su máxima amplitud, llegando a un ancho aproximado de 50 km.

**Llanos de sedimentación fluvial:** este rasgo fisiográfico está constituido por diferentes cuencas de relleno aluvial reciente, algunas se encuentran cercanas al llano central y otras marginales al oeste. Los llanos de sedimentación fluvial son ocupados con fines agrícolas y ganaderos (Börgel, 1983).

**Cordillera de la Costa:** en la zona, se presenta baja y ondulada, con lomeríos con cuencas intermontanas de reducidos espacios ocupados por cultivos de vid. Se observan alturas promedio de 400 m destacando el cerro Coiquén de 908 m, frente a Quirihue (Börgel, 1983). Desde el curso inferior del río Itata al sur, las alturas de la Cordillera de la Costa se manifiestan con valores cercanos a los 650 m., encuadrando el valle del río Andalién. Antes de alcanzar la orilla norte del río Biobío, la Cordillera de la Costa se ha caracteriza por un colinaje moderado y que destaca poco en el relieve local.

**Planicies Litorales:** corresponde a la porción más occidental de la región, siendo en general la línea de costa es mixta, con el ritmo alternante de extensas playas de acumulación arenosa y sectores acantilados. Sin mayores cambios continúa el desarrollo de la costa acantilada hacia Dichato, Tomé y Concepción en la desembocadura del río Biobío, con los naturales episodios de playas y barras arenosas en las cercanías de algunas desembocaduras.

### **1.2.3 Clima**

El área de estudio se localiza en el extremo sur del clima mediterráneo, el cual está íntimamente ligada al problema de la aridez. De acuerdo con Emberge (1955b), el clima mediterráneo corresponde a un clima extratropical, por tanto, fotoperiodismo diario y estival, con precipitaciones concentradas en el período frío de los años y con sequías durante la estación más cálida. Según esta definición, el clima mediterráneo se extendería hacia el norte hasta alrededor del paralelo 25 aproximadamente. Incluso, en Antofagasta e Iquique muestran ciertas influencias mediterráneas. Hacia la cordillera septentrional es más complicado definir su extensión, pero lo más probable es que se prolongue menos que en la costa, producto de la penetración hacia el sur del régimen pluviométrico tropical. Al sur del país, la diferenciación del clima mediterráneo más húmedo del clima oceánico se basa en los periodos de sequía estival. De esta manera, se extendería hacia el sur hasta el paralelo 39 aproximadamente.

El clima mediterráneo se diferencia en regiones (di Castri y Hajek, 1976) las cuales son: periárida, árida, semiárida, subhúmeda, húmeda y perhúmeda (Figura 1.4).

La región perárida se extiende desde el límite norte del clima mediterráneo (paralelo 25 en la costa y río Salado al interior) hasta el norte de la provincia de Coquimbo. La región árida abarca la provincia de Coquimbo y parte de la de Aconcagua. La región semiárida corresponde a las provincias de Santiago y Valparaíso, junto con una pequeña parte de la provincia de Aconcagua, exceptuando una franja costera hasta Zapallar.

La región subhúmeda va desde el norte de la provincia de O´Higgins hasta la provincia de Talca. Molina constituye un límite bioclimático pero el tipo subhúmedo se extiende también más al sur en Talca y Cauquenes. La región húmeda comienza desde Molina interior, partiendo además estrechas fajas costeras y cordilleranas desde Constitución y Sewell, respectivamente; se prolonga hacia el sur hasta la provincia de Malleco, comprendiendo las localidades de Victoria y de Traiguén. La región perhúmeda parte desde el límite sur de la provincia de Malleco, en la costa

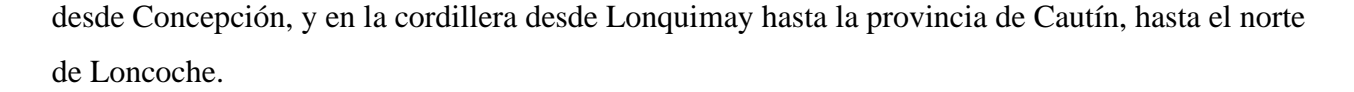

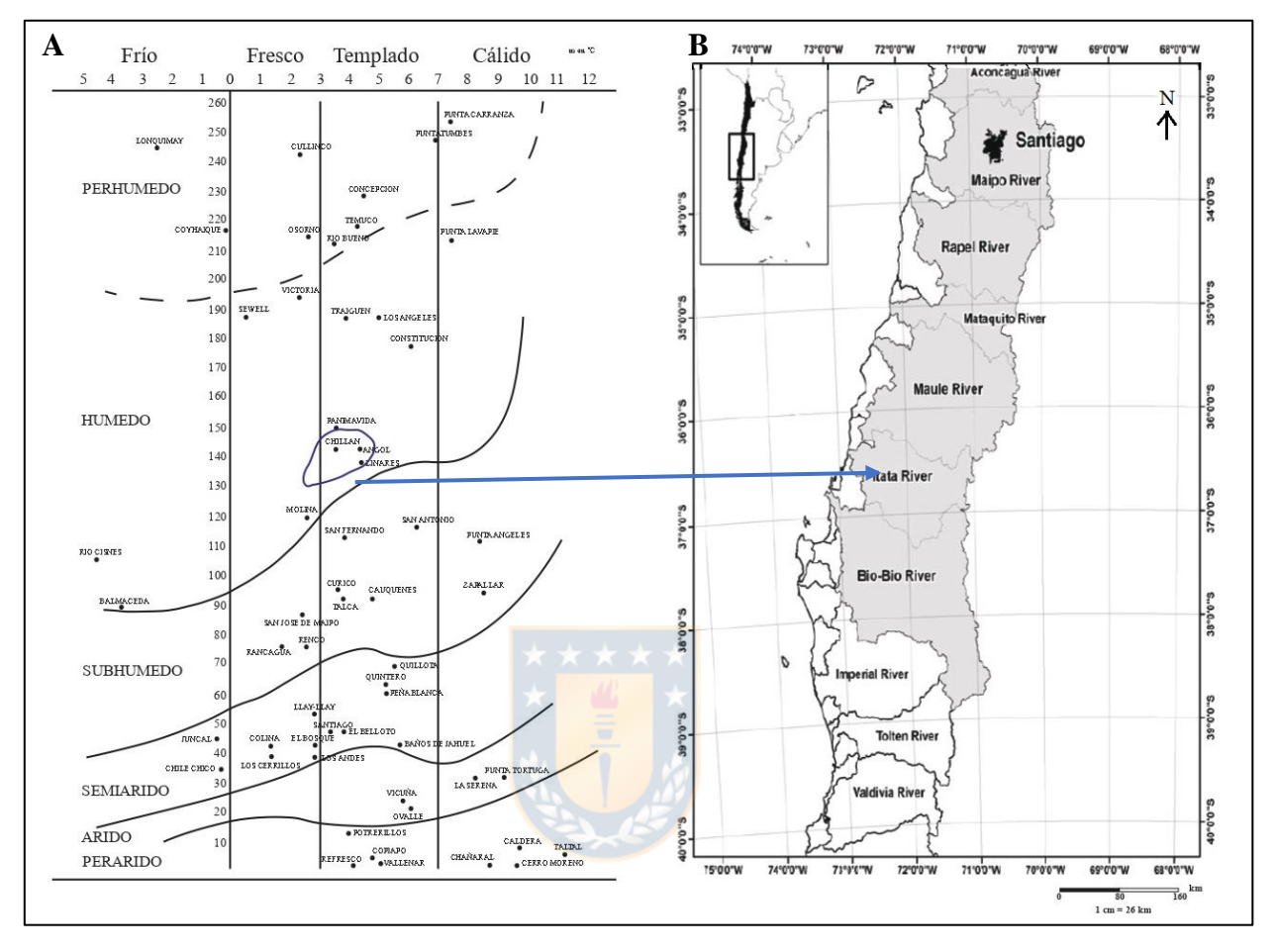

Figura 1.4. **A.** Clima mediterráneo en Chile, según los principios de Emberger, modificado (Di Castri y Hjek, 1976). Las líneas curvas son establecidas empíricamente por Emberger de acuerdo a su trabajo en terreno. **B.** Zonas del clima mediterráneo (32°- 40°S), mostrando el límite de las principales cuencas (modificado de Figueroa *et al.,* 2013), destacando su correspondencia con el área de estudio.

En resumen, estas subdivisiones corresponden con bastante exactitud a los límites biológicos de la zona mediterráneas chilena. No obstante, las líneas señaladas en la Fig. 1.4 deben considerarse más bien como amplias áreas de transición de un tipo climático a otro.

En (Figueroa *et al.*,2007), se señala que la zona mediterránea chilena corresponde a la región con más alta densidad humana y con el suelo más fértil. El uso extensivo de la agricultura, combinado con usos igualmente importantes para la ganadería e industrial, ha producido una fuerte presión tanto sobre el uso de la tierra como sobre el recurso hídrico. Así, el 85% de los recursos hídricos se utilizan para la agricultura, pero cerca del 70% de esta agua se pierde por evaporación o infiltración de los canales abiertos utilizados para el riego (Figueroa *et al.,* 2013).

Actualmente, todo el territorio ocupado por la zona mediterránea chilena es de tipo anisoclimático, es decir, ha tenido variaciones paleoclimáticas con regímenes de tipo tropical, oceánico y mediterráneo, que se expresan a través de la estratificación de los suelos y por la persistencia de formaciones relictas.

Así, tenemos que la estación meteorológica de Chillán presenta temperaturas máximas y mínimas son 26.3°C y 1.6°C, respectivamente para el 2018 (meteorored, 2018, párr.3). Las precipitaciones en esta estación para el período de verano son de 22.67 mm y para el periodo de invierno es de 122.67 mm, en el año 2018 (climate-data, 2018, párr.3). Sin embargo, se espera que las precipitaciones disminuyan 40% en invierno entre 38°-40°S, con una disminución algo menor en otoño y verano (CONAMA, 2006). Esta pérdida también se extiende hasta el verano en toda la región entre 38°-40°S y más al norte en el sector andino.

### **1.2.4 Marco geológico**

La geología de esta nueva región está conformada por diversos tipos litológicos, con diferentes génesis y edades de formación, ocurridos entre el Paleozoico y el Reciente. Las rocas del Paleozoico están representadas por rocas metamórficas e intrusivas de la región. Las del Mesozoico y principios del Cenozoico, están constituidas por formaciones sedimentarias, que actualmente afloran en el litoral con un origen marino, y en la cordillera se exponen series volcanosedimentarias. Durante el Pleistoceno y Holoceno, se observan secuencias sedimentarias continentales en la Depresión Intermedia, cuya depositación está relacionada a procesos fluviales, glaciales y volcánicos (Figura 2.1).

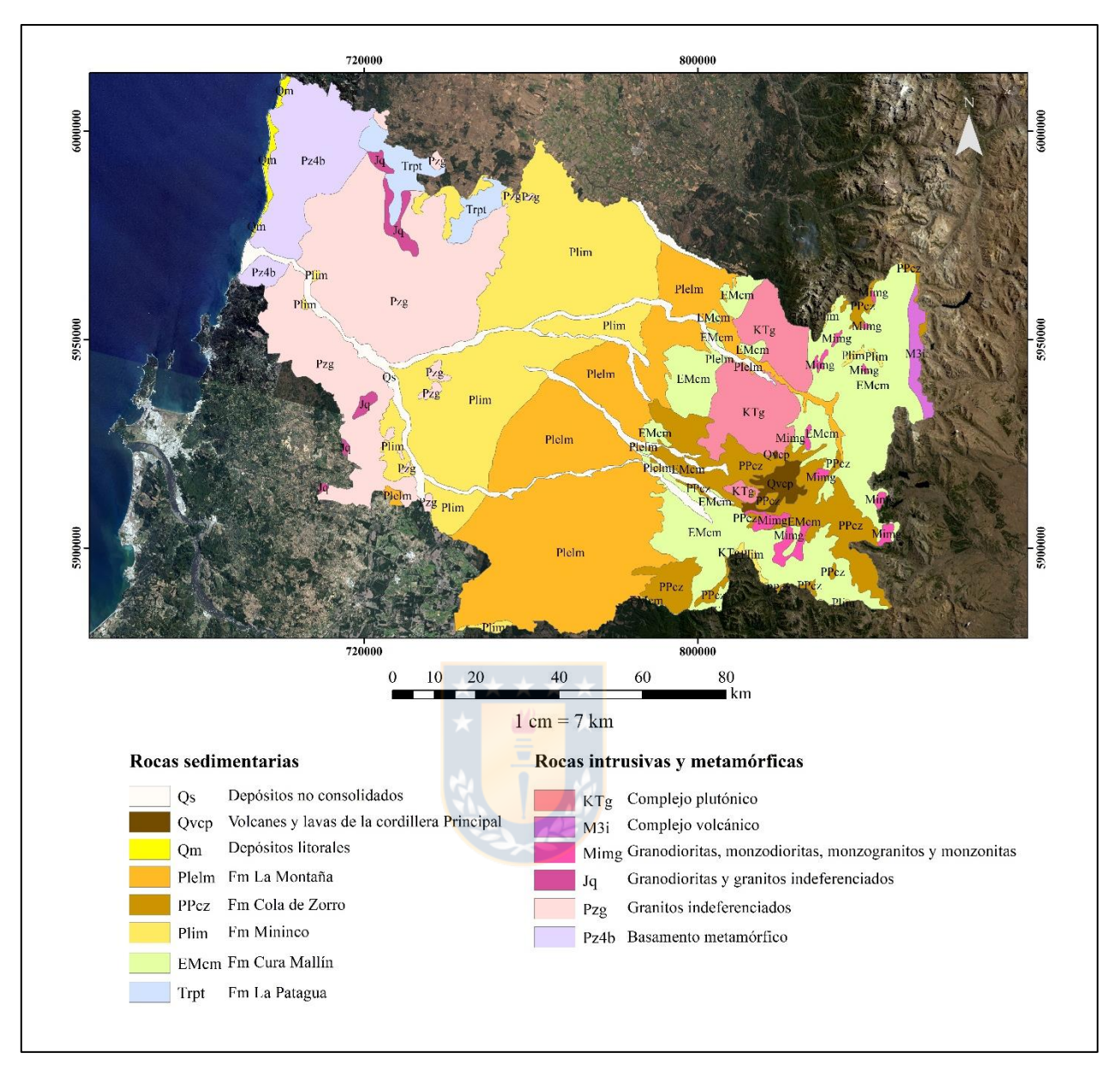

Figura 1.5. Mapa geológico de la Región de Ñuble (modificado de Quinzio *et al.,* 2000; *in* Collao *et al.,* 2000).

## **1.2.4.1 Paleozoico**

El conjunto de rocas metamórficas que afloran en la costa de la región, conforma el Basamento Metamórfico, el cual se encuentra compuesto por dos sub-unidades con diferente grado metamórfico: Serie Occidental y Serie Oriental (González-Bonorino y Aguirre, 1970; *in* Vásquez, 2001). Entre los 36° y 37° Latitud Sur, las unidades metamórficas se disponen como una franja prácticamente continua de dirección general NNE-SSW y corresponden a la Serie Oriental.

El grado de metamórfico de las rocas de esta serie, varía desde la facies de esquistos verdes a granulita (Hervé, 1977). Se componen principalmente por metapelitas y metapsamitas intercalas entre sí, y en menor proporción por rocas córneas, rocas calcosilicatadas y migmatitas. Se presentan evidencias de un metamorfismo tipo Barroviano, el cual dio origen a una foliación S1 paralela a S0, con una zonación mineralógica que se caracteriza por el grado de metamorfismo a través de la presencia de porfidoblastos de biotita, granate y estaurolita. Posteriormente, es afectado por un metamorfismo de contacto tipo Buchan producto de la intrusión del Batolito Costero del Sur, que trajo como consecuencia una zonación mineralógica de porfidoblastos de biotita, andalucita y sillimanita, Asociado a este evento, se originó la foliación S2 que deforma S1 (Hervé *et al.,* 1987).

Las rocas intrusivas del área, casi en su totalidad, corresponden al Batolito Costero del Sur (BCS, Hervé 1987 *in* Creixell, 2001). Esta unidad, de edad Carbonífero Superior – Pérmico, aflora en la Cordillera de la Costa y de forma continua desde los 32°30´ hasta los 38°00´ latitud sur, como una franja de orientación NNE-SSW, al este de las series metamórficas (Hervé *et al.,* 1987; *in* Creixell, 2001). Esta unidad está constituida principalmente por granodioritas y tonalitas de biotita y hornblenda (Parada, 1990) y en menor proporción por dioritas y granitos (Hervé, 1977: Bizama, 1998). Hacia su parte central, las litologías predominantes son granodioritas y tonalitas, y en sus zonas marginales se encuentran rocas de composición diferenciada, como cuerpos pegmatíticos y granitos de biotita y moscovita. En el contacto con las rocas de la Serie Oriental se observan migmatitas con bandas gneisicas de sillimanita (Vásquez, 2001).

### **1.2.4.2 Mesozoico**

En el sector noroccidental de la Cordillera de la Costa aflora una secuencia triásica, compuesta por un conjunto de niveles sedimentarios y volcánicos, que conforman la Formación La Patagua, que fue definida por Muñoz-Cristi (1973).

Localmente se observa la presencia de intrusivos de menor tamaño del Triásico y Jurásico. Las unidades triásicas están compuestas por el Plutón Hualpen, Diabasas de Coipín y un Pórfido Dacítico (Suazo, 2005), los dos últimos se ubican en el sector norte de la Cordillera de la Costa. En el Jurásico, se define la Unidad Hualve y la Unidad Ninhue (Suazo, 2005). La primera está constituida por gabros, tonalitas y diabasas porfídicas, y la segunda unidad se compone por gabros y dioritas. Estas se localizan al SE de Cauquenes y al este de Quirihue, respectivamente.

#### **1.2.4.3 Cenozoico**

En la Cordillera de los Andes se disponen en niveles volcánicos y volcano-sedimentarios, los sedimentos que conforman la Formación Cura Mallín de edad Mioceno-Eoceno Medio (González-Ferrán y Vergara, 1962, *in* Collao *et al.,* 2000). Esta formación posee dos miembros: Miembro Inferior Río Queuco y Miembro Superior Malla Malla. El miembro inferior está representado por rocas de composición andesítica, las que se encuentran afectadas por una alteración regional y un metamorfismo de contacto que se manifiesta a través de asociaciones minerales, como por ejemplo epidota-clorita-sericita y cuarzo-epidota-clorita-calcita-actinolita (Collao *et al.,* 2000). El miembro superior está constituido mayormente por conglomerados, areniscas y lutitas (Collao *et al.,* 2000).

Estas secuencias forman un *roof pedants* producto de la intruida de un cuerpo plutónico de composición granodiorítica que se distribuyen ampliamente en la vertiente occidental de la Cordillera Andina, y que han sido asignados al Paleógeno-Mioceno (Collao *et al.,* 2000). Su base no se encuentra expuesta en la zona y hacia su techo se encuentra en discordancia con la Formación Cola de Zorro (Gajardo, 1981).

Las secuencias del Plioceno-Pleistoceno localizadas en la Cordillera de los Andes, están representadas por niveles de volcanitas de carácter andesítico-basáltico que conforman la Formación Cola de Zorro (González y Vergara. 1962, *in* Gajardo, 1981), presentando una mayor exposición en la sección superior del curso del río Ñuble. Esta formación sobreyace en discordancia a la Formación Cura Mallín y en inconformidad a rocas graníticas del sector cordillerano. Su techo está afectado por la erosión y se encuentra parcialmente cubierto por sedimentos de la Formación La Montaña y por lavas y depósitos piroclásticos en el sector de los Nevados de Chillán (Dixon *et al.,* 1999).

Las unidades del Pleistoceno y el Holoceno se observan ampliamente distribuidas en la región. En el sector litoral, corresponden a sedimentos de terrazas marinas (Gajardo, 1981). En la Cordillera de la Costa, se exponen niveles de terrazas fluviales de corta extensión (Collao *et al.,* 2000). En la Depresión Central, presentan su mayor exposición y están representadas por areniscas finas a gruesas, conglomerados gruesos y lutitas, de origen fluvial, y de manera localizada, se observan tufitas y brechas que evidencian una actividad volcánica.

Estos sedimentos conforman la Formación Mininco definida por Muñoz-Cristi (1960), como una secuencia de sedimentos fluviales y lagunares preglaciales, que se distribuyen en la Depresión Central (Gajardo, 1981). Su localidad tipo se encuentra en la intersección de la Carretera Panamericana con el río Mininco (Muñoz-Cristi, 1960). Actualmente se encuentran erosionadas por los ríos y afloran en las laderas de éstos y en cortes de caminos. A esta formación se le asigna una edad de Pleistoceno-Holoceno (Muñoz-Cristi, 1960), aunque se reconoce que su periodo de sedimentación puede haber comenzado en el Plioceno (Gajardo, 1981). Es sobreyacida por depósitos morrénicos y glaciolacustres holocenicos con escasa compactación, que corresponden a la Formación La Montaña (Muñoz-Cristi, 1960). Esta formación infrayace a sedimentos de terrazas fluviales (Collao *et al.,*2000).

En la Cordillera de los Andes, las lavas y depósitos piroclásticos pertenecientes al Pleistoceno y Holoceno, se encuentran sobreyaciendo a la Formación Cola de Zorro (Dixon *et al.,* 1999, Collao *et al.,* 2000).

Los depósitos no consolidados actuales, se disponen en el sector litoral y en el continental. En el sector litoral, como depósitos de playas actuales y dunas costeras, y en el continental, rellenando los valles de los ríos y quebradas. Estos últimos presentan corta extensión y bajos espesores (menores a 1 metro), producto de la red fluvial del área, lo que trae como consecuencia que no sea mapeable para la escala de trabajo. En ciertos sectores de los ríos Ñuble, Chillán y Cato, donde éstos pierden la capacidad de transporte, estos depósitos alcanzan extensiones mayores, llegando a cubrir algunos niveles de la Formación Mininco y granitos del Paleozoico (Avilés, 2006).

Según su disposición, estos depósitos dan origen a barras longitudinales al río, compuestos de gravas, gravillas, ripio y de forma subordinada se observan arenas gruesas que constituyen un relleno en los cauces menores (Avilés, 2006).

## **1.3 Agradecimientos**

El desarrollo de esta memoria de título ha sido posible gracias al apoyo y patrocinio del Profesor Patrocinante, Sr. Ricardo Figueroa Jara, Doctor en Ciencias Biológicas de la Facultad de Ciencias Ambientales de la Universidad de Concepción, a quien agradezco la paciencia y motivación constante.

A los miembros de la comisión examinadora, MsC. Liubow González Martínez y al Dr. Ramiro Bonilla Parra, así como al Departamento de Ciencias de la Tierra y a la Facultad de Ciencias

Ambientales por el préstamo de equipos para las medicines en terreno, sin los cuales no se habría podido llevar a cabo la memoria.

Agradezco al Sr. Luis Vázquez, ingeniero a cargo del departamento de geomática en el Departamento Ciencias de la Tierra, por su ayuda, guía y paciencia en las diferentes etapas de la memoria.

A mis compañeros y amigos, Felipe Carrasco, Belén Cartes, Camilo Gómez, Rommy Rojas, Valeria Peralta y Esteban Yévenes, por su ayuda en terreno, sus opiniones, sugerencias y su importante apoyo.

Por último, expresar un especial agradecimiento a mi familia, por su ayuda, aliento y apoyo incondicional.

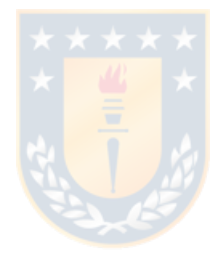

# **2. METODOLOGÍA**

# **2.1 Hidrología**

La hidrografía de la región de Ñuble se caracteriza por la presencia de una variada red de cursos de agua, con una tendencia general E-W, los cuales forman parte de 6 cuencas (Figura 2.1), de las cuales, solo dos, se observan completas dentro del área.

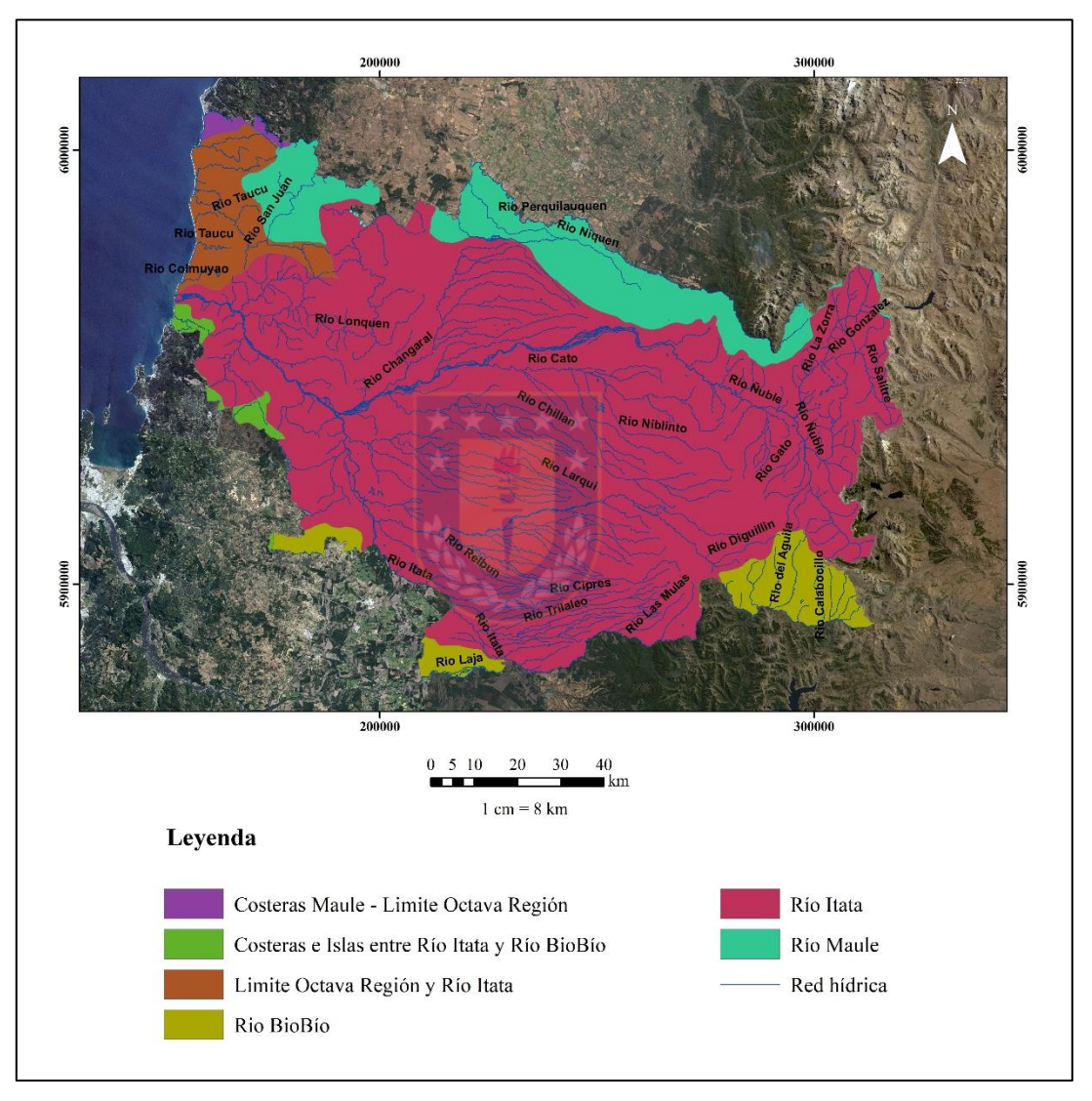

Figura 2.1. Mapa de cuencas y subcuencas que conforman la XVI Región de Ñuble (elaborado por Silvana Leiva Torres).

La cuenca Límite octava región y Río Itata (de color marrón oscuro en la figura 2.1) aporta con una superficie aproximada de 600 km<sup>2</sup>, siendo compuesta por dos subcuencas (DGA, 2014), observándose completamente en el área de estudio.

Se exhiben dos ríos y numerosos esteros, dentro de los primeros tenemos a los ríos Colmuyao y Taucu, ambos pertenecientes a la Comuna de Cobquecura, y poseen una longitud aproximada de 7,5 km y 14,8 km respectivamente.

La cuenca del Río Maule posee una superficie aproximada de 1.300 km<sup>2</sup> en el área de estudio. Solo se exponen los ríos San Juan y Ñiquen, y los esteros Quinicaven y Mallocaven. El Río San Juan se localiza en la comuna de Quirihue, al igual que el Estero Quinicaven. El Estero Mallocaven alimenta al Río Ñiquen, ambos se localizan en la comuna de Niquen.

La cuenca del Río Itata es la mayor extensión dentro de la región, teniendo una superficie aproximada de 11.000 km<sup>2</sup> y se compone de 5 subcuencas (Figura 2.2), estas son: Itata Alto, Itata Medio, Itata Bajo, Ñuble Alto y Ñuble Bajo. Cada una de estas tienen múltiples subsubcuencas cada una (DGA, 2014). El Río Itata tiene su origen en las cercanías del poblado Cholguán, a partir de la unión de los ríos Cholguán, cuyas nacientes se ubican en el Cerro Calas (2.200 m s.n.m.) y Huépil, que viene de más al sur. Luego de recorrer 82 km, tiene su confluencia con el Río Ñuble. Durante este recorrido va captando sus principales tributarios, entre los que se encuentran los ríos Larqui y Diguillín. Finalmente, el Río Itata desemboca en al Océano Pacífico en los 6°23´Latitud Sur.

El carácter hidrológico del Río Itata es mixto, con un importante carácter nival de los tributarios de la Cordillera de los Andes y el resto presenta un régimen pluvial. Su principal afluente es el Río Ñuble, cuya hoya es de 5.097 km<sup>2</sup> (DGA, 2004) y pertenece a la subcuenca Ñuble Alto (Figura 3.2), el cual nace al oriente de los Nevados de Chillán y recorre 155 km hasta su desembocadura en el Río Itata, en el borde oriental de la Cordillera de la Costa.

En el área de estudio también se encuentran los ríos Chillán, Cato y Changaral, todos afluentes del Río Ñuble y pertenecientes a la subcuenca Ñuble Bajo. El Río Chillán se extiende desde los Nevados de Chillán hasta el Valle Central, con una longitud aproximada de 105 km y con un área de drenaje de 757,7 km<sup>2</sup> aproximadamente (Figueroa *et al., 2007*). Inmediatamente aguas debajo

de la confluencia entre los ríos Ñuble y Chillán, se une desde el norte el Río Changaral (DGA, 2004).

Un tributario importante de la subcuenca de Itata Medio es el Río Larqui, que nace en la Precordillera y recorre aproximadamente 60 km hasta su confluencia con el Río Itata, la que tiene lugar al norte de la localidad de Quillón.

El Río Lonquen, perteneciente a la subcuenca Itata Bajo, drena un área de  $1.075 \text{ km}^2$  desde los cerros costeros al sur y al este de la cuidad de Quirihue, con una red extremadamente compleja (DGA, 2004).

La cuenca Costeras Maule-Límite Octava Región solo aporta con un área aproximada de 57 km<sup>2</sup>, compuesta por quebradas locales en el área de estudio. Estas se muestran de longitudes menores a un kilómetro, exponiéndose una quebrada que bordea el límite de la región.

La cuenca Costeras e Islas entre Río Itata y Río Biobío, presenta un área de 100 km<sup>2</sup> aproximadamente. Se observa solo su porción SW del área y está compuesta principalmente de esteros, donde se destacan los esteros Purema, Perales, Rahuil y Conuco.

Finalmente, el sector de la cuenca del Río Biobío corresponde a una superficie de 640 km<sup>2</sup> aproximadamente. En el área solo se aprecia parte del Río Laja, el cual tiene su origen en el lago Laja a los 1.368 m s.n.m., transcurre hacia el oeste de la Depresión Central y confluye en el Río Biobío (Mardones *et al.,* 2005).

Con respecto a los antecedentes fluvimétrios y pluviométricos de la región, se tomaron los datos de la Dirección General de Aguas (DGA), entidad gubernamental que posee mediciones continuas de precipitación, caudal, calidad de aguas, entre otros. Estos datos se obtienen a través del Sistema Nacional de Información del Agua (SNIA), que consiste en una plataforma web donde se puede filtrar la información según el tipo de informe y por la región requeridos.

Las estaciones se discriminaron en base a su ubicación y estado, dependiendo este último de su fecha de implementación y si se encuentran vigentes o no. Cabe destacar que, para el desarrollo de esta recopilación, la base de datos del SNIA aun no separa las estaciones y datos de la región de Ñuble de los de la región del Biobío, por lo que se realiza una búsqueda por las comunas pertenecientes a la región y se registra su ubicación en un mapa con el fin de estar seguros de que pertenecen a la esta.

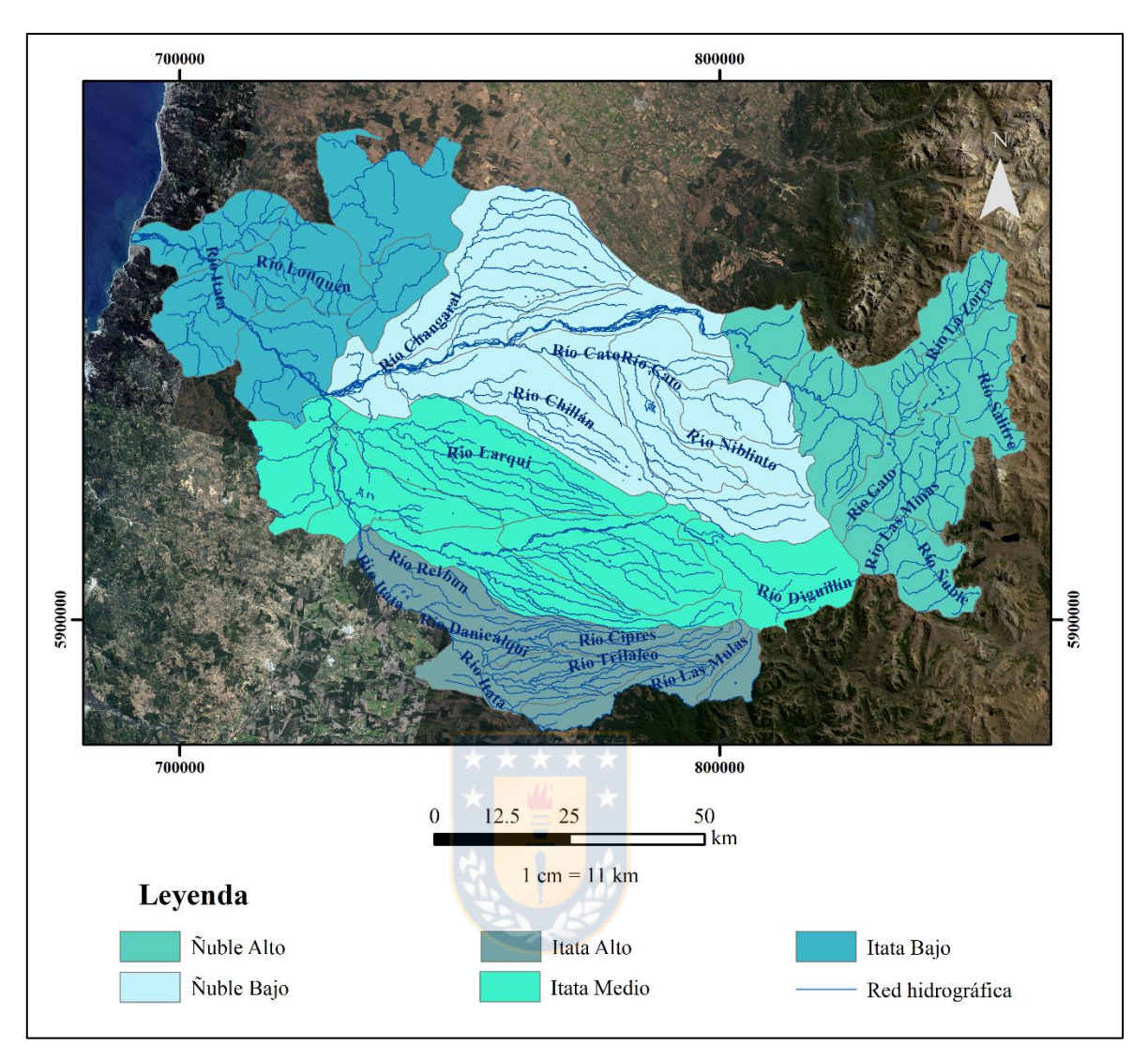

Figura 2.2. Mapa de las subcuencas y subsubcuencas del Río Itata. (elaborado por Silvana Leiva Torres).

De las estaciones pluviométricas identificadas, se seleccionaron las que presentaran un registro continuo que abarcara desde el año 1988 hasta el 2018, constituidas por 30 años de datos para el desarrollo del análisis (Figura 2.3). Dentro de estas, se encuentra la estación Tucapel (E12), perteneciente a la comuna de Yungay que, si bien no pertenece a la región de estudio, su cercanía a ella le da relevancia para desarrollar un mejor análisis.

Asimismo, se seleccionan estaciones con registro de temperatura, también con 30 años de registro (Figura 2.4). En estas también consideramos la estación Carrier Sur (E1), la cual se elige a pesar de su lejanía, por la baja presencia de estaciones de temperatura, y las que existen no poseen un registro cercano a los 10 años.

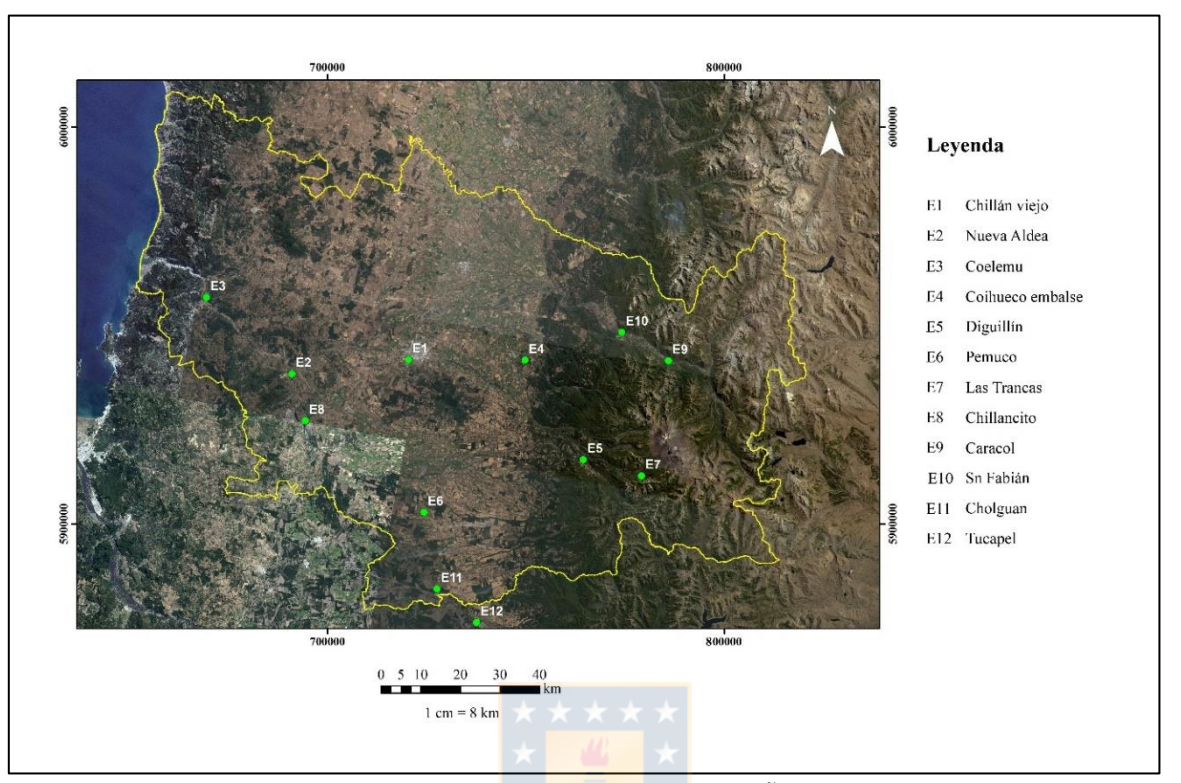

Las tablas con la recopilación de estos datos se encuentran adjuntas en el anexo 2.

Figura 2.3. Estaciones pluviométricas seleccionadas para la Región de Ñuble (elaborado por Silvana Leiva Torres).

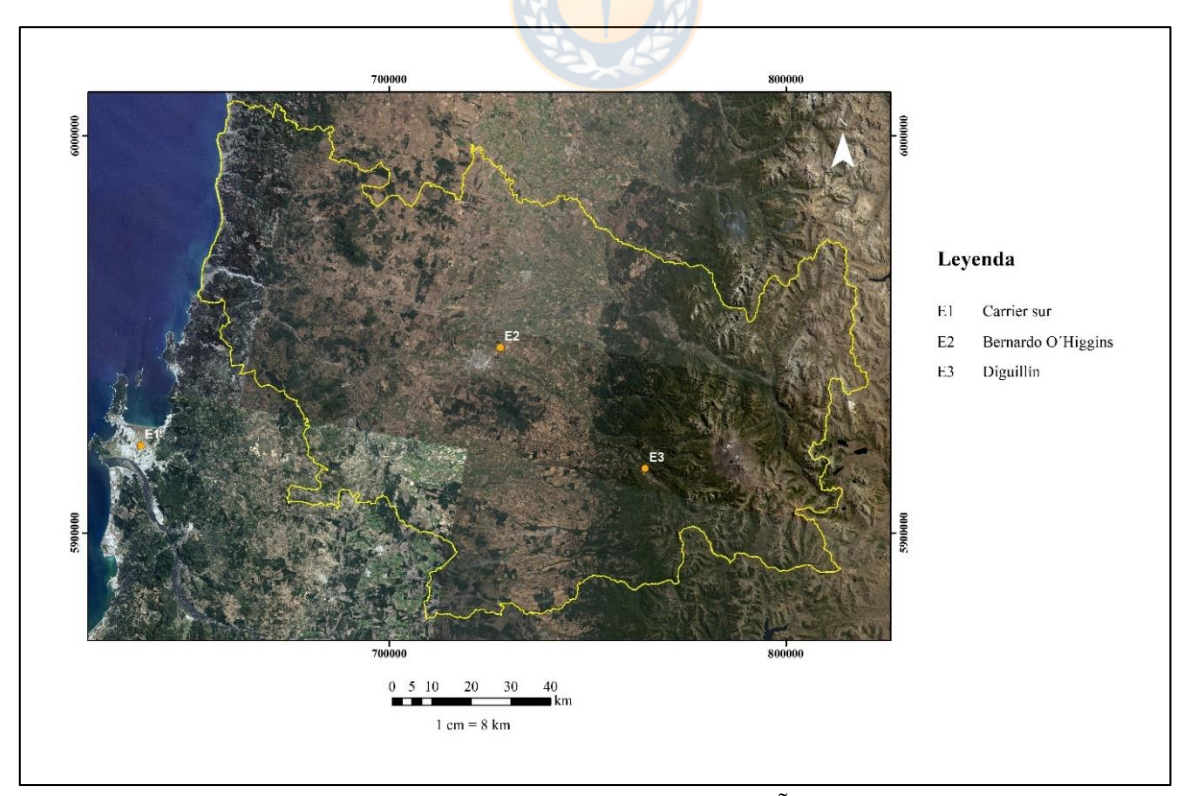

Figura 2.4. Estaciones de temperatura seleccionadas para la Región de Ñuble (elaborado por Silvana Leiva Torres).

También, se realiza un catastro de pozos en 2 campañas de terreno, una en la primera semana de mayo y la otra en la primera semana de noviembre, de 2019. En estas campañas se logró reunir la información de 41 pozos (Tabla 1), cada uno de los cuales es identificado, para efectos del estudio, con un número (Figura 2.5). Las fichas de cada pozo se encuentran en el Anexo 1.

El significado o contenido de cada columna se define como:

- N°: Corresponde al número que se le asignó a cada pozo durante el transcurso del terreno realizado.
- Expediente: Es el código del expediente bajo el cual el pozo visitado se encuentra archivado en la DGA.
- Coordenadas Este y Norte: Ambas columnas corresponden a las coordenadas UTM, referidas al Datum Provisorio Sudamericano zona 18 sur. Cade mencionar que fueron tomadas en terreno, dado que la coordenada presente en los expedientes difería mucho de la original.
- Cota: Corresponde a la altura sobre el nivel de mar a la que se localiza el pozo en superficie. Tomada *in situ* al igual que las coordenadas.
- Profundidad: Longitud de la perforación del respectivo sondaje o pozo.
- Nivel Estático: Profundidad en metros a la que se encuentra el nivel del agua subterránea antes de realizar el bombeo. Este registro permite el trazado de isopiezas o hidroisopsas (curvas de igual altura de agua), las que definen la superficie del acuífero.
- Ensayo de Bombeo: En esta columna se especifica la disponibilidad de información, la cual proviene de expedientes o bibliografía. Con esta información se puede calcular los parámetros hidráulicos del acuífero.
- Parámetros Hidráulicos: Existencia de información previa (al presente estudio), sobre los parámetros clásicos del acuífero.
- Estratigrafía: En esta columna se específica la existencia de un informe estratigráfico o un bosquejo de un perfil estratigráfico. Obtenidos de expedientes o bibliografía.

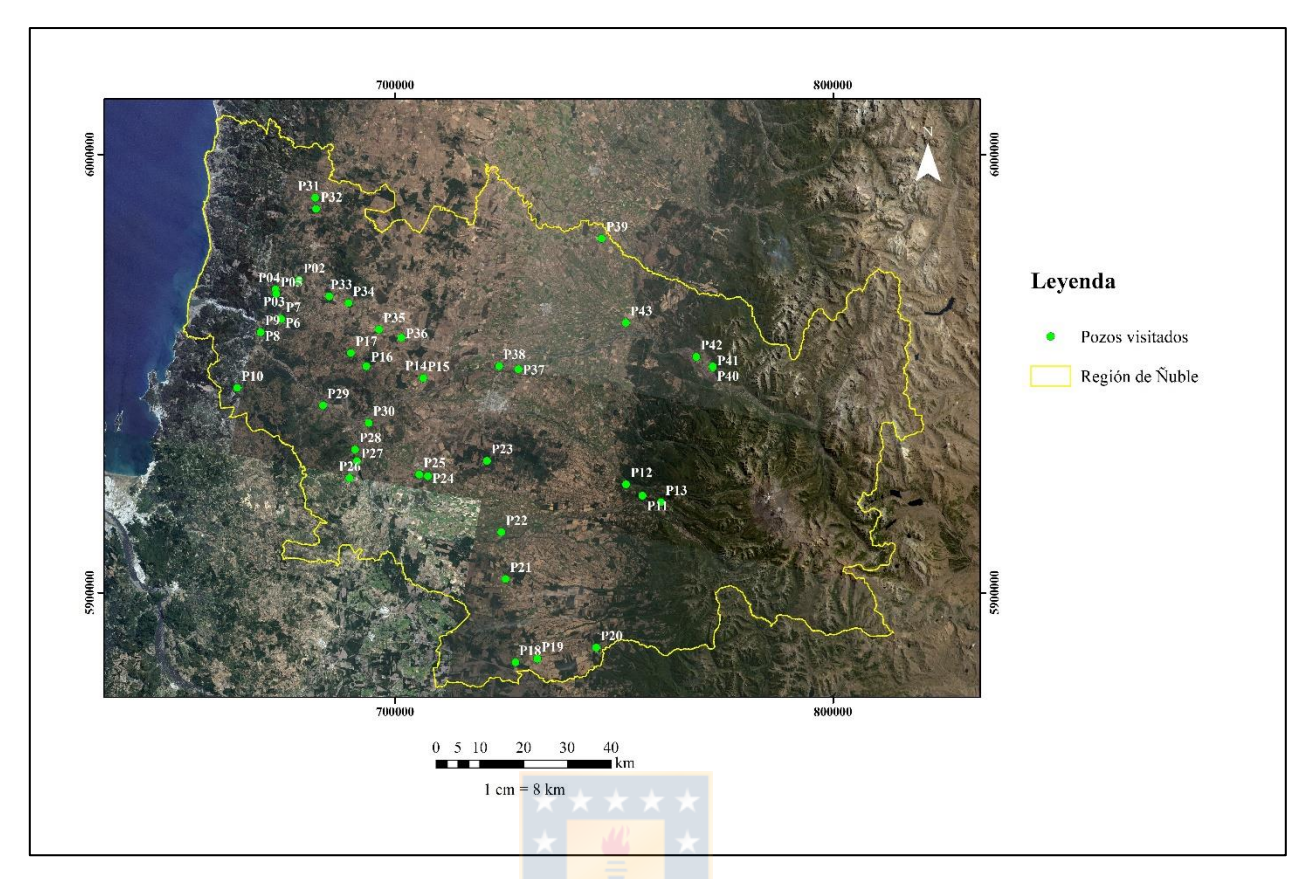

Figura 2.5. Mapa de distribución de catastro de pozos, casa uno se encuentra identificado en la tabla siguiente (elaborado por Silvana Leiva Torres).

| $N^{\circ}$     | Expediente          | Coordenada | Coordenada  | Cota (m | Profundidad              | Nivel Estático | Nivel Estático | Ensayo de      | Parámetros              | Estratigrafía   |
|-----------------|---------------------|------------|-------------|---------|--------------------------|----------------|----------------|----------------|-------------------------|-----------------|
|                 |                     | Este(m)    | Norte $(m)$ | s.n.m.  | (m)                      | mayo(m)        | noviembre (m)  | bombeo         | Hidráulicos             |                 |
| P <sub>01</sub> | ND-0801-6309        | 716371     | 5974475     | 151     | 2,5                      | 0,5            | $\Omega$       | Sí             | Sí                      | Sí              |
| P <sub>02</sub> |                     | 716565     | 5974630     | 163     | 24                       | 11             | 9,95           | N <sub>o</sub> | Sí                      | No              |
| P03             | ND-0801-6375 (50-A) | 711090     | 5972809     | 128     | 16                       | 12             | 2,06           | Sí             | $\mathrm{S} \mathrm{f}$ | Sí              |
| P <sub>04</sub> | ND-0801-6375 (50-B) | 711111     | 5972833     | 128     | 3,8                      | 1,8            | 1,6            | Sí             | Sí                      | Sí              |
| P <sub>05</sub> | ND-0801-6374        | 711177     | 5971837     | 129     | $\overline{3}$           | 5,1            | 5,01           | Sí             | Sí                      | Sí              |
| P <sub>06</sub> | ND-0801-6383        | 711889     | 5966161     | 30      | 9                        | 2.9            | 0,96           | Sí             | Sí                      | Sí              |
| P <sub>07</sub> | ND-0801-6387        | 711984     | 5965993     | 24      | 12                       | 2,9            | 0,67           | Sí             | Sí                      | Sí              |
| P <sub>08</sub> | ND-0801-6391 3/3    | 707088     | 5963295     | 19      | 18                       | 4.6            | 4,14           | Sí             | Sí                      | Sí              |
| P <sub>09</sub> | ND-0801-6391 3/4    | 707098     | 5963284     | 17      | 18                       | 4,8            | 4,36           | Sí             | Sí                      | Sí              |
| P10             | NR-0801-2653        | 700981     | 5950996     | 142     | 16                       | 1,3            | 0,46           | N <sub>o</sub> | Sí                      | No              |
| P11             | ND-0801-6782        | 256526     | 5922156     | 736     | 30                       | 6,46           | 3,23           | Sí             | Sí                      | Sí              |
| P <sub>12</sub> | ND-0801-6766        | 252783     | 5924737     | 535     | 6                        | 2,2            | 0,64           | Sí             | $\overline{Si}$         | Sí              |
| P <sub>13</sub> | ND-0801-2314        | 260736     | 5920652     | 821     | 50                       | 12,4           | 4,87           | No             | Sí                      | $\rm No$        |
| P <sub>14</sub> | ND-0801-2060 1/1    | 743514     | 5950654     | 63      | 40                       | 6,3            | $\tau$         | No             | Sí                      | No              |
| P <sub>15</sub> |                     | 743455     | 5950516     | 62      | 12                       | 5,5            | 5,02           | No             | Sí                      | $\rm No$        |
| P <sub>16</sub> | ND-0801-2427        | 727370     | 5957271     | 121     | 2,5                      | 2,15           | 2,43           | Sí             | Sí                      | Sí              |
| P <sub>17</sub> | ND-0801-4159 1/1    | 760412     | 5884527     | 222     | 40 <sup>°</sup>          | 6,71           | 6,3            | N <sub>o</sub> | Sí                      | Sí              |
| P <sub>18</sub> | ND-0801-2068        | 765426     | 5885021     | 258     | 49,2                     | 12,83          | 13,45          | Sí             | Sí                      | Sí              |
| P <sub>19</sub> |                     | 245950     | 5887522     | 475     | ٠                        | 4,97           | 2,05           | $\rm No$       | Sí                      | $\rm No$        |
| P <sub>20</sub> | NR-0801-1772        | 759054     | 5914357     | 196     | 40                       | 5,54           | 5,1            | N <sub>o</sub> | Sí                      | No              |
| P <sub>21</sub> | ND-0801-6936        | 756802     | 5930808     | 146     | 9                        | 9              | 6,6            | N <sub>o</sub> | Sí                      | Sí              |
| P22             | ND-0801-2629        | 743131     | 5928163     | 90      | $\Box$                   | 3,2            | 3,22           | $\rm No$       | Sí                      | ${\rm No}$      |
| P <sub>23</sub> | ND-0801-2452 1/1    | 741173     | 5928670     | 86      | 40                       | 13.3           | 13,13          | Sí             | Sí                      | Sí              |
| P <sub>24</sub> | ND-0801-2328 1/1    | 725223     | 5928871     | 64      | 42,5                     | 8,07           | 8,45           | Sí             | Sí                      | Sí              |
| P <sub>25</sub> | ND-0801-5424 1/1    | 727194     | 5932595     | 62      | 35,4                     | 19,5           | 19             | Sí             | Sí                      | Sí              |
| P <sub>26</sub> | ND-0801-2306 1/1    | 726931     | 5935264     | 57      | 43                       | 11,17          | 4,76           | Sí             | Sí                      | $\overline{Si}$ |
| P27             | ND-0801-2490        | 720257     | 5945748     | 66      | 3                        | 1,08           | 2,13           | Sí             | Sí                      | Sí              |
| P <sub>28</sub> | ND-0801-1397 1/1    | 730419     | 5941151     | 30      | 40                       | $\overline{4}$ | 4,34           | Sí             | Sí                      | $\overline{Si}$ |
| P <sub>29</sub> | NR-0801-2894        | 721411     | 5993126     | 207     | 6                        | $\mathbf{0}$   | $\overline{0}$ | No             | Sí                      | No              |
| P30             |                     | 721484     | 5990591     | 261     | 60                       | 33             | $\overline{0}$ | No             | Sí                      | No              |
| P31             | ND-0801-6218        | 723211     | 5970486     | 114     | 6                        | 4,22           | 3,41           | Sí             | Sí                      | Sí              |
| P32             | ND-0801-6500        | 727536     | 5968700     | 91      | 5                        | 1,25           | 0,75           | Sí             | Sí                      | Sí              |
| P33             | NR-0801-2627        | 734058     | 5962230     | 117     | 12                       | 1,53           | 1,34           | No             | $\mathrm{S} \mathrm{f}$ | Sí              |
| P34             |                     | 739064     | 5960039     | 128     | $\overline{\phantom{a}}$ | 23,48          | 35,8           | No             | Sí                      | $\rm No$        |
| P35             | NR-0801-1790        | 765265     | 5951222     | 135     | 50                       | 3,49           | 3,33           | Sí             | Sí                      | Sí              |
| P36             | ND-0801-1936        | 760937     | 5952195     | 115     | 25                       | 4,94           | 4,96           | Sí             | Sí                      | Sí              |
| P37             | ND-0801-2464        | 247183     | 5980831     | 163     | $30\,$                   | 2,3            | 2,7            | Sí             | Sí                      | Sí              |
| P38             |                     | 272522     | 5951420     | 496     | 24                       | 6,4            | 15,01          | Sí             | Sí                      | ${\rm No}$      |
| P39             |                     | 272562     | 5951671     | 502     | 24                       | 14,1           | 0,95           | Sí             | Sí                      | $\rm No$        |
| P40             |                     | 268800     | 5953831     | 422     | 60                       | 23,8           | 18,65          | N <sub>o</sub> | Sí                      | $\rm No$        |
| P41             | ND-0801-9456        | 242432     | 5961693     | 163     | 60                       | 8,46           | 22,8           | Sí             | Sí                      | No              |

Tabla 1. Catastro de pozos con información básica disponible.

Otros datos recopilados son los ensayos de bombeo, que consisten en extraer agua a un pozo realizando mediciones en el tiempo de las variaciones del nivel estático. Al estudiar las reacciones del acuífero producidas por el ensayo se pueden determinar los parámetros hidráulicos del acuífero, tales como coeficiente de almacenamiento, transmisibilidad, etc.

En este estudio no se realizaron ensayos de bombeo en los pozos visitados, sin embargo, se poseen algunos de ellos (Tabla 3.1). Estos fueron realizados como requisito para la inscripción del pozo en la DGA, donde cada particular eligió la empresa responsable del ensayo. Cabe destacar que no todos los expedientes presentan estos estudios. Algunos se solicitaron a través de la Ley 20.285 de Transparencia y Acceso a la Información Pública de Chile, de los cuales solo se facilitó el resultado del ensayo.

Dado lo anterior, se realiza una simulación de los ensayos de bombeo a través del software *AcuíferTest* 2016.1 con el fin de obtener algunos parámetros hidráulicos (Tabla 2). Ambos valores obtenidos, la transmisibilidad (T) y el coeficiente de almacenamiento (s), fueron calculados con el método de Theiss con la corrección de Jacob. Esta simulación se realiza porque la mayoría de los informes de ensayo de bombeo no dan el valor de estos parámetros, solo una tabla con la variación del nivel estático con respecto al tiempo.

Cabe destacar que se calcularon los parámetros de las 3 microcuencas a modelar, lo que será explicado de mejor manera en el modelamiento a través del software VisualMODFLOW. Puede que en algunos casos existan más pozos dentro de estas microcuencas seleccionadas, pero como no se tiene el ensayo de bombeo no se calcula ningún parámetro. Las curvas obtenidas durante cada simulación se pueden observar en el Anexo 2.

Los pozos del P01-P07 representan a la microcuenca N°62 (ver Anexo 3), la cual se ubica en la comuna de Trehuaco. Según la clasificación de Villanueva e Iglesias (1984) la transmisibilidad del acuífero varía entre muy baja a media-alta, con un caudal extraíble de 1-50 l/s.

Los pozos del P22-P28 pertenecen la microcuenca  $N^{\circ}45$  (ver Anexo 3), toma gran parte de la comuna de Bulnes. Según la clasificación de Villanueva e Iglesias (1984) la transmisibilidad del acuífero varía entre muy baja a media-alta, con un caudal extraíble de 1-50 l/s.

Por último, los pozos del P38-P41 forman parte de la microcuenca N°17 (ver Anexo 3), abarca la comuna de San Fabián y una parte de la comuna de San Carlos. Según la clasificación de Villanueva e Iglesias (1984) la transmisibilidad del acuífero varía entre muy baja a media-alta, con un caudal extraíble de 1-50 l/s.

Tabla 2. Resultados de parámetros hidráulicos de la simulación de ensayos de bombeo. Específicamente: Transmisibilidad (T) y Coeficiente de almacenamiento (s).

| Pozo             | Expediente          | Coordenada E (m) | Coordenada N (m) | $T$ (m2/d) | S        |
|------------------|---------------------|------------------|------------------|------------|----------|
| P01              | ND-0801-6309        | 716371           | 5974475          | $2,73E+00$ | 2,81E-01 |
| P <sub>0</sub> 3 | ND-0801-6375 (50-A) | 711090           | 5972809          | $1,27E+01$ | 2,06E-02 |
| P04              | ND-0801-6375 (50-B) | 711111           | 5972833          | $1,73E+00$ | 5,51E-01 |
| P <sub>05</sub>  | ND-0801-6374        | 711177           | 5971837          | $3,13E+02$ | 9,90E-01 |
| P <sub>06</sub>  | ND-0801-6383        | 711889           | 5966161          | $3,13E+02$ | 9,90E-02 |
| P07              | ND-0801-6387        | 711984           | 5965993          | $1,06E+01$ | 1,92E-04 |
| P <sub>22</sub>  | ND-0801-2629        | 743131           | 5928163          | 1,87E+01   | 4,14E-06 |
| P <sub>23</sub>  | ND-0801-2452 1/1    | 741173           | 5928670          | $1,87E+01$ | 4,14E-06 |
| P <sub>24</sub>  | ND-0801-2328 1/1    | 725223           | 5928871          | $8,64E+05$ | 9,90E-01 |
| P <sub>25</sub>  | ND-0801-5424 1/1    | 727194           | 5932595          | 2,58E-01   | 5,16E-01 |
| P <sub>26</sub>  | ND-0801-2306 1/1    | 726931           | 5935264          | $2,68E+00$ | 3,30E-03 |
| P <sub>28</sub>  | ND-0801-1397 1/1    | 730419           | 5941151          | $7,57E+02$ | 1,00E-07 |
| P38              |                     | 272522           | 5951420          | 6,04       | 1,00E-07 |
| P39              |                     | 272562           | 5951671          | 6,04       | 1,00E-07 |
| P40              |                     | 268800           | 5953831          | 6,04       | 1,00E-07 |
| P41              | ND-0801-9456        | 242432           | 5961693          | 108        | 1,00E-07 |

# **2.2 Caracterización de suelos**

La clasificación de los suelos se efectúa acorde a los diferentes factores que actúan en su formación, dentro de los cuales se encuentran la geología, morfología y el clima. Cada tipo de suelo está asociado a un conjunto de propiedades físicas, tales como: textura, permeabilidad, porosidad, etc. Posteriormente se describen los diferentes suelos que se localizan en el área de estudio, sobre la base de información publicada por CIREN (1999).

Las propiedades hidráulicas del suelo se calculan en base a los datos granulométricos de cada serie, los cuales son tomados del CIREN (1999). A través del porcentaje ponderado de arena, limo y arcilla se pueden determinar los siguientes parámetros: punto de marchitez permanente, capacidad de campo, conductividad hidráulica saturada y agua disponible, por medio de las ecuaciones propuestas por Saxton *et al.* (1986), se obtienen los resultados compilados en la tabla 3.

El punto de marchitez permanente corresponde al grado de humedad de un suelo que rodea la zona radicular de la vegetación, de manera que la fuerza de succión de las raíces sea menor que la capacidad del suelo para retener el agua, y, en consecuencia, las plantas no logran extraerla (Custodio *et al.*, 1996).

La capacidad de campo es el grado de humedad, en peso, de una muestra que ha perdido su agua gravítica (Custodio *et al.*, 1996). Si este parámetro presenta un valor alto, nos indica un tiempo de residencia largo en comparación con el agua que percola, que trae como consecuencia una mayor protección del acuífero (DGA, 2004).

Se puede estimar como agua disponible, a la diferencia entre los grados de humedad correspondientes a la capacidad de campo y el punto de marchitez permanente (Custodio et al., 1996).

La conductividad hidráulica saturada (CHS) es una medida de la habilidad de un material, en condiciones saturadas, de permitir el paso de agua en su interior bajo un gradiente de potencial hidráulico (Custodio *et al.,* 1996), el cual se considera vertical para los cálculos realizados (Saxton *et al.,* 1986). Teniendo en cuenta esta definición, es posible aseverar que la CHS está directamente asociada con el volumen de agua que se infiltra por el pedón, e indirectamente con la vulnerabilidad del acuífero. Así, en los suelos con un grado comparativamente bajo de CHS, se provoca una menor infiltración de aguas superficiales y, con ello, una mayor protección a la contaminación de aguas subterráneas.

En base a los datos de CHS de las series de suelos del área de estudio, (Figura 2.6). Desde la Cordillera de la Costa hacia la costa, el suelo se caracteriza por presentar valores de CHS que varían entre 0,17 a 2,22 cm/h. Hacia la cordillera predominan los valores que fluctúan entre 3,05 a 6,00 cm/h, excepto en el extremo sur de la región donde son mucho más altos, entre 9,41 a 14,88 cm/h. En conclusión, se pude desprender de este análisis, que en el sector más cercano a la costa los suelos del área constituyen una capa de mayor protección a la contaminación de aguas superficiales, en relación a los suelos del extremo sur. Además, en el sector norte, se observa una pequeña zona con un alto valor de CHS.

| <b>Series</b> | % del área c/r | $\overline{PMP}$ (cm <sup>3</sup> ) | $CC$ (cm $3$ )                            | CHS (cm3) | $AD$ (cm $3$ )  |
|---------------|----------------|-------------------------------------|-------------------------------------------|-----------|-----------------|
|               | cuenca         | agua/cm <sup>3</sup>                | $agua/cm3$ suelo) $\vert agua/cm3$ suelo) |           | agua/cm3 suelo) |
| Arenales      | 0,29           |                                     |                                           |           | $\overline{0}$  |
| Arrayan       | 3,24           | 0,11                                | 0,3                                       | 1,97      | 0,19            |
| <b>Bulnes</b> | 1,25           | 0,17                                | 0,3                                       | 0,39      | 0,14            |
| Cauquenes     | 4,85           | 0,26                                | 0,4                                       | 0,21      | 0,15            |
| Chacay        | 0,38           | 0,12                                | 0,26                                      | 1,19      | 0,15            |
| Cobquecura    | 5,3            | 0,18                                | 0,34                                      | 0,45      | 0,17            |
| Coihueco      | 0,39           | 0,3                                 | 0,45                                      | 0,22      | 0,15            |
| Collipulli    | 3,39           | 0,3                                 | 0,45                                      | 0,21      | 0,15            |
| Coreo         | 1,05           | 0,03                                | 0,09                                      | 14,88     | 0,06            |
| Corontas      | 0,38           | 0,28                                | 0,45                                      | 0,22      | 0,16            |
| Curanipe      | 0,05           | 0,25                                | 0,37                                      | 0,17      | 0,13            |

Tabla 3. Parámetros hidráulicos de las series de suelos. Específicamente: Punto de Marchitez Permanente (PMP), Capacidad de Campo (CC), Conductividad Hidráulica Saturada (CHS) y Agua Disponible (AD). Tabla completa en anexo 2.

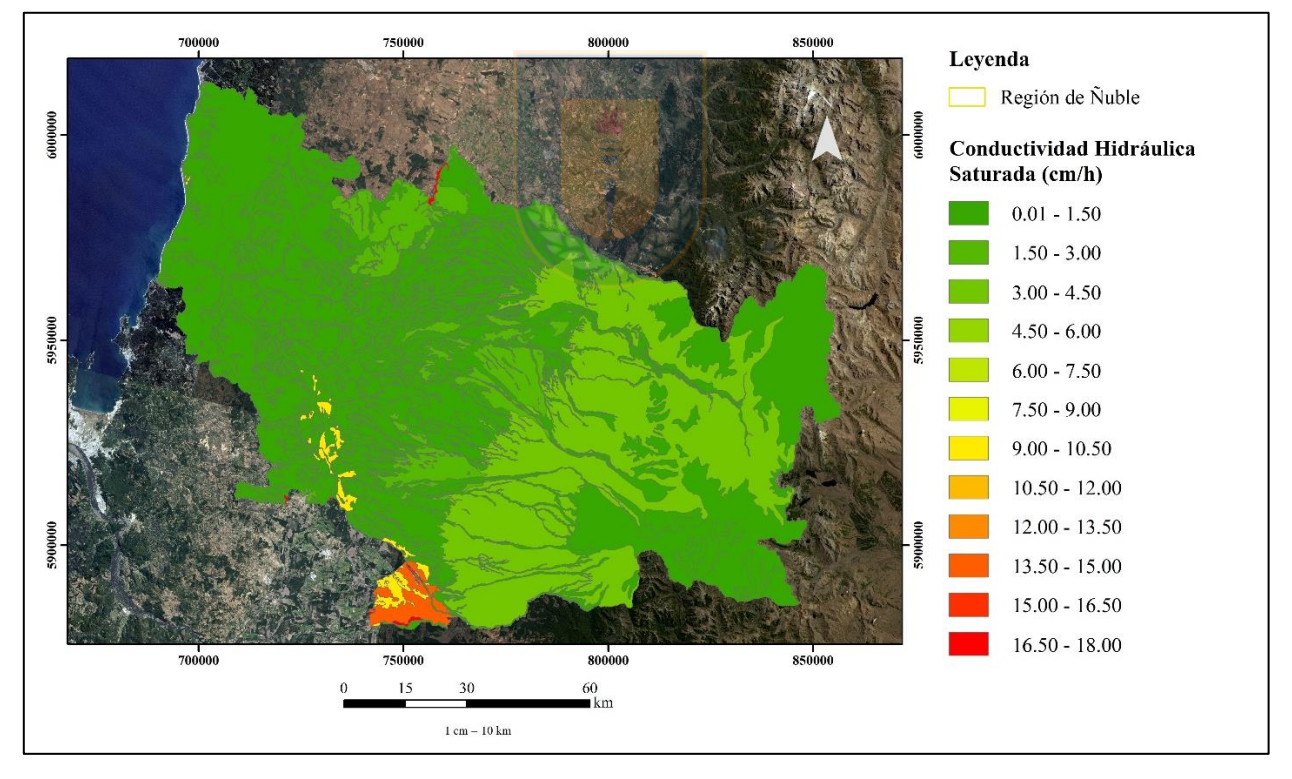

Figura 2.6. Mapa de Conductividad Hidráulica de los suelos del área de estudio (elaborado por Silvana Leiva Torres).

Con las fracciones granulométricas se pueden determinar los grupos hidrológicos a través del triángulo de texturas (Figura 2.7), en el cual se grafican las razones texturales de cada serie, definiendo las características permeables del suelo.

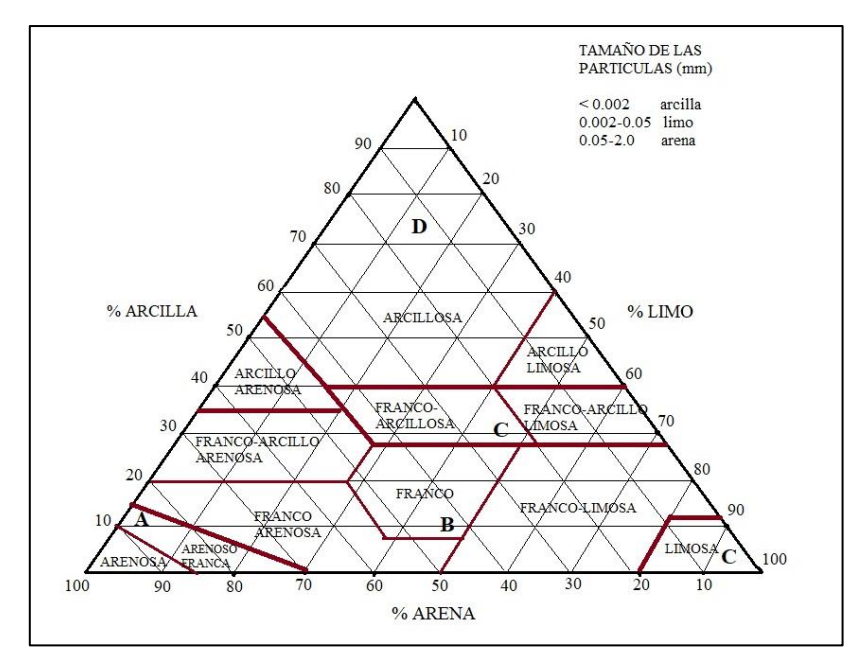

Figura 2.7. Triángulo de clasificación textural de los suelos del Departamento de Agricultura de EE.UU. (USDA).

Los 4 grupos encontrados se caracterizan por:

- Grupo A: Suelos con alta infiltración, de gran potencia, textura arenosa y areno-limosa, y drenaje perfecto.
- Grupo B: Suelos con infiltración moderada, de potencia media a grande, textura franco-arenosa, franca, franca-arcillosa-arenosa y franco-limosa, y drenaje de bueno a moderado.
- Grupo C: Suelos de infiltración lenta, potencia media a pequeña, textura franco arcillosa, drenaje imperfecto.
- Grupo D: Suelos con infiltración muy lenta, de potencia pequeña (litosuelo) u horizontes de arcilla, textura arcillosa y drenaje pobre o muy pobre.

Al graficar cada serie en el triángulo anterior nos arroja la clasificación de grupos para cada serie, lo que puede apreciarse de mejor manera en el mapa de Grupos de Suelo (Figura 2.8). El grupo correspondiente para cada serie queda detallado en la Tabla 4.

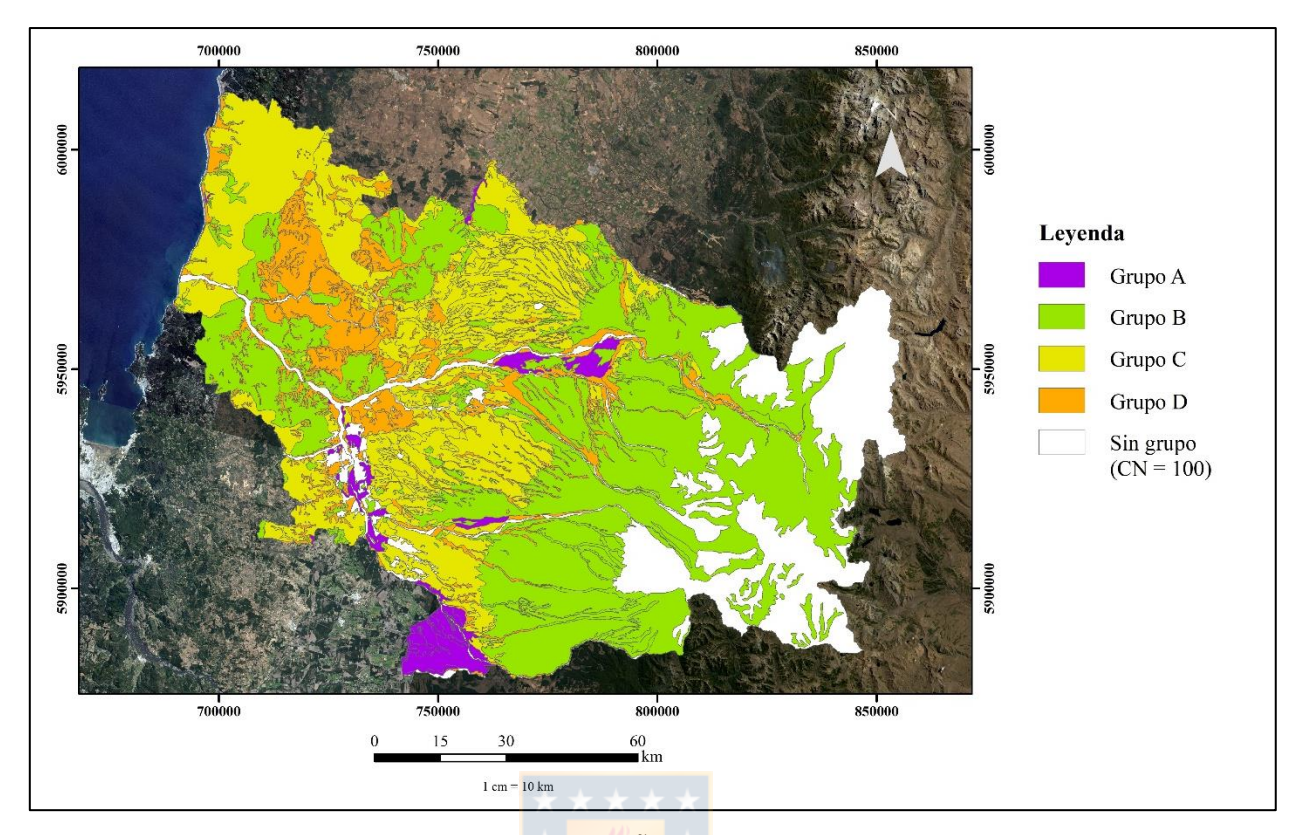

Figura 2.8. Mapa de grupos hidrológicos de la región de Ñuble (elaborado por Silvana Leiva Torres)

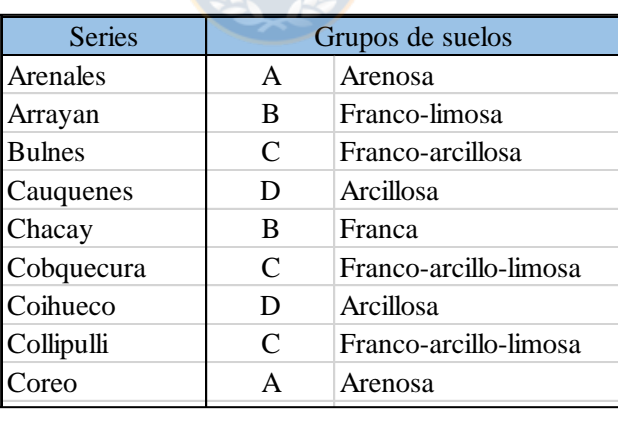

Tabla 4. Clasificación de grupos de suelo. (Tabla completa en anexo 2).

También tenemos en cuanta los usos de suelo, que hacen referencia a la ocupación de una superficie determinada en función de su capacidad agrológica y, por tanto, de su uso potencial de desarrollo. Se clasifica de acuerdo a su ubicación como urbano o rural, representando un elemento fundamental para el desarrollo de la ciudad y sus habitantes, ya que es a partir de éstos que se conforma su estructura urbana y por tanto se define su funcionalidad (PAOT, 2003). En la región de Ñuble se presentan 8 usos de suelo diferentes, los que fueron desarrollándose en función de las  $\overline{P}$ Las Vegas B Franco-limosa  $\mu$ Iono de la citudad y sus habitantes, ya was de suelo diferentes, los que fueron d

características propias del suelo como su composición y textura. Además, se ve fuertemente influenciado por el grado de desarrollo que presente el suelo.

Estos usos de suelo se ven representados en la Figura 2.9 presentes, además de la Tabla 5 en la cual se muestran los porcentajes de cada uso en cada grupo hidrológico.

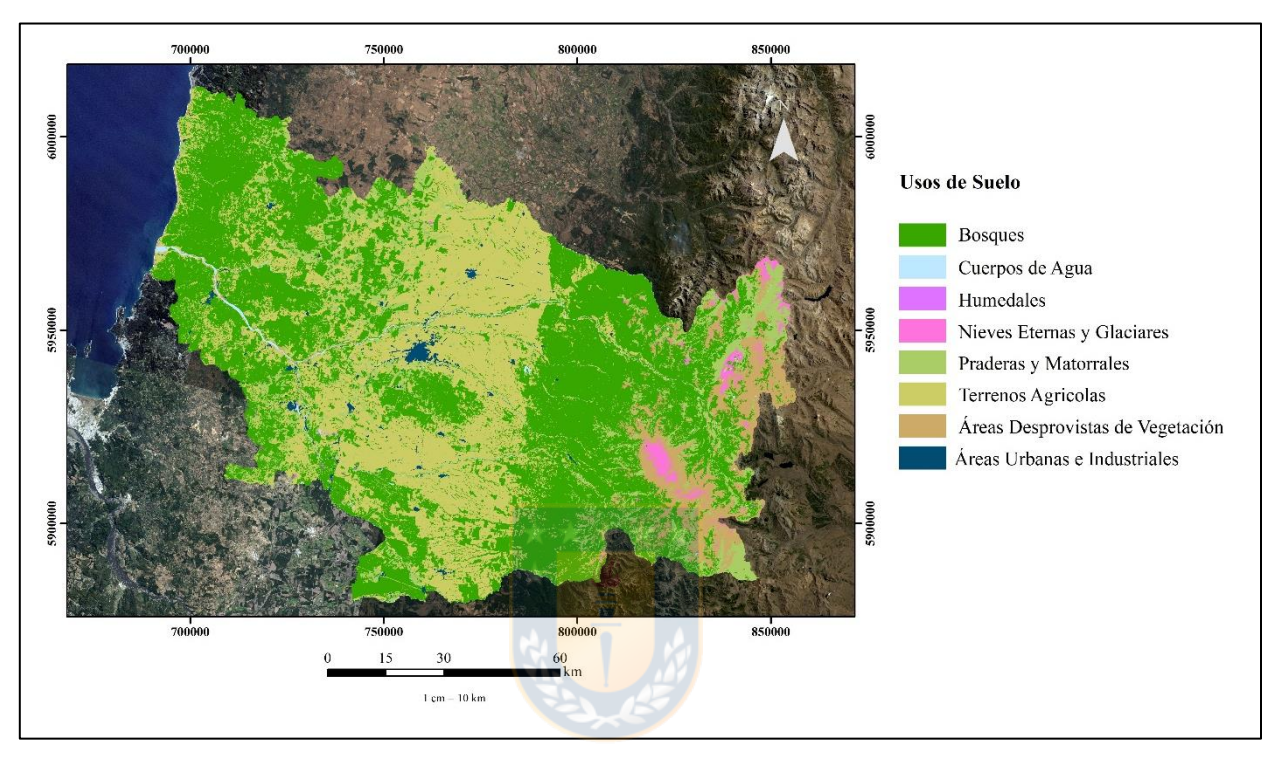

Figura 2.9. Usos de suelo de la Región de Ñuble (elaborado por Silvana Leiva Torres).

| Usos de suelo               | Área (km2) | % del área total |
|-----------------------------|------------|------------------|
| <b>Bosques</b>              | 6457,17    | 49,31            |
| Cuerpos de agua             | 104,46     | 0,80             |
| Humedales                   | 9,78       | 0,07             |
| Praderas y matorrales       | 1570,40    | 11,99            |
| Terrenos agricolas          | 3878,38    | 29,62            |
| Áreas despr de vegetación   | 838,06     | 6,40             |
| Área urbanas e industriales | 112,37     | 0,86             |
| Nieves eternas y glaciares  | 123,69     | 0,94             |
|                             | 13.094,31  | 100              |

Tabla 5. Usos de suelo por grupo hidrológico

Con estos datos de base se procede a implementar el método de número de curva (Mosckus, 1964) a través del cual se determina la absorción máxima, el cual se obtiene para cada

microcuenca y cada serie de suelo dentro de esta. El procedimiento se realiza mediante de tablas excel explicadas en el capítulo de resultados.

## **2.3 Construcción del modelo**

La construcción del modelo de flujo subterráneo se realiza a través del programa Visual MODFLOW, el que permite simula el comportamiento del flujo con previa definición de datos relevantes como topografía características y condiciones de borde del sistema. En este estudio se realizará una modelación de 3 microcuencas representativas de la región con el fin de tener una mejor perspectiva de su situación actual.

El programa Visual MODFLOW corresponde a un modelo computacional que trabaja con USGS MODFLOW, desarrollado por el USGS (U.S. Geological Survey), siendo una herramienta de dominio público que puede ser usada sin restricción alguna. Explota el potencial del modelo a través de una interfaz visual e intuitiva que permite al usuario, entre otras cosas, modificar datos, graficar resultados y desplegar vistas en tres dimensiones del modelo.

En primera instancia se deben fijar los límites físicos y topográficos del modelo de manera tal que las condiciones de bordes que se les apliquen sean representativas para el dominio definido. De esta manera, irán variando según sea la microcuenca que trabajemos. Como ejemplo utilizaremos la microcuenca N°17, ubicada en la zona cordillerana, específicamente en la comuna de San Fabián, donde las condiciones de borde a considerar son el río Ñuble y la cordillera de los Andes. Los límites geográficos se toman por la forma ya definida de la microcuenca (Figura 2.10). Además, se cuenca con la topografía de cada microcuenca señalada, la que se importa al modelo desde un *shapefile* ArcMap a través de una herramienta de conversión incluida en el programa Visual MODFLOW. Esta herramienta recoge los datos de elevación del *shapefile* y asigna los valores al modelo interpolando en base a ellas.

Una vez definidos los límites del modelo se adopta una discretización espacial, definiendo una grilla de 50 por 50 unidades, vistos en planta. Esto nos da un orden bajo el cual partir, sin embargo, se ira refinando y acotando en medida de lo necesario. Además, se definen cuatro capas de terreno que abarcan desde la cota de la superficie hasta una profundidad estimada de 100 m. Esta discretización genera 2.500 celdas y 4 capas. Donde las celdas poseen una forma rectangular, dada la forma del área ocupada y las capas poseen espesores variables. Estos espesores son dados a través de archivos *shafile* desde Arc Map, de manera similar al ingreso de la elevación descrito en el apartado anterior.

En términos de dominio temporal, se establece un tiempo de simulación de 365 días, dado que en esa extensión de tiempo (año 2019) se tiene los datos necesarios para el ajuste del modelo. Para esta se sigue la recomendación del programa y se establece una cantidad de 4 pasos de tiempo. Cabe destacar que estos pueden variar según sea lo que se esté trabajando.

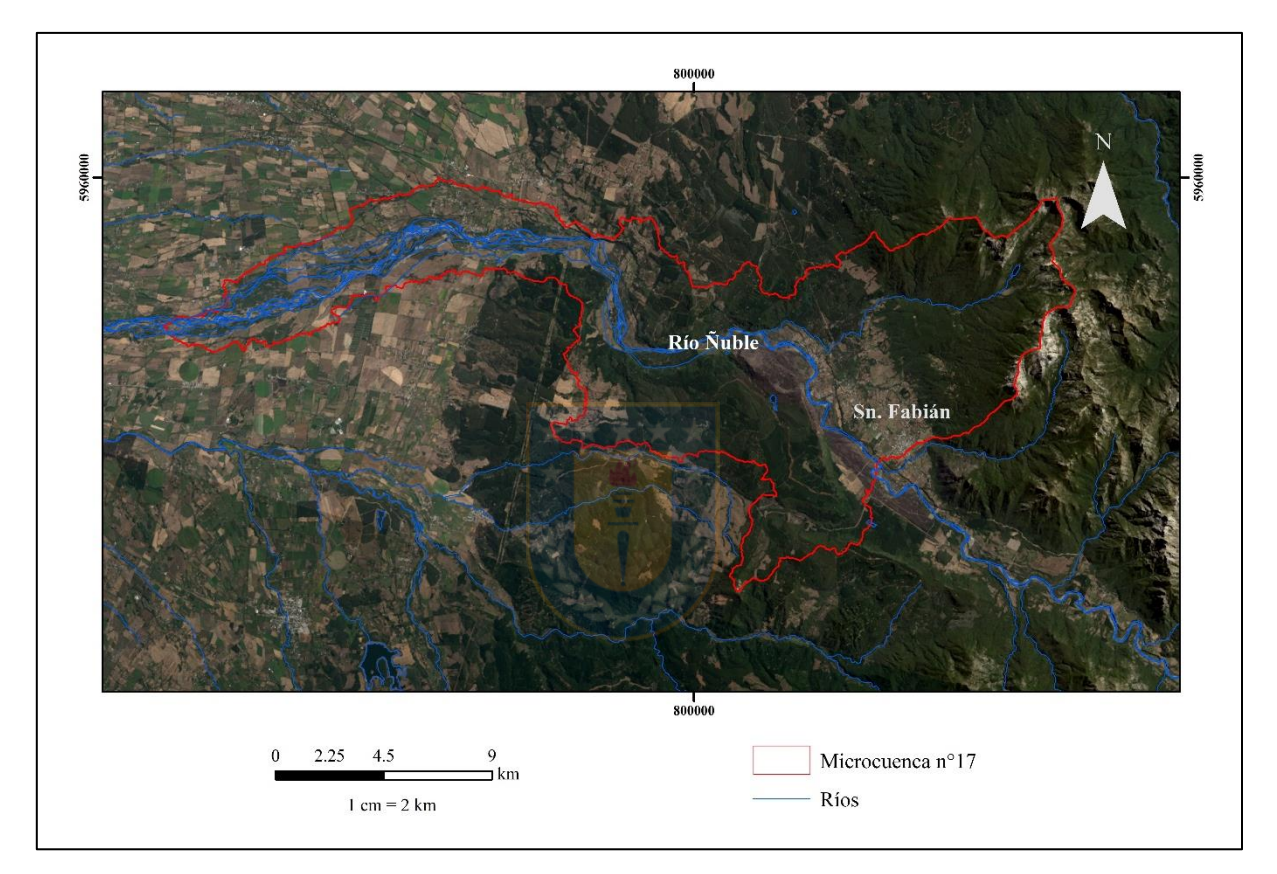

Figura 2.10. Límites geográficos de la microcuenca N°17 (elaborado por Silvana Leiva Torres).

Todos los modelados a realizar se hacen en base a estas discretizaciones con el fin de poder realizar una comparación más fidedigna.

Posteriormente, acotamos la zona a través de la inactivación de celdas, o que poseen flujo nulo, correspondiendo a rocas impermeables o a los bordes de la cuenca. Estas se van marcando de forma manual con el fin de acotar el área de la microcuenca y saber de mejor manera su funcionamiento. En la figura 2.11 se muestra el proyecto de la microcuenca N°17, donde se puede observar una grilla más tupida y localizada en el río Ñuble, y que abarca prácticamente toda la microcuenca.

Esta se coloca con el fin de obtener cálculos y datos más precisos en ese sector. A cada modelado se le coloca esta grilla adicional en los lugares relevantes para el balance de la microcuenca.

También, se colocan celdas inactivas en profundidad (Figura 2.12). Donde destaca la última capa, de menor espesor, totalmente inactiva. Si bien esto no es necesariamente la realidad se usa con el fin de obtener una mejor respuesta por parte del programa.

Adicionalmente, en la figura 2.13 se muestra una vista en tres dimensiones del modelo de la microcuenca N°17, teniendo una imagen satelital del área abarcada como referencia. Los ejes x e y corresponden a las coordenadas este y oeste respectivamente. El eje z es la altura del proyecto desde su base, es decir, tomando el punto más profundo como cero, a diferencia de la escala que se observa en el perfil (Figura 2.12).

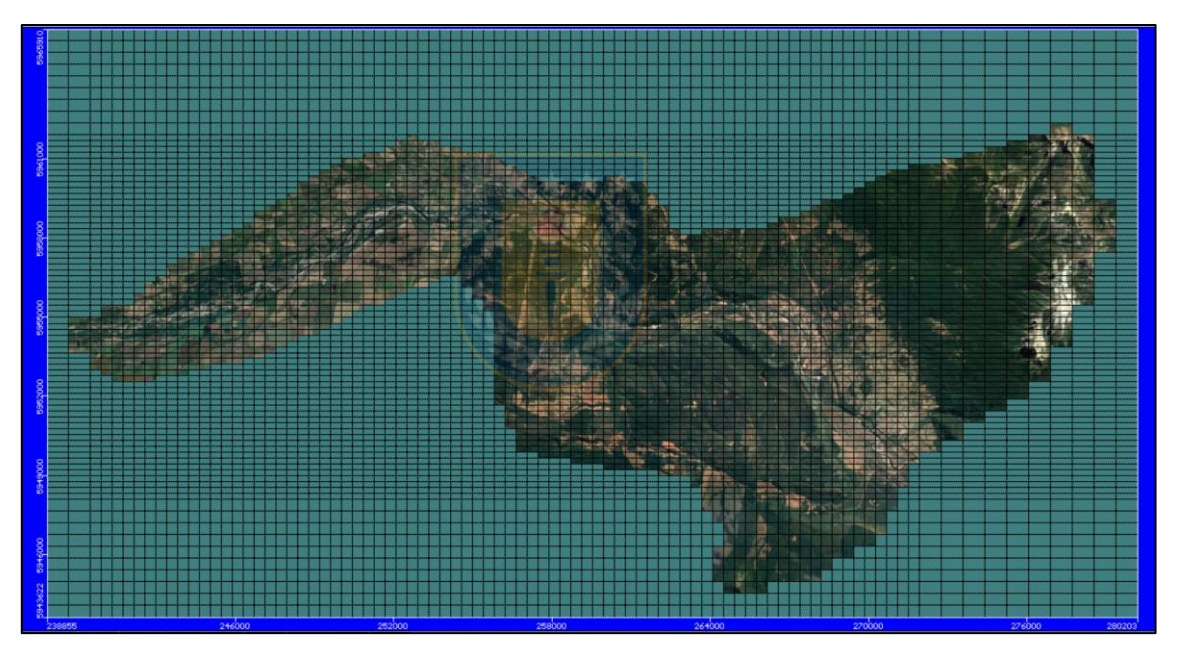

Figura 2.11. Vista en planta del modelo de la microcuenca N°17. Área turquesa oscuro corresponde a celdas inactivas, ciñéndose aproximadamente a la forma de la microcuenca.

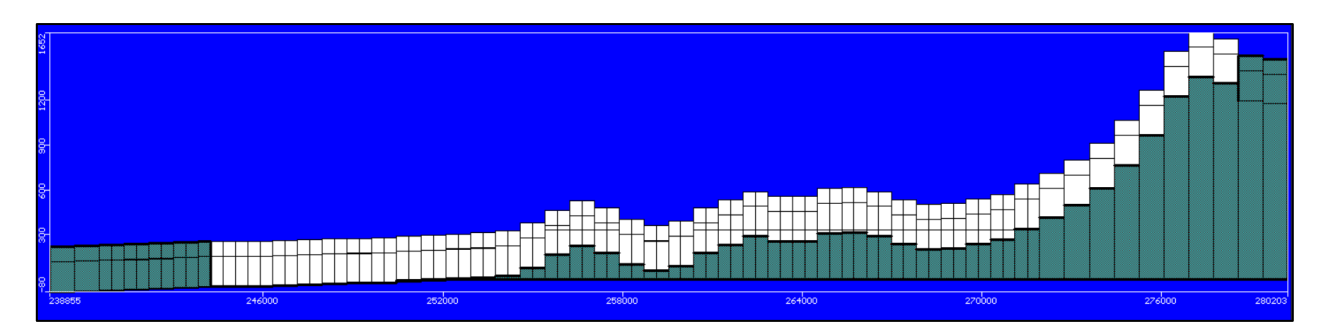

Figura 2.12. Perfil demostrativo de la fila 30 del modelo de la microcuenca N°17.

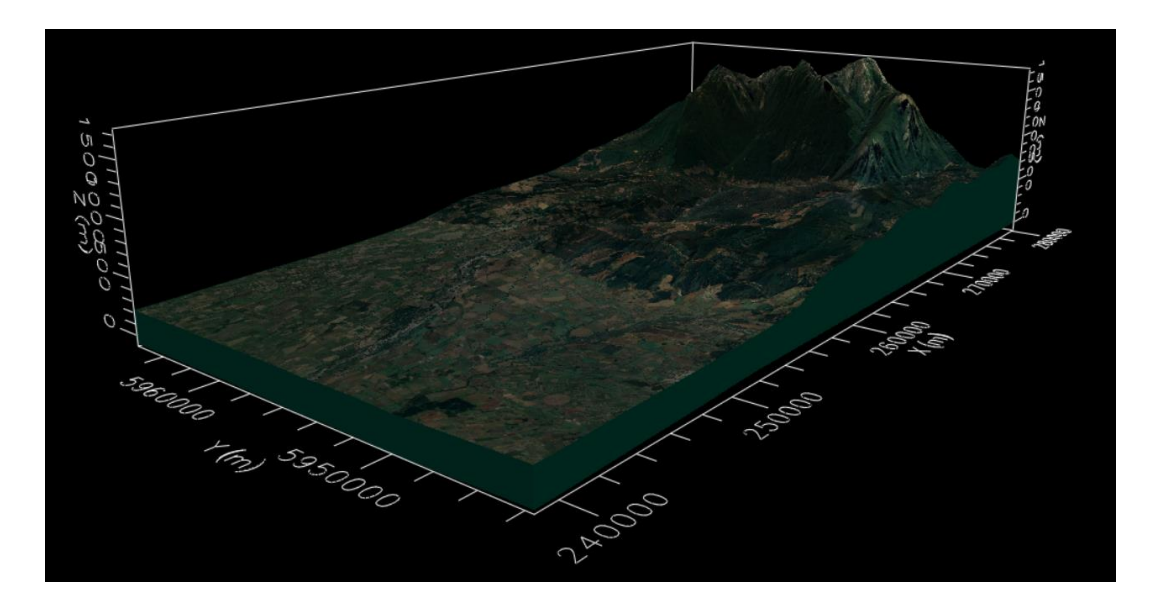

Figura 2.13. Vista 3D del modelo de la microcuenca N°17.

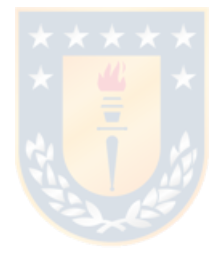

# **3. RESULTADOS**

# **3.1 Hidrogeología**

## **3.1.1 Unidades hidrogeológicas**

Teniendo en consideración las variedades litológicas y propiedades que intervienen en el movimiento de las aguas subterráneas, se definen, a grandes rasgos, tres unidades hidrogeológicas en la Región de Ñuble (Figura 3.1).

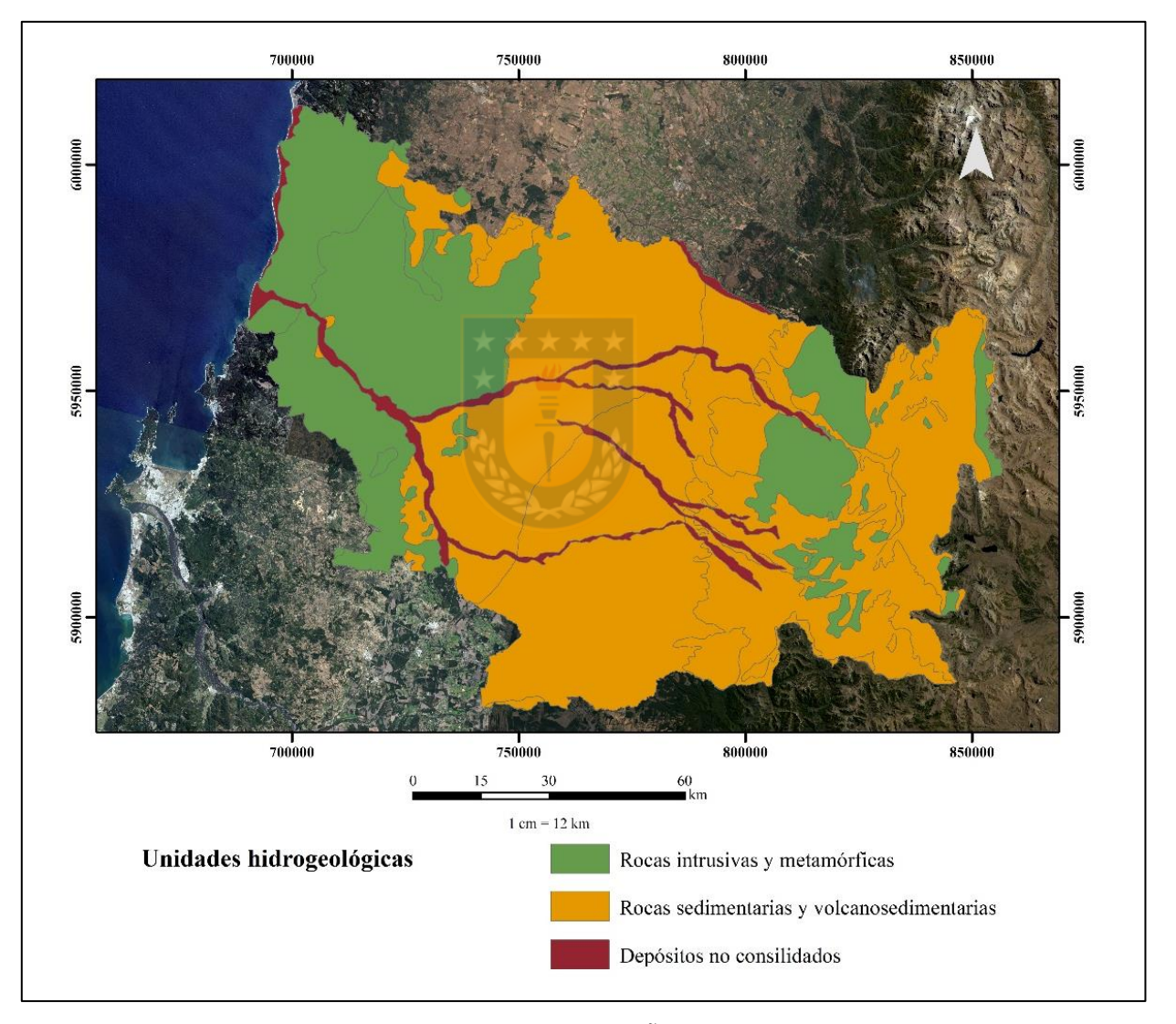

Figura 3.1. Mapa de unidades hidrogeológicas de la Región de Ñuble (elaborado por Silvana Leiva Torres).

La primera unidad, compuesta por rocas intrusivas y metamórficas, poseen un escaso potencial hidrológico, presentando una porosidad total más bien baja, siendo inferior a 3-1%, lo que les confiere una baja permeabilidad. Sin embargo, a través del fracturamiento y meteorización *in situ*, es posible aumentar su potencial para incorporar, almacenar y transmitir agua subterránea (Hauser, 1955). Por lo general, el fracturamiento es superficial, alcanzado unas pocas decenas de metros, puesto que estas fracturas y fallas tienden a cerrarse debido al peso de las rocas suprayacentes, en cuyo caso la permeabilidad puede estar muy ligado a la zona de alteración. Algunos estudios indican que los valores de conductividad hidráulica, en zonas de alteración o meteorización, pueden variar de 10<sup>-5</sup> a 20-25 m/día (Domenico, 1998). Otro factor a considerar en la circulación de fluidos son los diques, los cuales pueden actuar como zonas de elevada permeabilidad, ya sea en sus zonas de contacto o el dique mismo, o como una barrera impermeable (Custodio *et al.,* 1983).

La segunda unidad, de mayor importancia hidrológica, corresponde a las rocas sedimentarias y volcanosedimentarias, las que se distribuyen en el valle central principalmente, y también hacia la cordillera. Esta unidad alberga el principal acuífero de la zona, centrándose en las formaciones Mininco y La Montaña, las cuales presenta areniscas finas, limolitas y conglomerados con intercalaciones de arcillolitas y tobas (Gajardo, 1981).

Por último, la tercera unidad son los depósitos no consolidados recientes ubicados en el sector litoral en terrazas litorales y dunas, y en el continental rellenan ríos y quebradas. Este tipo de depósitos presenta un coeficiente de almacenamiento, porosidad total y permeabilidad que dependen del empaquetamiento de los granos, de la distribución de sus tamaños y de su grado de cementación (Davis *et al.,* 1971), aunque, presentan un elevado potencial como unidad hidrológica, albergando acuíferos libres, cuyo nivel piezométrico se ubica muy cercano a la superficie.

### **3.1.2 Caracterización del acuífero**

Considerando las observaciones de terreno y la poca profundidad de la mayoría de los pozos revisados, solo se pudo constatar, con certeza, la presencia de un acuífero libre, ubicado a poca profundidad de la superficie del terreno. Lo más probable es que existan más acuíferos en la región, pero con la información de trabajo y la extensión areal de la zona de estudio, solo se puede aseverar la existencia de este acuífero. Es necesario realizar un trabajo más al detalle, subdividiendo el área de trabajo e incorporando información de sondajes.

#### **3.1.3 Fluctuación del nivel estático**

La superficie piezométrica es un lugar geométrico de los puntos que señalan la altura piezométrica de cada una de las porciones de un acuífero, referidas a una determinada profundidad (Custodio *et al.,* 1983). Se representan mediante líneas de igual altura piezométrica, denominadas también isopiezas o hidroisohipsas. En el área de estudio las isopiezas del acuífero libre se encuentran asociadas a las unidades sedimentarias presentes. En este trabajo no se trazaron dado la poca cantidad de datos para el tamaño del área.

Las variaciones de la superficie piezométrica, destacadas por la ubicación del nivel del agua en un pozo, representan el balance natural entre la recarga y descarga del acuífero en torno al pozo.

En la región se efectuaron mediciones del nivel estático en mayo y noviembre del 2019 (Tabla 6), las cuales permiten efectuar una evaluación del comportamiento de la superficie piezométrica dentro de las diferentes cuencas de la región.

Comparando la profundidad del nivel estático, entre mayo y noviembre, para un mismo pozo se observa que en el área de estudio las fluctuaciones varían entre 0,02-14,37 m. Estas corresponden a oscilaciones estacionales (Custodio *et al.*, 1983) y se debe a la intensidad de las precipitaciones. En la columna de fluctuaciones (Tabla 6), se observan números positivos y negativos. Estos últimos se deben a un déficit de agua entre la medición tomada en invierno con respecto a verano.

Los niveles estáticos más bajos se producen en los meses de diciembre a marzo, coincidiendo con el periodo de escasa lluvia, mientras, que los niveles más altos se desarrollan en los meses de mayo-septiembre, coincidiendo con la época de mayor precipitación anual de la región. Esto no se da en algunos sectores de la región, en los cuales no hubo precipitaciones frecuentes, además de un alto consumo de agua por parte de las forestales y la agricultura del sector. Como consecuencia se obtiene una variación del nivel estático nula o negativa, dando a entender que en invierno no hubo una mayor recarga del acuífero. Muchas de las zonas que muestran este déficit corresponden a sectores que poseen problemas con respecto al consumo de agua, siendo resueltos de manera paliativa a través de camión aljibe, los que pasan una vez a la semana.

|                 |          |            | <b>Coordenadas UTM</b> |       | <b>Nivel Estático</b>      |          | Profundidad Nivel Piezométrico |                 |
|-----------------|----------|------------|------------------------|-------|----------------------------|----------|--------------------------------|-----------------|
| Pozo            | Cota (m) | Este $(m)$ | Norte $(m)$            |       | Mayo $(m)$ Noviembre $(m)$ | Mayo (m) | Noviembre (m)                  | Fluctuación (m) |
| P <sub>1</sub>  | 151      | 716371     | 5974475                | 0,50  | 0,00                       | 150,50   | 151,00                         | 00,5            |
| P <sub>2</sub>  | 163      | 716565     | 5974630                | 11,00 | 9,95                       | 152,00   | 153,05                         | 1,05            |
| P <sub>3</sub>  | 128      | 711090     | 5972809                | 12,00 | 2,06                       | 116,00   | 125,94                         | 9,94            |
| P <sub>4</sub>  | 128      | 711111     | 5972833                | 1,80  | 1,60                       | 126,20   | 126,40                         | 0,20            |
| P <sub>5</sub>  | 129      | 711177     | 5971837                | 5,10  | 5,01                       | 123,90   | 123,99                         | 0,09            |
| P <sub>6</sub>  | 30       | 711889     | 5966161                | 2,90  | 0,96                       | 27,10    | 29,04                          | 1,94            |
| P7              | 24       | 711984     | 5965993                | 2,90  | 0,67                       | 21,10    | 23,33                          | 2,23            |
| P8              | 19       | 707088     | 5963295                | 4,60  | 4,14                       | 14,40    | 14,86                          | 0,46            |
| P <sub>9</sub>  | 17       | 707098     | 5963284                | 4,80  | 4,36                       | 12,20    | 12,64                          | 0,44            |
| P10             | 142      | 700981     | 5950996                | 1,30  | 0,46                       | 140,70   | 141,54                         | 0,84            |
| P11             | 736      | 256526     | 5922156                | 6,46  | 3,23                       | 729,54   | 732,77                         | 3,23            |
| P12             | 535      | 252783     | 5924737                | 2,20  | 0,64                       | 532,80   | 534,36                         | 1,56            |
| P13             | 821      | 260736     | 5920652                | 12,40 | 4,87                       | 808,60   | 816,13                         | 7,53            |
| P14             | 63       | 743514     | 5950654                | 6,30  | 7,00                       | 56,70    | 56,00                          | $-0.70$         |
| P15             | 62       | 743455     | 5950516                | 5,50  | 5,02                       | 56,50    | 56,98                          | 0,48            |
| P16             | 121      | 727370     | 5957271                | 2,15  | 2,43                       | 118,85   | 118,57                         | $-0.28$         |
| P17             | 222      | 760412     | 5884527                | 6,71  | 6,30                       | 215,29   | 215,70                         | 0,41            |
| P18             | 258      | 765426     | 5885021                | 12,83 | 13,45                      | 245,17   | 244,55                         | $-0.62$         |
| P19             | 475      | 245950     | 5887522                | 4,97  | 2,05                       | 470,03   | 472,95                         | 2,92            |
| P <sub>20</sub> | 196      | 759054     | 5914357                | 5,54  | 5,10                       | 190,46   | 190,90                         | 0,44            |
| P21             | 146      | 756802     | 5930808                | 9,00  | 6,60                       | 137,00   | 139,40                         | 2,40            |
| P <sub>22</sub> | 90       | 743131     | 5928163                | 3,20  | 3,22                       | 86,80    | 86,78                          | $-0.02$         |
| P <sub>23</sub> | 86       | 741173     | 5928670                | 13,30 | 13,13                      | 72,70    | 72,87                          | 0,17            |
| P <sub>24</sub> | 64       | 725223     | 5928871                | 8,07  | 8,45                       | 55,93    | 55,55                          | $-0.38$         |
| P <sub>25</sub> | 62       | 727194     | 5932595                | 19,50 | 19,00                      | 42,50    | 43,00                          | 0,50            |
| P <sub>26</sub> | 57       | 726931     | 5935264                | 11,17 | 4,76                       | 45,83    | 52,24                          | 6,41            |
| P27             | 66       | 720257     | 5945748                | 1,08  | 2,13                       | 64,92    | 63,87                          | $-1.05$         |
| P28             | 30       | 730419     | 5941151                | 4,00  | 4,34                       | 26,00    | 25,66                          | $-0.34$         |
| P29             | 207      | 721411     | 5993126                | 0,00  | 0,00                       | 207,00   | 207,00                         | 0,00            |
| P30             | 261      | 721484     | 5990591                | 33,00 | 0,00                       | 228,00   | 261,00                         | 33,00           |
| P31             | 114      | 723211     | 5970486                | 4,22  | 3,41                       | 109,78   | 110,59                         | 0,81            |
| P32             | 91       | 727536     | 5968700                | 1,25  | 0,75                       | 89,75    | 90,25                          | 0,50            |
| P33             | 117      | 734058     | 5962230                | 1,53  | 1,34                       | 115,47   | 115,66                         | 0,19            |
| P34             | 128      | 739064     | 5960039                | 23,48 | 35,80                      | 104,52   | 92,20                          | $-12.32$        |
| P35             | 135      | 765265     | 5951222                | 3,49  | 3,33                       | 131,51   | 131,67                         | 0,16            |
| P36             | 115      | 760937     | 5952195                | 4,94  | 4,96                       | 110,06   | 110,04                         | $-0.02$         |
| P37             | 163      | 247183     | 5980831                | 2,30  | 2,70                       | 160,70   | 160,30                         | $-0.40$         |
| P38             | 496      | 272522     | 5951420                | 6,40  | 15,01                      | 489,60   | 480,99                         | $-8.61$         |
| P39             | 502      | 272562     | 5951671                | 14,10 | 0,95                       | 487,90   | 501,05                         | 13,15           |
| P40             | 422      | 268800     | 5953831                | 23,80 | 18,65                      | 398,20   | 403,35                         | 5,15            |
| P41             | 163      | 242432     | 5961693                | 8,43  | 22,80                      | 154,57   | 140,20                         | $-14.37$        |

Tabla 6. Profundidad del nivel piezométrico (mayo y noviembre), sus fluctuaciones y cota, medidos en diversos puntos de la Región de Ñuble.

## **3.1.4 Balance hídrico**

Siguiendo la proposición de que existe un equilibrio entre la entrada y salida de un determinado volumen de agua en una cuenca hidrográfica cualquiera, se precisa del balance hidrológico, el cual necesita diversos datos empíricos y bibliográficos para que pueda llevarse a cabo correctamente. Se elabora a través del Balance Hidrológico para estimar la Recarga mediante el uso de planilla *Easy Balan V-3.0,* la cual se basa en la fórmula de Thornthwaite (1948) y características hidráulicas de las series de suelos.

Este modelo, como la mayoría de hidrológicos, es confiable para áreas menores o igual a 250 km<sup>2</sup> , como el área de estudio es mucho más grande se crean "microcuencas" para poder llevarlo a cabo. Cabe destacar, que al ser un área tan grande y no haber precedentes de un balance a esta escala, los resultados pueden no ser tan precisos como se esperan.

Como el área de la Región de Ñuble es de 13.180  $km^2$  aproximadamente, se crean 69 microcuencas (Figura 3.2). Estas se desarrollan a través del Arcgis 10.9, donde a partir de un raster dem de la zona se calcula la dirección del flujo, su flujo acumulado y la red de drenaje. En base a estos datos se dividen los ríos según sus órdenes, dividiendo las cuencas en subcuencas, estas en subsubcuencas, y así hasta llegar a "microcuencas" que posean un área aceptable para el modelo (Anexo 3). La subdivisión se lleva a cabo a mano, sumando de forma independiente, dado que el programa no posee una función para hacerlo de forma automática. Cabe destacar que se hizo con el mayor cuidado posible, asegurando no transgredir el límite de ninguna cuenca o subcuenca ya establecida.

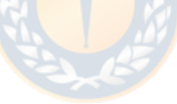

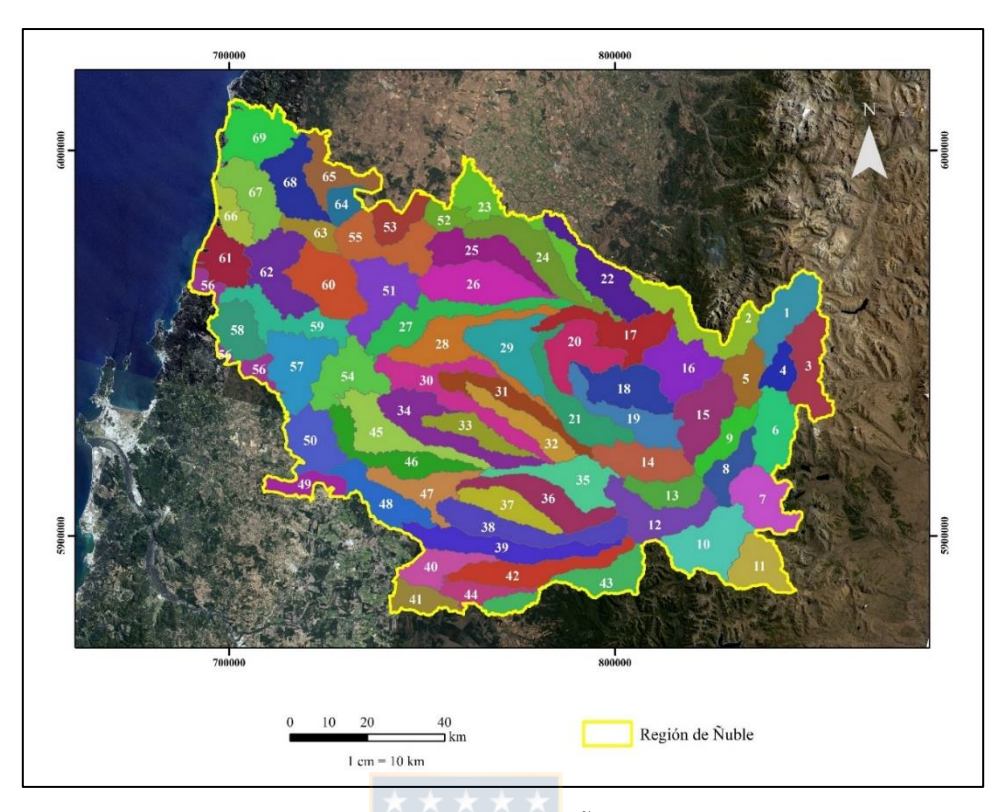

Figura 3.2. Mapa de microcuencas de la Región de Ñuble (elaborado por Silvana Leiva Torres).

Continuando con el balance, se determina la absorción máxima de suelos en base al Número de Curva (CN), que fue establecido por el Servicio de Conservación de Suelos USA (Mockus, 1964), asociado a cada uso de suelo en función de su grupo hidrológico. Así, el CN se determina para cada uso dentro de cada microcuenca, por lo que tenemos que obtener el porcentaje del área de cada uso por serie de suelo dentro de cada una de las 69 microcuencas, realizando una ponderación acorde a la tabla 7.

| Uso de suelo                                        |    | Grupo Hidrológico del suelo |    |    |  |  |
|-----------------------------------------------------|----|-----------------------------|----|----|--|--|
|                                                     | A  | B                           | C  | D  |  |  |
| Tierra cultivada sin tratamiento de conservación    | 72 | 81                          | 88 | 91 |  |  |
| Patizales                                           | 68 | 79                          | 86 | 89 |  |  |
| Matorral abierto                                    | 48 | 67                          | 77 | 83 |  |  |
| Matorral semiabierto                                | 35 | 56                          | 70 | 77 |  |  |
| Matorral denso                                      | 30 | 48                          | 65 | 73 |  |  |
| Vegas de ríos                                       | 30 | 58                          | 71 | 78 |  |  |
| <b>Bosques</b>                                      | 45 | 66                          | 77 | 83 |  |  |
| Bosques mezclados con matorrales o árboles frutales | 57 | 73                          | 82 | 86 |  |  |
| áreas abiertas, cesped, parques                     | 49 | 69                          | 79 | 84 |  |  |
| Áreas comerciales con impermeabilización 85%        | 89 | 92                          | 94 | 95 |  |  |
| Distritos industriales                              | 81 | 88                          | 91 | 93 |  |  |
| Residencial de impermeabilización<br>65%            | 77 | 85                          | 90 | 92 |  |  |
| 20%                                                 | 51 | 68                          | 79 | 84 |  |  |
| Pavimentos, techos                                  | 98 | 98                          | 98 | 98 |  |  |
| Calles de tierra                                    | 76 | 85                          | 89 | 91 |  |  |
| Calles de grava                                     | 72 | 82                          | 87 | 89 |  |  |

Tabla 7. Números de curvas (CN) de escorrentía superficial según uso y grupo hidrológico del suelo.

Como ejemplo, se muestra las tablas 8 y 9, correspondiente a la microcuenca N°16, donde la tabla 9 muestra las áreas de cada uso dentro de cada grupo.

El número de curvas varía entre 0-100, donde 0 representa una superficie que deja pasar toda el agua, mientras, que el valor 100 representa una superficie de agua o impermeable, dado que toda el agua que cae en ellas se convierte en escorrentía. Para las superficies naturales, en general permeables, el CN será menor a 100. En este caso, el CN para esta microcuenca está dado por la suma de las sumatorias del CN ponderado de cada grupo hidrológico presente, que posteriormente es dividido por 100, es decir, 70,09.

| <b>Usos</b>                      |                 | B  |                     |                 | $\mathcal{C}$ |                     |  |
|----------------------------------|-----------------|----|---------------------|-----------------|---------------|---------------------|--|
|                                  | %área del grupo | CN | <b>CN</b> ponderado | %área del grupo | CN            | <b>CN</b> ponderado |  |
| <b>Bosques</b>                   | 71.99971816     | 66 | 4751.981398         | 1.299060842     | 77            | 100.0276849         |  |
| Praderas y Matorrales            | 6.16838076      | 67 | 413.2815109         | 0.16648648      | 77            | 12.81945899         |  |
| Áreas desprovistas de vegetación | 2.625149794     | 85 | 223.1377325         | 3.01571E-05     | 89            | 0.00268398          |  |
| Terrenos agricolas               | 1.222974546     | 81 | 99.06093822         | 0.413161289     | 88            | 36.35819347         |  |
| Áreas urbanas e industriales     | 0.00648042      | 92 | 0.596198642         | 0.00729198      | 94            | 0.685446155         |  |
|                                  |                 |    | 5488.057779         |                 |               | 149.8934675         |  |
|                                  |                 |    |                     |                 |               |                     |  |
| Usos                             |                 | D  |                     |                 |               |                     |  |
|                                  | %área del grupo | CN | <b>CN</b> ponderado |                 |               |                     |  |
| <b>Bosques</b>                   | 9.448539511     | 83 | 784.2287794         |                 |               |                     |  |
| Praderas y Matorrales            | 2.193895601     | 83 | 182.0933349         |                 |               |                     |  |
| Áreas desprovistas de vegetación | 0.340172459     | 91 | 30.95569381         |                 |               |                     |  |
| Terrenos agricolas               | 4.080813639     | 91 | 371.3540411         |                 |               |                     |  |
| Áreas urbanas e industriales     | 0.027844361     | 95 | 2.645214301         |                 |               |                     |  |
|                                  |                 |    | 1371.277064         |                 |               |                     |  |

Tabla 8. Calculo CN para la microcuenca N°16.

Tabla 9. Tabla de porcentajes de cada uso en cada grupo de la microcuenca N°16.

| <b>Usos</b>                              | Área (km2) | %área       |
|------------------------------------------|------------|-------------|
| Bosques grupo B                          | 107.43706  | 71.99971816 |
| Praderas y Matorrales grupo B            | 9.204379   | 6.16838076  |
| Áreas desprovistas de vegetación grupo B | 3.917215   | 2.625149794 |
| Terrenos agricolas grupo B               | 1.824907   | 1.222974546 |
| Áreas urbanas e industriales grupo B     | 0.00967    | 0.00648042  |
| Bosques grupo C                          | 1.938442   | 1.299060842 |
| Praderas y Matorrales grupo C            | 0.248429   | 0.16648648  |
| Áreas desprovistas de vegetación grupo C | 0.000045   | 3.01571E-05 |
| Terrenos agricolas grupo C               | 0.616514   | 0.413161289 |
| Áreas urbanas e industriales grupo C     | 0.010881   | 0.00729198  |
| Bosques grupo D                          | 14.09899   | 9.448539511 |
| Praderas y Matorrales grupo D            | 3.273703   | 2.193895601 |
| Áreas desprovistas de vegetación grupo D | 0.507601   | 0.340172459 |
| Terrenos agricolas grupo D               | 6.089338   | 4.080813639 |
| Áreas urbanas e industriales grupo D     | 0.041549   | 0.027844361 |
| Total cuenca                             | 149.218723 | 100         |

El siguiente paso corresponde a la obtención de la Infiltración Máxima (S) o Absorción máxima (mm), utilizando la siguiente formula: 25400  $\frac{5400}{NC}$  – 254

De esta forma se obtiene el CN y S para microcuenca dentro de la Región de Ñuble (Figura 3.3). Los valores obtenidos están en las tablas del anexo 3.

Sin embargo, para el cálculo de la recarga según el modelo III necesitamos el valor de absorción máxima de cada serie de suelo dentro de cada una de las microcuencas. Para esto se calcula un nuevo CN ponderado con respecto a cada grupo hidrológico dentro de las microcuencas, y

posteriormente se ocupa la fórmula anterior. Los resultados obtenidos se encuentran en el Anexo 3.

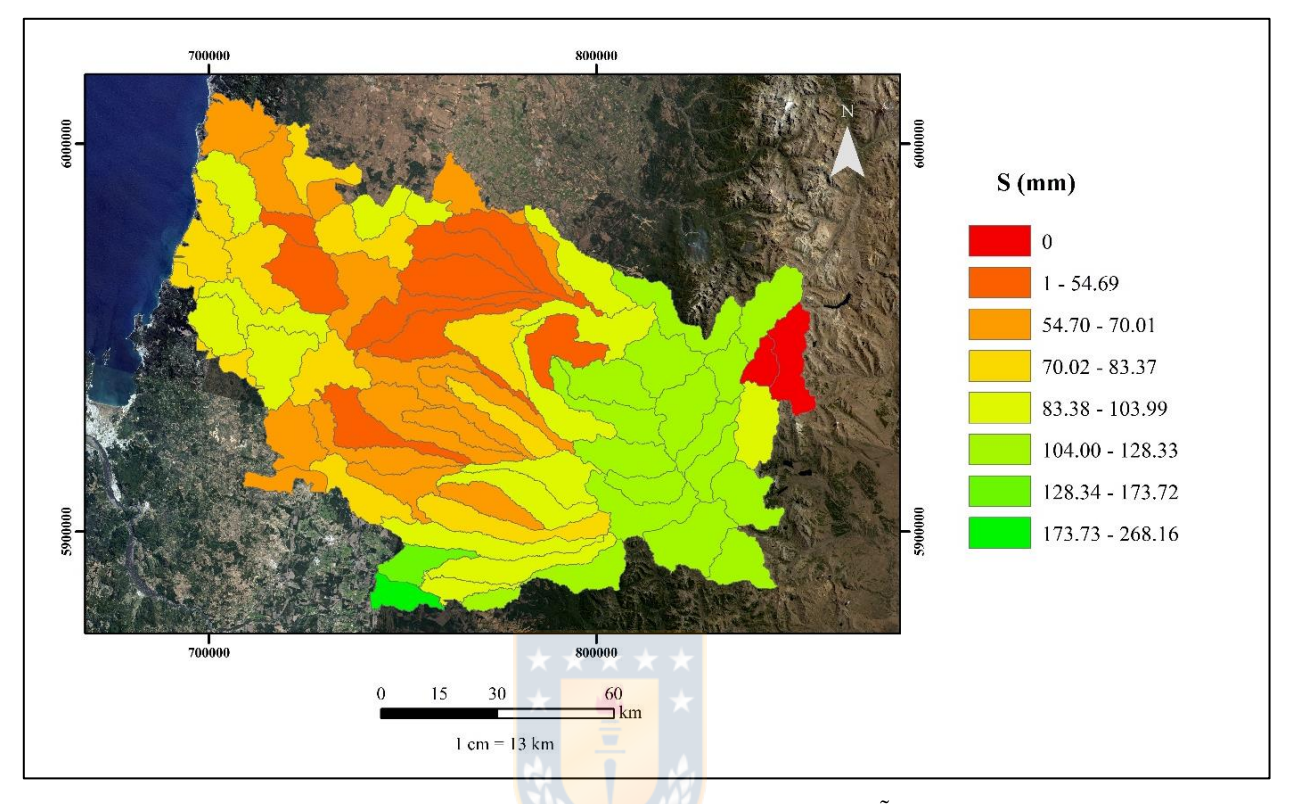

Figura 3.3. Mapa de absorción máxima por microcuenca para la Región de Ñuble (elaborado por Silvana Leiva Torres).

Teniendo estos datos podamos calcular la recarga, la que corresponde a la cantidad de agua, principalmente de lluvia, infiltra en un cierto periodo de tiempo hacia el acuífero, la cual se obtiene a partir de la diferencia entre el volumen total de agua precipitada y la escorrentía superficial más la evapotranspiración real del área (Custodio *et al.,* 1983). Se utiliza la plantilla *Easy Balan V-3.0* (Figura 3.4), en esta piden la capacidad de campo y espesor de suelo ponderado por serie de suelo, la humedad inicial, laminación o absorción máxima, punto de marchitez, parámetros explicados y recopilados a lo largo de este estudio. En la figura 3.4 se detallan los datos mencionados y en el gráfico de la figura 3.5 se especifican los resultados de la serie Santa Bárbara de la microcuenca N°13. Cabe destacar, que al igual que se ha mencionado antes, este análisis se hace por cada serie de suelo dentro de cada microcuenca, utilizando los datos de precipitación y temperatura de los últimos 30 años.

| <b>CARACTERISTICAS DEL SUELO</b> | <b>STA BARBARA</b> |
|----------------------------------|--------------------|
| Cap. Campo (en volumen)          | 0.3                |
| Humedad Inicial (en volumen)     | 0.46               |
| Espesor suelo (m)                | 1.5                |
| <b>P.M.P.</b>                    | 0.10               |
| VALOR LAMINACIÓN (mm)            | 106.49             |
|                                  |                    |
| Reserva Útil (mm)                | 300.00             |
| Reserva Inicial (mm)             | 540.0              |

Figura 3.4. Plantilla modelo *Easy Balance 3.0.*

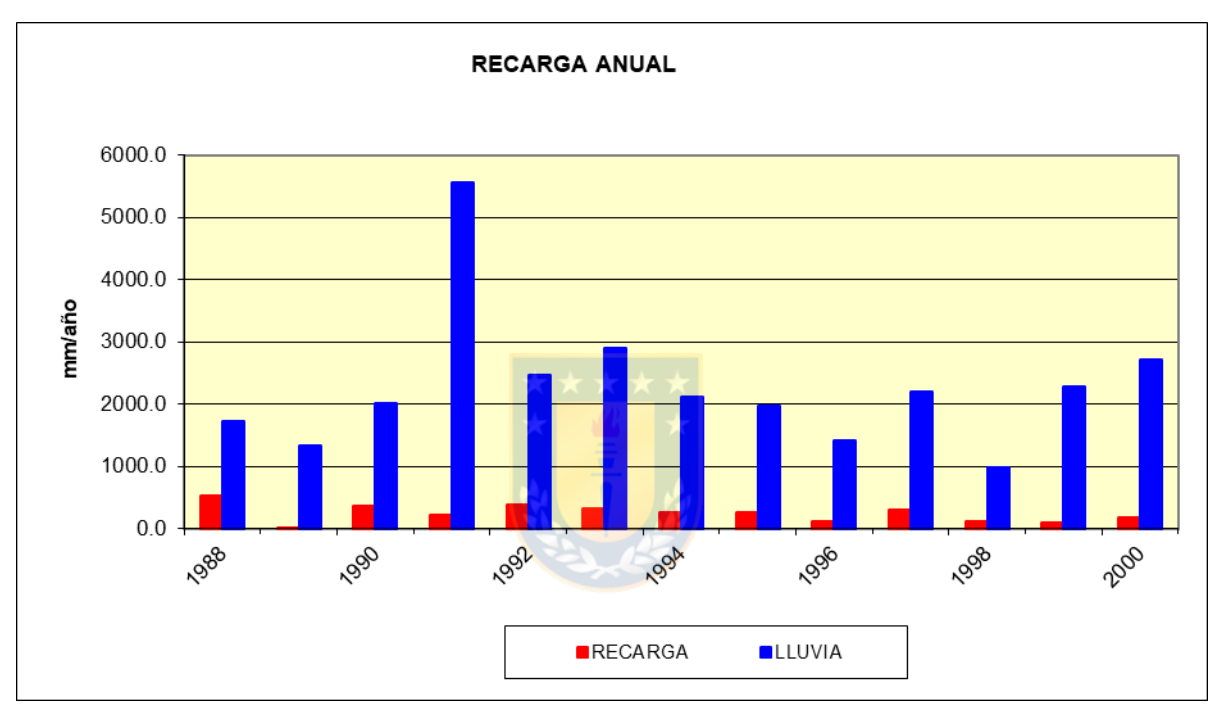

Figura 3.5. Gráfico de recarga anual (mm/año) de la serie Sta. Bárbara de la microcuenca N°13.

Los datos de precipitación y temperaturas se usaron en base a la ubicación de la microcuenca con respecto a cada una de las estaciones. Las plantillas y gráficos de recarga anual están en el Anexo 4. Se elabora un mapa de recarga y evapotranspiración real (ETR), figuras 3.6 y 3.7 respectivamente.

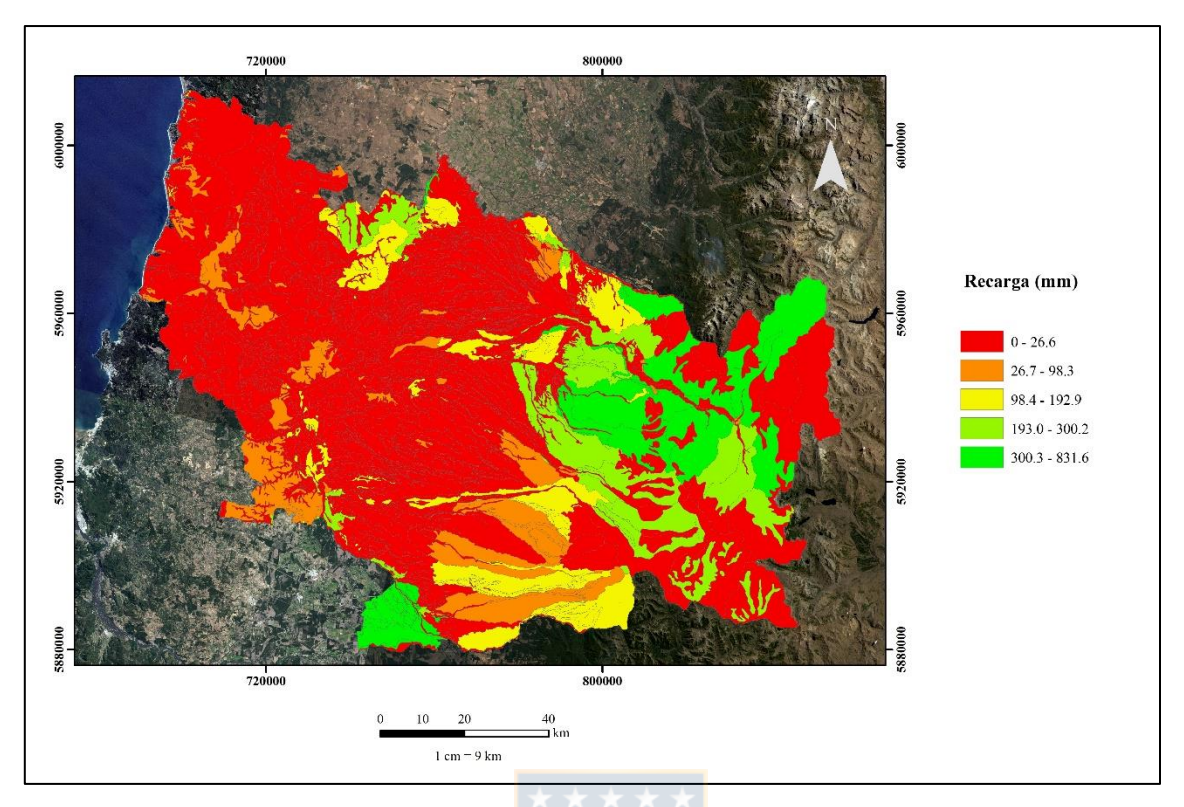

Figura 3.6. Mapa de recarga (mm) de la Región de Ñuble (elaborado por Silvana Leiva Torres).

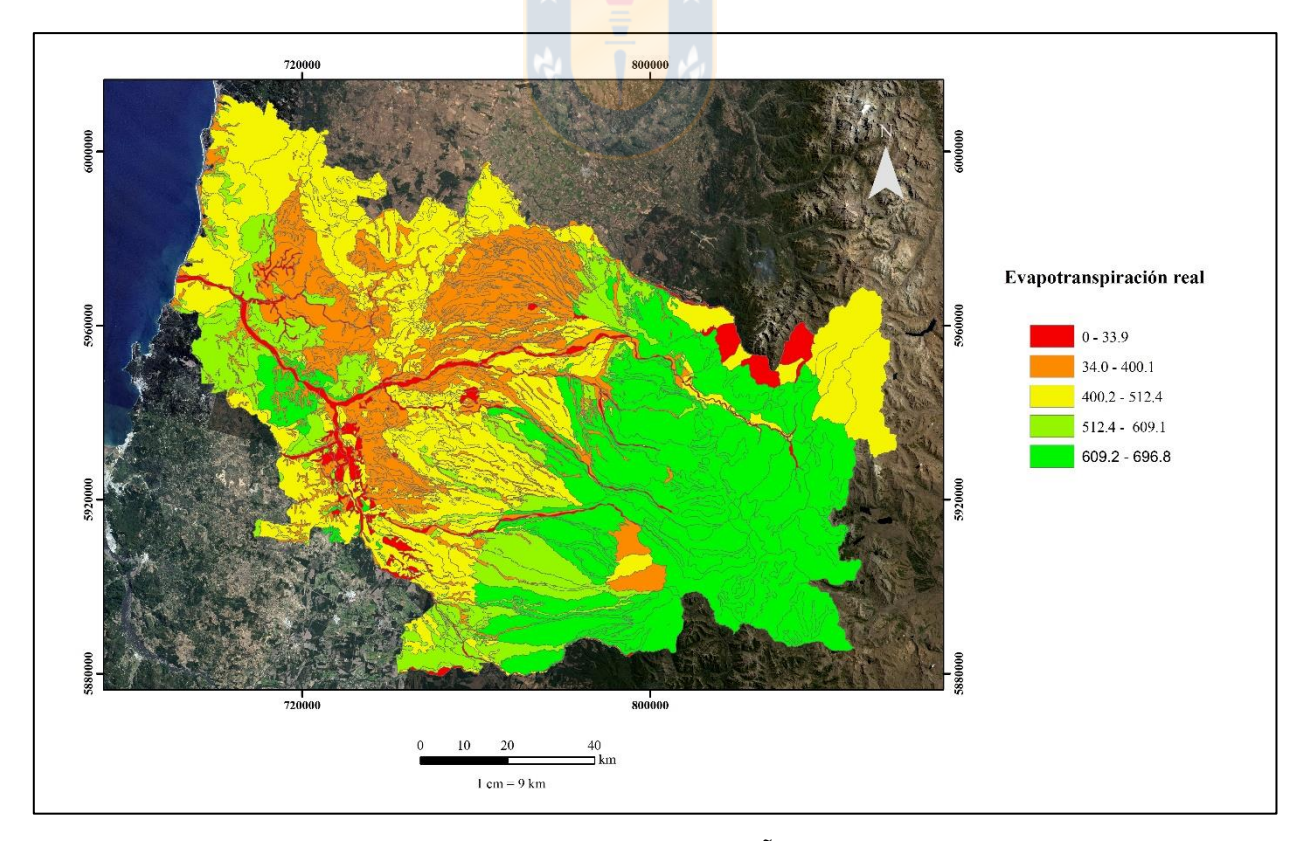

Figura 3.7. Mapa de evapotranspiración real (ETR) de la Región de Ñuble (elaborado por Silvana Leiva Torres).

También, se realiza la caracterización del acuífero, calculando la permeabilidad a partir de los datos de ensayo de bombeo recopilados de la DGA. Se definen dos tipos de ensayos, uno de nivel constante y otro de nivel variable. El primero corresponde al cual se le introduce un caudal conocido, el cual mantiene constante el nivel dentro de la perforación, mientras, que en el segundo se introduce o extrae súbitamente un volumen de agua en un sondeo. En este caso calcularemos la permeabilidad bajo un nivel constante a través del método de Lefranc.

Según el método de Lefranc la conductividad hidráulica va está dada por:

$$
K = \frac{Q}{C \, hm} \qquad C = \frac{2\pi L}{\ln\left(\frac{L}{d} + \sqrt{\left(\frac{L}{d}\right)^2 + 1}\right)}
$$

Donde:

hm: nivel del agua por encima del nivel estático.

K: conductividad hidráulica. L: longitud de la zona filtrante.

Q: caudal inyectado o extraído. d: diámetro de la zona filtrante.

Para los pozos 38, 39, 40 y 41, pertenecientes a la microcuenca N°17, obtenemos los siguientes resultados:

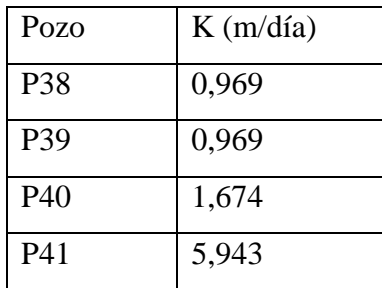

Los valores de P38 y P39 son iguales dado que se encuentran cerca y son de iguales dimensiones. Mientras que el P41 es un pozo mucho más profundo y con mayor zona de infiltración.

Este método se ocupa para todos los pozos de la tabla 2, y los valores ocupados y resultados se encuentran en el anexo 3.

## **3.2 Modelación de la distribución del agua**

## **3.2.1 Entrada de características del suelo**

A continuación, se detalla la asignación de las características hidrogeológicas del terreno a los elementos del modelo. Las características a introducir son: conductividad hidráulica, coeficiente de almacenamiento, transmisibilidad y porosidad.

La conductividad hidráulica del terreno a considerar en el presente trabajo se obtiene en base a los expedientes facilitados por la DGA. Cabe destacar que algunos datos no figuraban en los informes por lo que se asumen o se ocupan algunos valores por defecto.

Así, continuando con el ejemplo de la microcuenca N°17, tenemos 4 valores de conductividad asociadas a cada pozo (Figura 3.8). Los valores ingresados se hicieron en m/s, considerando Kx=Ky y Kz= $0,1$ \*Kx.

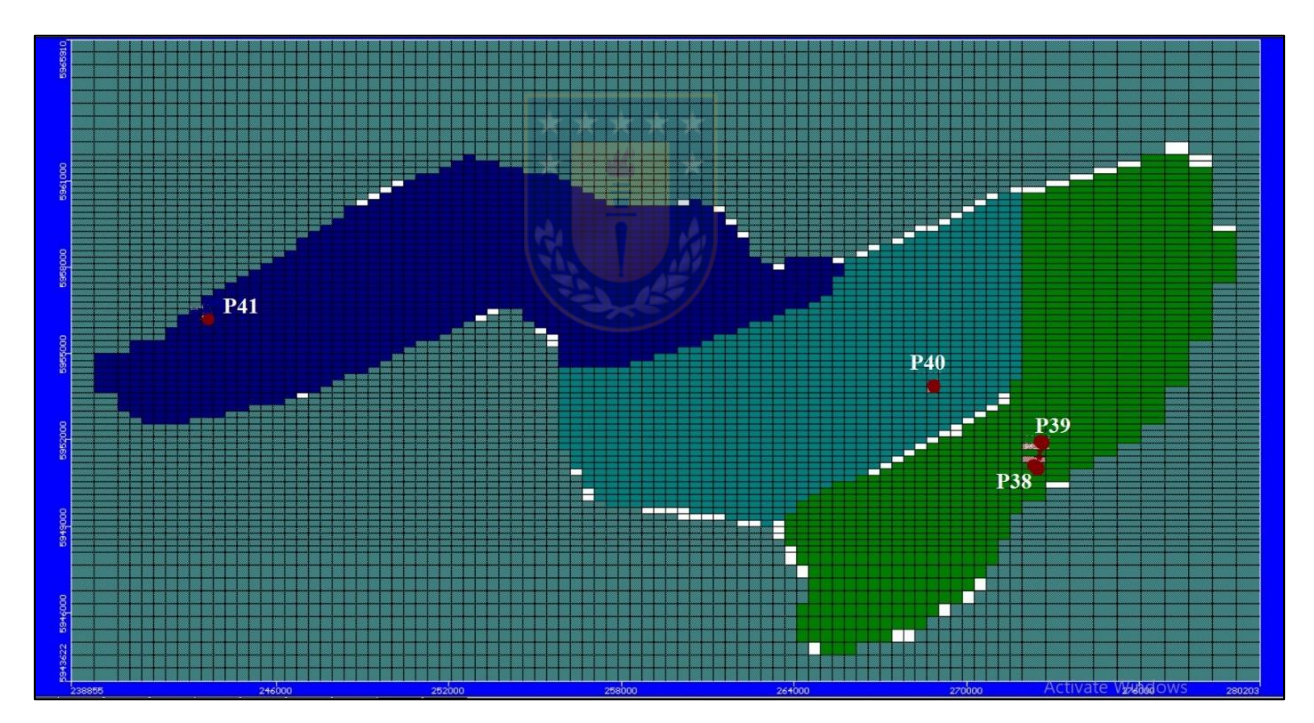

Figura 3.8. Conductividad hidráulica asignada en Visual MODFLOW para la microcuenca N°17 en la capa 1. Los puntos de color rojo simbolizan la ubicación aproximada de los pozos (elaborado por Silvana Leiva Torres).

Existen varios tipos de porosidad, por ejemplo, la porosidad total  $(m_t)$ , que está dada por el volumen de huecos con respecto al volumen total. Otra, es la porosidad eficaz  $(m_e)$ , que equivale al volumen de agua drenada por gravedad con respecto al volumen total (Sánchez, 2009). Así, el volumen de agua drenada representa el volumen de los poros que se ha vaciado. Ambas son adimensionales.

El coeficiente de almacenamiento (s) corresponde al volumen de agua por unidad de área y cambio en altura de agua, que una unidad permeable absorberá o liberará desde su almacenamiento, siendo una cantidad adimensional (Espinoza, 2009).

El coeficiente de almacenamiento y la porosidad eficaz presentan valores mucho más bajos en los acuíferos confinados perfectos que en los semiconfinados. Los valores típicos son (Sánchez, 2009):

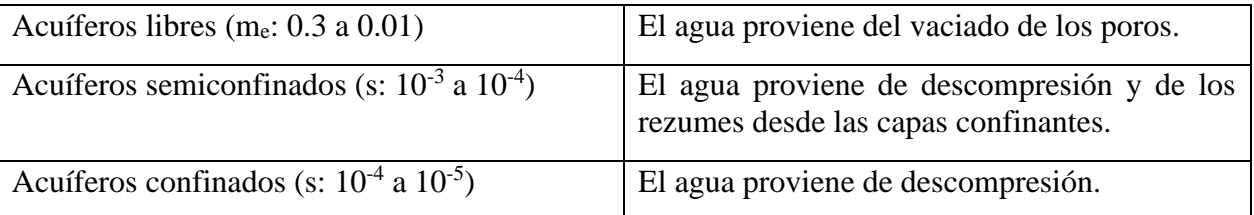

La transmisividad o transmisibilidad (T) de un sistema acuífero mide la cantidad de agua por unidad de ancho, que puede ser transmitida horizontalmente a través del espesor saturado de un acuífero con un gradiente hidráulico igual a 1 (Espinoza, 2009). La transmisibilidad de un acuífero es un concepto que asume que el flujo a través de él es horizontal, aunque existe algunos casos donde este concepto no es válido.

En nuestro caso de estudio la transmisibilidad y el coeficiente de almacenamiento fueron calculados anteriormente (Tabla 2). Mientras que la porosidad se tomara en base el tipo de acuífero, la geología presente y la estratigrafía del pozo, tomando como referencia la tabla de valores estimados de porosidades totales y efectivas de Custodio (Custodio *et al.,* 1983).

Así, al ingresar los datos porosidad y coeficiente de almacenamiento, el programa (Figura 3.9) nos pide rellenar de arriba abajo son: coeficiente de almacenamiento específico (Ss), almacenamiento de campo o en algunos casos porosidad eficaz (Sy), porosidad eficaz (me) y porosidad total (mt). Los valores que se ocupan para cada uno de estos parámetros en cada microcuenca se encuentran en el anexo 5.

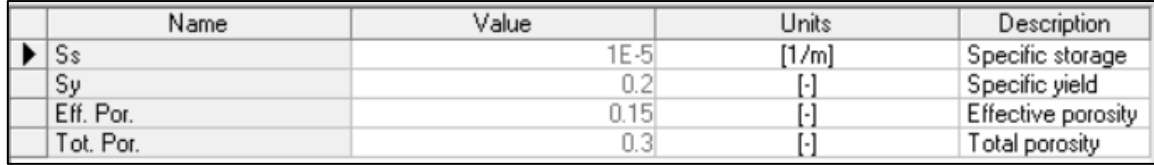

Figura 3.9. Ventana Visual MODFLOW para el ingreso de la porosidad y coeficiente de almacenamiento.

### **3.2.2 Definición de condiciones de borde**

Las condiciones que rigen el flujo subterráneo en las zonas de estudio también deben ser ingresadas al modelo, esto se hace a través de las condiciones de borde en Visual MODFLOW, el que permite representar una gama amplia de condiciones que cubren gran parte de los fenómenos comúnmente estudiados.

Para cada microcuenca estas condiciones serán similares. En el caso de la microcuenca N°17, se tendrán en cuanta las siguientes condiciones:

-Río Ñuble, que atraviesa y es el río principal de la microcuenca, el cual es ingresado como *River* al programa, el cual se incorpora por tramos a lo largo de la microcuenca.

-La recarga calculada en el balance antes expuesto, incorporado como *Recharge* seleccionando algunas áreas en particular, el periodo de tiempo y su cantidad.

-Pozos medidos en terreno que pertenezcan a la microcuenca, integrados a través del comando *Well,* dándonos un indicio de las aguas subterráneas.

Así, se representa la presencia del río Ñuble en el modelo se usa una condición de borde del tipo *River.* Esta condición de borde tiene como función representar sistemas de flujo en los que interactúan varios cursos de agua, pudiéndose definir, por ejemplo, si unos son tributarios de otros, los puntos de entrega y los caudales que lleva cada una de las secciones.

Se ingresa trazando una línea, donde la hilera de celdas implicada se comporta como un río que pierde o gana agua dependiendo del nivel de agua y de la permeabilidad del fondo del cauce. El programa Visual MODFLOW supone que el flujo es solamente a través del fondo del cauce y, por tanto, debemos indicarle ciertos datos (Figura 3.10).

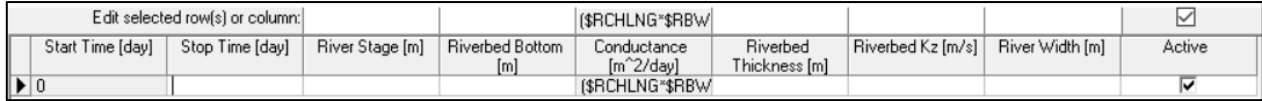

Figura 3.10. Ventana Visual MODFLOW para el ingreso de datos *River.* De izquierda a derecha: día de inicio, día de termino, cota de agua libre, cota superior del lecho del río, espesor de sedimentos de carga de fondo, conductividad hidráulica y ancho del río.

Las primeras dos casillas nos permiten introducir una variación de las características del río en un período de tiempo, facilitando, por ejemplo, una representación estacional de este.

La condición de borde nos permite la construcción de varios segmentos del río, lo que en algunos casos es de alta utilidad por cambios brusco o importantes de pendiente o de sección transversal. En el caso de la microcuenca  $N^{\circ}17$  se construyeron 8 segmentos, debido a la pendiente del río.

Los datos de cotas se tomaron directamente de la topografía del programa, y los valores de caudal por recopilación bibliográfica, en este caso, el estudio realizado por Toledo, Muñoz y Sobenes en 2017 sobre el caudal del río Ñuble.

La recarga, calculada en el subcapítulo anterior y especificada en el anexo 4, se ingresa a Visual MODFLOW a través de la herramienta *Recharge,* con el fin de ingresarle agua al modelo. Esta se diferencia de la ingresada con *River,* en que solo actúa sobre la capa superior del modelo.

El programa (Figura 3.11) nos permite ingresar los datos por intervalos de tiempo que deseemos y la recarga en cada intervalo.

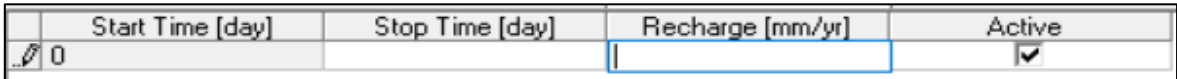

Figura 3.11. Ventana Visual MODFLOW para el ingreso de la recarga.

Continuando con el ejemplo de la microcuenca N°17, introducimos los datos desde Arc Map a Visual MODFLOW (Figura 3.12). El que el programa nos permita importar los datos nos facilita el proceso, dado que los límites de cada serie de suelo pueden ser confusos y difíciles de replicar a mano alzada.

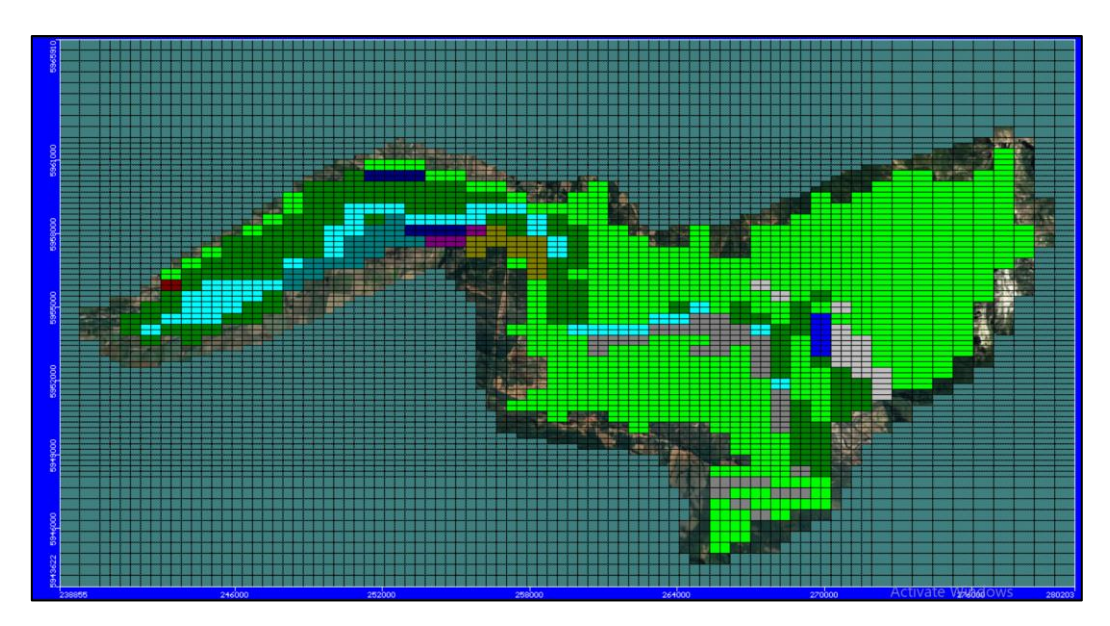

Figura 3.12. Distribución de la recarga en Visual MODFLOW para la microcuenca N°17. Cada color representa una serie de suelo diferente.

Finalmente, los pozos se ingresan en función de lo medido en terreno y sus especificaciones detalladas en los expedientes de la DGA en conjunto con los datos acotados por los dueños. El programa Visual MODFLOW permite definir en los intervalos de tiempo requeridos la tasa de extracción o inyección del pozo, además del nivel freático medido y sus coordenadas geográficas.

### **3.2.3 Comparación**

El ingreso de datos, limites definidos y discretizaciones son repetidas de manera similar a las otras dos microcuencas en estudio, la número 45 y 62 (Figura 3.13), ubicadas en la comuna de Bulnes-Quillón y Coelemu-Trehuaco respectivamente (Anexo 5).

Se eligen estas microcuencas por la cantidad de pozos que presentan, la información que existe sobre ellos y su ubicación geográfica, con el fin de generar una comparación a lo ancho de a la región. Cabe destacar, que dentro de estas existen más pozos, sin embargo, no se incluyen por falta información, ya sea por no estar inscritos en la DGA o porque no se logró tener acceso a ellos por vía digital y/o presencial.

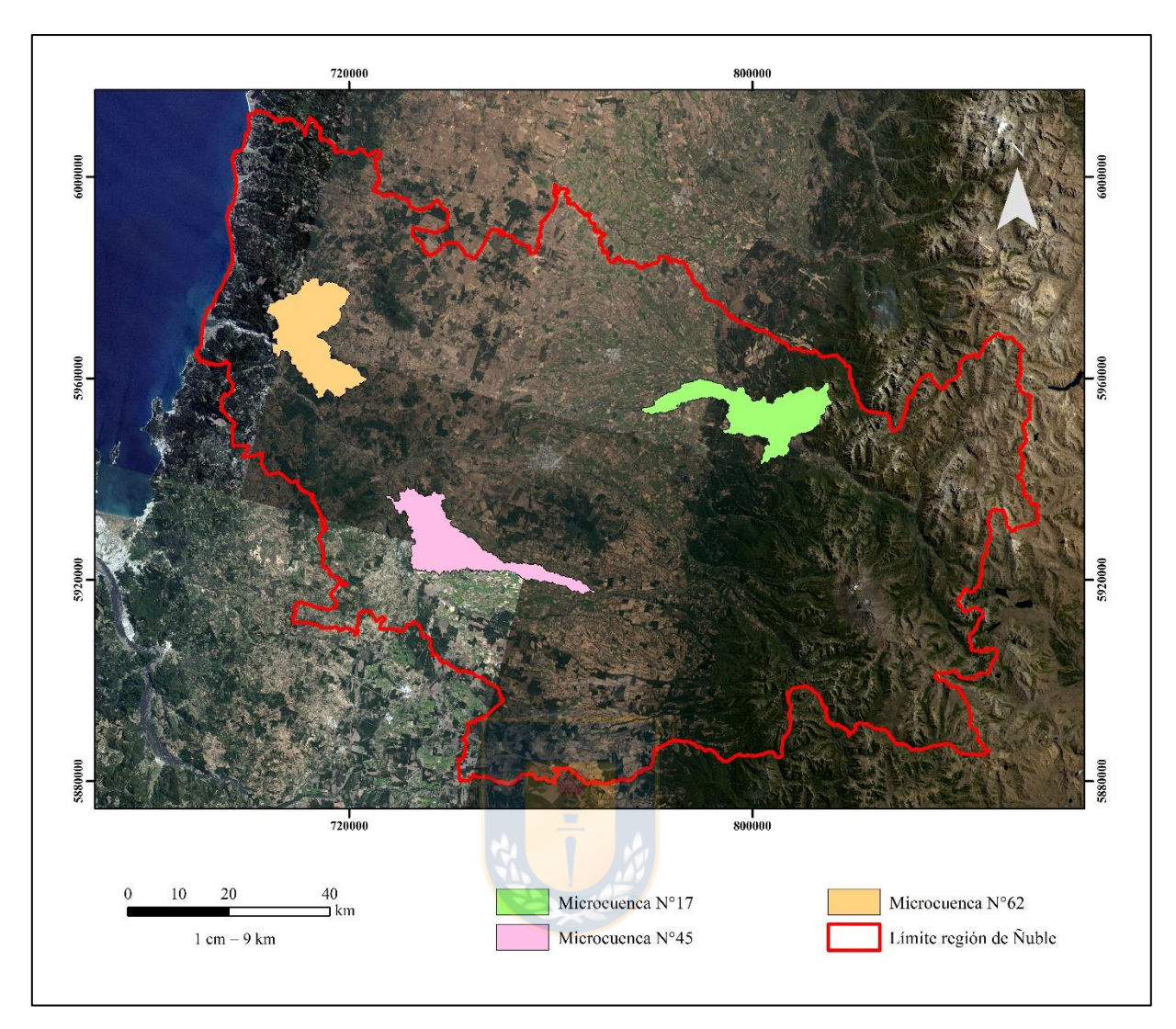

Figura 3.13. Distribución de microcuencas a modelar (elaborado por Silvana Leiva Torres).

De esta manera, podemos empezar a hablar de la línea de corriente, la que se entiendo como aquella que un momento dado es tangente a los vectores de velocidad (Custodio y Llamas, 1983). Al conocerse las direcciones de los vectores, es posible obtener la dirección de flujo. A través de Visual MODFLOW es posible modelar el acuífero, con las condiciones y parámetros antes expuesto, obteniéndose direcciones de flujo y líneas equipotenciales o isopiezas.

Es así, como la microcuenca N°17 (Mc-17) presenta una dirección de flujo (Figura 3.14) dada por las flechas de color azul y rojo. Estas vienen desde la codillera, bajan siguiendo la pendiente y alimentan al río Ñuble, para después seguir bajando acorde a la pendiente. También observamos que las isopiezas no rodean a ningún pozo, lo que indica que la extracción presente

no afecta de manera significa al flujo de agua, evitando problemas de suministros de agua en la zona.

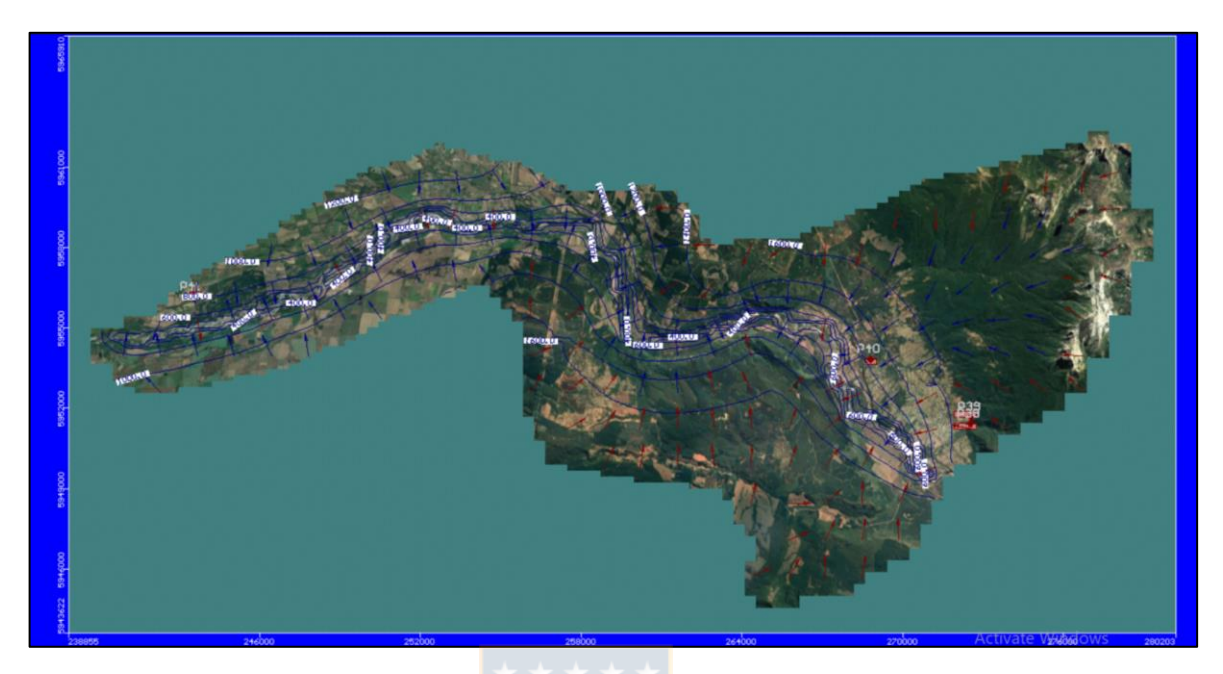

Figura 3.14. Vista en planta de la dirección de flujo de la Mc-17. Las líneas azules representan las líneas equipotenciales y los cuadrados rojos representan los pozos (elaborado por Silvana Leiva Torres).

La microcuenca N°45 (Mc-45) posee una dirección de flujo con menor orden (Figura 3.15) probablemente por presentar una topografía más plana que la microcuenca anterior. Se observan celdas de color verde oliva las cuales nos indican que el terreno se encuentra seco, esto puedo ser consecuencia de que la recarga y las demás condiciones ingresadas no dan abasto o porque en esa zona no tenemos pozos en el modelamiento. Las dos celdas secas del sector norte (Figura 3.15) son consecuencia de las extracciones de pozos presentes en ese sector, indicándonos que la recarga e infiltraciones no son suficientes, en la zona, para abastecer el acuífero. Uno de estos pozos pertenece a la Cooperativa de agua Villa Los Cerezos, la que abastece a un sector residencial de Quillón.

Finalmente, la microcuenca N°62 (Mc-62), en donde el flujo se ve desviado hacia los pozos (Figura 3.16) debido a su extracción en la zona.

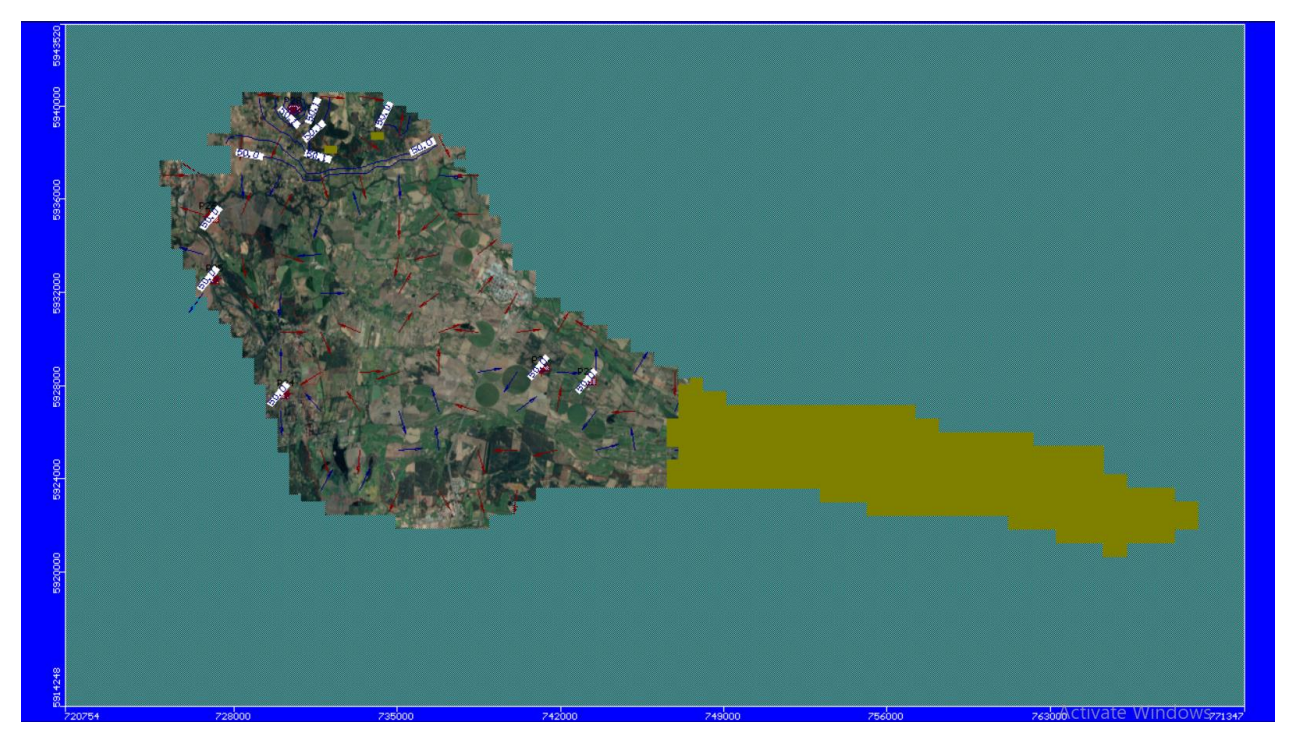

Figura 3.15. Vista en planta de la dirección de flujo de la Mc-45. Las líneas azules representan las líneas equipotenciales y los cuadrados rojos representan los pozos (elaborado por Silvana Leiva Torres).

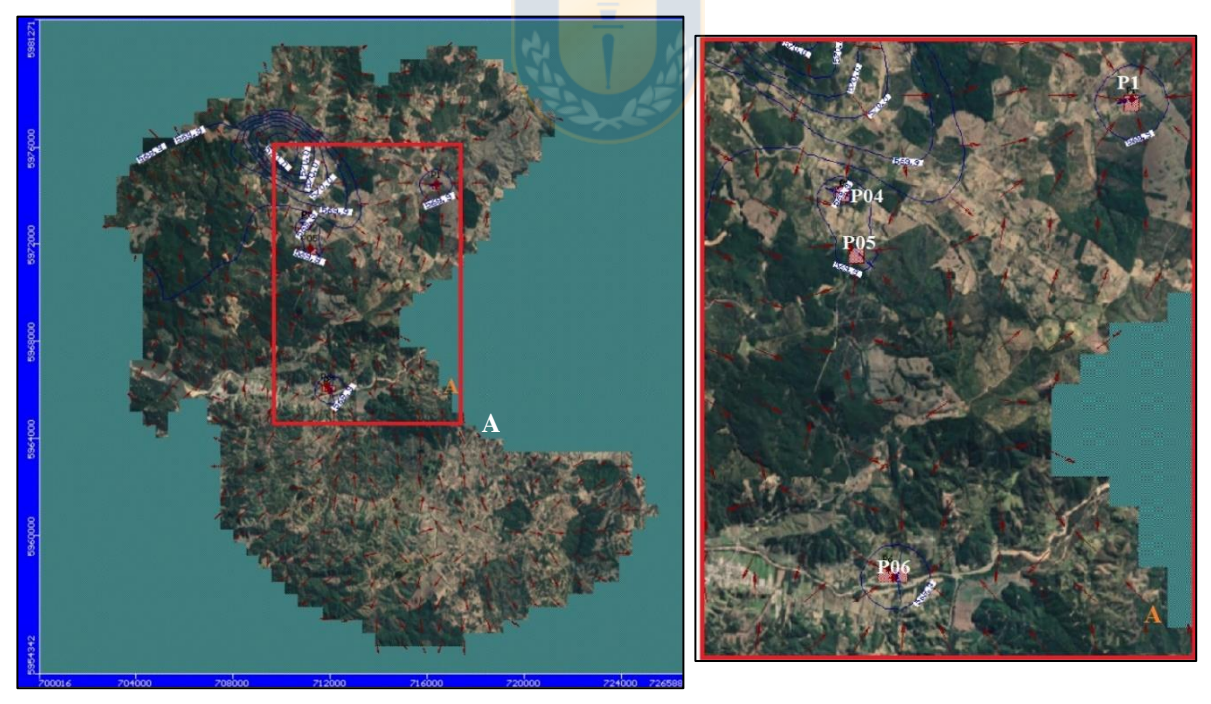

Figura 3.16. Vista en planta de la dirección de flujo de Mc-62. **A.** Acercamiento a pozos, donde se aprecia la extracción sobre el acuífero y el flujo (elaborado por Silvana Leiva Torres).

Con respecto a los caudales de entrada y salida de las microcuencas modeladas se puede calcular mediante Visual MODFLOW utilizando los datos ingresados.

Analizando los resultados obtenidos para Mc-17 (Figura 3.17), observamos que la discrepancia entre los caudales de salida y entrada corresponde a 0.00%. Como es cero indica que no hay errores matemáticos en el modelo (Harbaugh, 2016) reafirmando que la modelación realizada es cercana a la realidad.

| Mass Balance - Flow                                                                                                    |                                                                                                    |
|----------------------------------------------------------------------------------------------------|----------------------------------------------------------------------------------------------------|
| $\div$<br>Stress Period: 2<br>First Time<br>$\ddot{\bullet}$<br>6<br>Time Step:<br>Last Time<br>364.99994<br>Time (days):<br>Cumulative Volumes Report [m^3]<br>IN:<br>Storage = 45733322752 [m^3]                                                                                                    | Rates for Time Step Report [m^3/day]<br>IN:<br>Storage = 102638200 [m^3/day]                                                                                                    |
| Constant Head = $0 \, \text{[m}^{\text{o}}3\text{]}$<br>Wells = 3026376.25 [m <sup>^3]</sup><br>$Drains = 0$ [m <sup>2</sup> 3]<br>$MNW = 0$ [m <sup>-3</sup> ]<br>$LAKE SEEPAGE = 0$ [m <sup>^</sup> 3]<br>Recharge = 1334539 [m <sup>2</sup> 3]<br>$ET = 0$ [m <sup>-3]</sup><br>River Leakage = 146313056 [m^3]<br>Stream Leakage = 0 [m^3]<br>General-Head = 0 [m^3]<br>Total IN = 45883998208 [m^3]<br>OUT:                                                                                                    | Constant Head = 0 [m^3/day]<br>Wells = 51840 [m^3/day]<br>$Drains = 0$ [m <sup><math>\gamma</math></sup> 3/day]<br>$MNW = 0$ [m <sup>2</sup> 3/day]<br>LAKE SEEPAGE = $0 \text{ [m}^3 \text{ /day]}$<br>Recharge = 21036.0059 [m^3/day]<br>$ET = 0$ [m <sup>2</sup> 3/day]<br>River Leakage = 5256682 [m^3/day]<br>Stream Leakage = 0 [m <sup>2</sup> 3/day]<br>General-Head = 0 [m^3/day]<br>Total IN = 107967760 [m^3/day]<br>$0$ UT:                                                                                           |
| Storage = 17232.7324 [m <sup>^</sup> 3]<br>Constant Head = $0 \, \text{[m}^{\text{o}}3\text{]}$<br>$Wells = 0 fm^3]$<br>Drains = $0 \, [\text{m}^3]$<br>$MNW = 0$ [m <sup>-3]</sup><br>LAKE SEEPAGE = $0 \, [\text{m}^{\text{o}}3]$<br>$Recharae = 0$ [m^3]<br>$ET = 0$ [m <sup><math>2</math></sup> 3]<br>River Leakage = 45915652096 [m^3]<br>Stream Leakage = 0 [m^3]<br>General-Head = $0 \, \text{[m^3]}$<br>Total OUT = 45915668480 [m^3]<br>$\text{IN} \cdot \text{OUT} = -31670272 \text{ [m}^{\text{o}}3\text{]}$ | Storage = 1167.7261 [m^3/day]<br>Constant Head = $0 \, \text{[m}^{\text{o}}\text{3/day}$<br>Wells = 0 [m^3/day]<br>Drains = $0 \, [\text{m}^{\text{o}}\text{3}/\text{day}]$<br>$MNW = 0$ [m <sup>2</sup> 3/day]<br>LAKE SEEPAGE = $0$ [m <sup>2</sup> 3/day]<br>$Recharge = 0 [m^3/day]$<br>$ET = 0$ [m <sup><math>\gamma</math></sup> 3/dav]<br>River Leakage = 107962408 [m^3/day]<br>Stream Leakage = 0 [m^3/day]<br>General-Head = 0 [m <sup>^</sup> 3/day]<br>Total OUT = 107963576 [m^3/day]<br>$IN - OUT = 4184 [m^3/day]$ |
| Discrepancy = $-0.07%$<br>Print                                                                                                    | Discrepancy = $0\%$<br>Save As<br>Close<br>Copy                                                                                                    |

Figura 3.17. Ventana *Mass Balance* o cálculo de entrada y salida de caudales para Mc-17.

Los resultados de Mc-45 (Figura 3.18), al igual que el anterior, es cercana a cero por lo que el modelamiento no presenta errores. Se considera que hay errores considerables cuando el porcentaje de discrepancia es mayor al 5% (Harbaugh, 2016). Sin embargo, el valor de discrepancia es -0.42%, lo que nos indica que el acuífero pierde agua cada año. Este indicativo es tentativo, puesto que como se explica anteriormente la zona tiene ingresados pocos, aunque frente a temporadas de sequías o incrementos en la cantidad de pozos presentes, la discrepancia variará e influirá negativamente en el acuífero.

| Mass Balance - Flow                                                                                                    |                                |                                                                                                    |
|----------------------------------------------------------------------------------------------------|--------------------------------|----------------------------------------------------------------------------------------------------|
| $\div$<br>$\overline{2}$<br><b>Stress Period:</b><br>$\stackrel{\blacktriangle}{\bm{.}}$<br>8<br>Time Step:<br>364.99994<br>Time (days):<br>Cumulative Volumes Report [m^3]<br>IN:<br>Storage = 117297568 [m^3]<br>Constant Head = $0 \, \text{[m^3]}$<br>Wells = 476354.7188 [m <sup>^</sup> 3]<br>Drains = $0 \, [\text{m}^{\text{o}}3]$<br>$MNW = 0$ [m <sup>-3</sup> ]<br>LAKE SEEPAGE = 52343.4609 [m^3]<br>Recharge = 3339625.75 [m <sup>2</sup> 3]<br>ET SEGMENTS = $0 \, \text{[m}^{\text{o}}\text{3}$<br>River Leakage = 0 [m^3]<br>Stream Leakage = 0 [m^3]<br>General-Head = $0 \, \text{[m}^{\text{2}}\text{]}$<br>Total IN = 121165888 [m^3]<br>OUT: | <b>First Time</b><br>Last Time | Rates for Time Step Report [m^3/day]-<br>IN:<br>Storage = 241576.2188 [m^3/day]<br>Constant Head = 0 [m^3/day]<br>Wells = 5184.001 [m^3/day]<br>$Drains = 0$ [m <sup>2</sup> 3/day]<br>$MNW = 0$ [m <sup>2</sup> 3/day]<br>LAKE SEEPAGE = 75.007 [m^3/day]<br>Recharge = 35953.5859 [m^3/day]<br>ET SEGMENTS = $0$ [m <sup>2</sup> 3/day]<br>$P1 = P1 = P2 = P3$<br>Stream Leakage = 0 [m^3/day]<br>General-Head = 0 [m <sup>^3/</sup> day]<br>Total IN = 282788.8125 [m^3/day]<br>OUT:      |
| Storage = 121087968 [m^3]<br>Constant Head = $0 \, \text{fm}^3$<br>Wells = $0 \, \text{[m}^3\text{]}$<br>Drains = $0 \, [\text{m}^3]$<br>$MNW = 0$ [m <sup>2</sup> 3]<br>LAKE SEEPAGE = 92460.2109 [m^3]<br>Recharge = $0 \, \text{[m}^{\text{o}}3\text{]}$<br>ET SEGMENTS = $0$ [m <sup><math>\degree</math></sup> 3]<br>River Leakage = 0 [m^3]<br>Stream Leakage = 0 [m^3]<br>General-Head = $0 \, \text{[m^3]}$<br>Total OUT = 121180432 [m^3]<br>$IN - OUT = -14544 [m^3]$<br>Discrepancy = $-0.01\%$                                                                                                    |                                | Storage = 282266 [m^3/day]<br>Constant Head = $0 \, [\text{m}^3/day]$<br>Wells = $0 \left[ m^2/day \right]$<br>Drains = $0 \, [\text{m}^3/day]$<br>$MNW = 0$ [m <sup>^3</sup> /day]<br>LAKE SEEPAGE = 1726.1405 [m^3/dav]<br>Recharge = 0 [m^3/day]<br>ET SEGMENTS = 0 [m <sup>^3/day]</sup><br>River Leakage = 0 [m^3/day]<br>Stream Leakage = 0 [m^3/day]<br>General-Head = 0 [m^3/day]<br>Total OUT = 283992.125 [m^3/day]<br>$IN - OUT = -1203.3125 [m^3/day]$<br>$Discrepancv = -0.42%$ |
|                                                                                                    | Print                          | Save As<br>Close<br>Copy.                                                                                                    |

Figura 3.18. Ventana *Mass Balance* o cálculo de entrada y salida de caudales para Mc-45.

Por último, los resultados para Mc-62 (Figura 3.19) nos muestran una discrepancia de -0.08%, un valor muy cercano al cero y que nos indica una pérdida de agua en el acuífero, de valor muy mínimo.

| Mass Balance - Flow                                                                                                    | $\pmb{\times}$                                                                                                    |
|----------------------------------------------------------------------------------------------------|----------------------------------------------------------------------------------------------------|
| $\hat{\mathbf{v}}$<br>Stress Period:<br>4<br><b>First Time</b><br>$\ddot{\bullet}$<br>10<br>Time Step:<br>Last Time<br>364.99994<br>Time (days):<br>Cumulative Volumes Report [m^3]<br>IN:<br>Storage = 135221.4062 [m^3]<br>Constant Head = 0 [m^3]                                                                                                    | Rates for Time Step Report [m^3/day]<br>IN:<br>Storage = 1600.0321 [m^3/day]<br>Constant Head = 0 [m^3/day]                                                                                                    |
| $Wells = 0 [m^3]$<br>Drains = $0 \, \text{[m}^{\text{o}}3\text{]}$<br>$MNW = 0$ [m <sup>-3]</sup><br>LAKE SEEPAGE = $0 \, \text{[m}^{\text{o}}\text{3]}$<br>Recharge = 13288595 [m^3]<br>$ET = 0$ [m <sup>-3]</sup><br>River Leakage = 0 [m^3]<br>Stream Leakage = 0 [m^3]<br>General-Head = $0 \, \text{[m}^{\text{o}}3\text{]}$<br>Total IN = 13423816 [m^3]<br>OUT:                                                                                                    | $Wells = 0 [m^3/day]$<br>Drains = $0 \, [\text{m}^{\text{o}}\text{3}/\text{day}]$<br>$MNW = 0$ [m^3/day]<br>LAKE SEEPAGE = 0 [m^3/day]<br>Recharge = 36350.9297 [m^3/day]<br>$ET = 0$ [m <sup>2</sup> 3/day]<br>River Leakage = 0 [m^3/day]<br>Stream Leakage = 0 [m^3/day]<br>General-Head = 0 [m <sup>^3/</sup> day]<br>Total IN = 37950.9609 [m^3/day]<br><b>OUT:</b>                                                                                                    |
| Storage = 11182582 [m^3]<br>Constant Head = $0 \, \text{[m}^{\text{o}}3\text{]}$<br>Wells = 2230829.5 [m^3]<br>Drains = $0 \, [\text{m}^{\text{o}}3]$<br>$MNW = 0$ [m <sup>-3</sup> ]<br>LAKE SEEPAGE = $0 \, \text{[m}^{\text{o}}\text{3]}$<br>$Recharge = 0$ [m <sup>2</sup> 3]<br>$ET = 0$ [m <sup>-3</sup> ]<br>River Leakage = 0 [m^3]<br>Stream Leakage = $0 \, \text{[m}^{\text{o}}3\text{]}$<br>General-Head = $0 \, \text{[m}^{\text{o}}3\text{]}$<br>Total OUT = 13413412 [m^3]<br>IN - OUT = 10404 [m <sup>^3]</sup> | Storage = 29342.9375 [m^3/day]<br>Constant Head = $0 \, \text{[m}^{\text{o}}\text{3/day]}$<br>Wells = 8639.9297 [m^3/day]<br>$Drains = 0$ [m <sup>2</sup> 3/day]<br>$MNW = 0$ [m <sup>2</sup> 3/day]<br>LAKE SEEPAGE = $0$ [m <sup>2</sup> 3/day]<br>Recharge = 0 [m <sup>^3/day]</sup><br>$ET = 0$ [m <sup>2</sup> 3/day]<br>River Leakage = 0 [m^3/day]<br>Stream Leakage = 0 [m^3/day]<br>General-Head = 0 [m^3/day]<br>Total OUT = 37982.8672 [m^3/day]<br>IN - OUT = -31.9062 [m^3/day] |
| Discrepancy = $0.08%$<br>Print                                                                                                    | Discrepancy = $-0.08%$<br>Save As<br>Close<br>Copy                                                                                                    |

Figura 3.19. Ventana *Mass Balance* o cálculo de entrada y salida de caudales para Mc-62.

Así, podemos concluir que los 3 modelamientos no tienen errores en su ejecución y sus datos son coherentes. También nos muestra que la Mc-17 es única con un acuífero que se estaría siendo rellenando anualmente sin ningún problema, mientras que en las otras 2 microcuencas se observa una insinuación de un déficit en el abastecimiento del acuífero.

# **4. DISCUSIÓN Y CONCLUSIONES**

La situación hídrica de la región de Ñuble, se ve afectada por diversas problemáticas, reflejado en el déficit de precipitaciones como consecuencia de la megasequía (CR2, 2015) asociado en parte al cambio climático antrópico, disminuyendo el caudal de ríos, lagos, embalses, nieves y aguas subterráneas. Asimismo, la carencia de una buena regulación y falta de control, contribuyen al desconocimiento de la red hídrica actual existente de la región y a una sobreexplotación de la misma.

El presente estudio expone una forma de reflejar la situación hídrica de un territorio (nueva región de Ñuble), sobre el balance de las cuencas o subcuencas hidrográficas que la conforman. Para ello se sigue una estructura de trabajo basada en datos reales recopilados tanto bibliográficamente como en terreno, con los cuales se pueden comparar y validar resultados. Para el cálculo de recarga se utilizó el método *Easy Balan V-3.0* mediante el uso de planilla, derivado de las fórmulas por Thornthwaite (Thornthwaite, 1948), el cual fue elaborado para cuencas pequeñas (menos de 250 km<sup>2</sup>), por lo que se dividió el área de estudio en microcuencas e integrando posteriormente la información obtenida.

Esta metodología se encuentra en función de distintas variables relacionadas con las características físicas de las cuencas presentes. Dentro de estas, tenemos la cobertura terrestre, la cual fue facilitada por la Facultad de Ciencias Ambientales y que se puede determinar a través de imágenes Lansadt con la utilización de sistemas de información geográfica, de manera rápida y económica (Lavao, 2014). En base a estas se pudo calcular el número de curvas (CN), el cual fue establecido por el Servicio de Conservación de Suelos USA (Mocku, 1964). En función a este se obtiene el valor de la recarga de las subáreas definidas como subcuencas (Cereceda, 2013).

Si bien estos datos estaban disponibles para toda el área de estudio, lo que limitó la precisión y calidad de los resultados obtenidos son el número de estaciones de precipitaciones y temperaturas implementadas. Existen varias estaciones en la región, de las cuales solo las utilizadas presentaban un registro de datos continuos por últimos 30 años. Las más abundantes son las estaciones que registran las precipitaciones (SNIA, 2019), sin embargo, varias de estas poseen un registro no continuo o no se pudo acceder a sus datos. La mayor dificultad fue encontrar estaciones que registraran la temperatura, y posteriormente, tener acceso a su registro. Muchas estaciones, de ambas características, poseen una descripción no actualizada de su estado y están acompañadas de tablas y graficas vacías. A pesar de todos estos cuestionamientos, los resultados de la recarga obtenidos caen dentro de un campo aceptable bajo los parámetros trabajados.

Con respecto al posterior modelamiento, la mayor problemática se encuentra en el acceso a los datos de pozos (información facilitada por el Profesor José Luis Arumi – UdeC Campus Chillán), la cual está compuesta por una fracción del registro de pozos de la DGA. La mayor dificultad es con este último registro, que, si bien indicaba la ubicación de cada pozo, no había información de los propietarios y sus características. Asimismo, acceder a los expedientes de la DGA es fácil desde la página web y descargar los archivos que han sido escaneados. No obstante, en la plataforma solo encuentran los expedientes más antiguos (desde 1980 a 2000 aproximadamente) e incluso, algunos de ellos no están completos. La solución es acudir a la DGA en Chillán, donde estos existen de forma física, pero nuevamente no están accesibles en formato digital al público general. Por esta razón se solicitaron 5 expedientes a través de la Ley 20.285 de Transparencia y Acceso a la Información Pública de Chile, los que no fueron facilitados de manera completa. Otro inconveniente con respecto a los pozos, fueron los errores dentro de los mismos expedientes. Varios tenían un caudal, profundidad y ubicación, errónea con respecto a la realidad. De acuerdo a lo señalado, creemos relevante que una buena gestión del recurso requiere de una base de datos única, revisada y disponible, que facilite la investigación sobre la cual se puedan tomar decisiones (Dourojeanni, 2010).

No obstante, los modelos realizados dieron resultados cercanos a la realidad y sin errores de modelamiento matemático. En el marco de las observaciones anteriores, podemos concluir que la situación hídrica de la región en estudio es de cuidado en el sector de la costa, donde la sequía ha llevado a la necesidad de cubrir la demanda humana básica con camiones aljibes, los que, debido a su costo, bajaron su frecuencia de dos veces por semana a solo una (com. Pers. Ana María Zuñiga, Quirihue). Esto trajo como consecuencia un mayor grado de preocupación en la gente del sector, generado conflictos entre ellos y las forestales cercanas (com. Pers. Comité de agua potable rural Calquín, Quirihue). La zona central, representada en este caso por las comunas de Quillón y Bulnes, nos muestran un escenario en riesgo, donde la sequía empieza a mostrar sus primeros indicios. Esta situación se observa de manera tangible en Quillón, Portezuelo y San Nicolás. En el Comité de agua potable Villa Los Cerezos (Quillón) se han generado conflictos con las personas que abastecen, debido a la escasez de agua y las medidas que están tomando para lidiar con ella, dentro de las cuales destacan el corta el suministro a ciertas horas del día y restringir su uso solo al consumo.

Aunque no son los únicos, personas particulares en Portezuelo han observado que para tener asegurado el consumo diario deben dejar de lado, algunos días o semanas, de regar los jardines o rellenar piscinas, esta última no es una necesidad básica. Esta misma situación se observa en San Nicolás, donde en varios sectores los pozos que poseen no dan abasto y no tienen suministro extra a través de camiones aljibes. Aunque hay algunos sectores puntuales o casas en particular que no poseen problemas debido a una menor demanda del recurso y a la cercanía con algunos esteros. Por el contrario, en el sector cordillerano, la gente ha tenido más tiempo para responder a la situación de algunos sectores de la región, por lo que están tomando medidas de resguardo, como anteponer el consumo de agua a su uso recreativo o de regadío. También cuidando el recurso, a través de la limpieza de los pozos, realizando pruebas de calidad de agua cada cierto periodo de tiempo y cuidado de la bomba y sus cañerías. En la mayoría de estos llevan un registro ordenado de los niveles estáticos y dinámicos del pozo, con el fin de prevenir y anticipar el avance de la sequía.

A pesar de que los resultados obtenidos pueden no ser precisos por el tamaño del área de investigación, sobre esta base se pueden desarrollar estudios más precisos y acotados, apoyado con otros programas y estadísticas, con el fin de discernir de mejor manera la evolución de la región y de cada una de sus comunas de forma independiente, siendo un precedente e indicio de la situación hídrica de la nueva Región de Ñuble. Esto puede ser complementado con la construcción de sondajes, como se ha recomendado en estudios anteriores de algunos sectores del área (DGA, 2011).

## **4.1 Conclusiones**

- $\checkmark$  El balance hídrico nos entrega una recarga anual del acuífero baja en la zona media de la región, mientras que en el resto de esta no debería existir problemas. Como excepción se observa una zona de recarga cero en la cordillera debido a que representan sectores cubiertos todo el año por nieves.
- $\checkmark$  A pesar de existir una recarga en la zona litoral, esta posee problemas de abastecimiento debido a la sobre explotación del recurso y un mal manejo de uso. En la zona media de la

región se observa un panorama similar, no tan avanzado, debido a que el consumo del recurso no tiene la misma intensidad por lo que se recomienda no aumentar la presión.

- $\checkmark$  El modelo desarrollado en las 3 microcuencas se acerca a la realidad solo en el caso de la Mc-17 (Microcuenca n°17 San Fabián), en las otras se obtienen resultados inesperados, mostrando pozos con agua y un sector sin problemas de abastecimiento, contrario a lo visto en terreno. Esto se debe probablemente a la falta de disponibilidad de datos.
- $\checkmark$  Al integrar los resultados podemos observar un panorama preocupante a nivel regional, señalando que la extracción del recurso es segura solo en la zona cordillerana, y de cuidado en el resto de la región, por lo que se recomienda tecnificar y tomar medidas de mitigación, como por ejemplo controlar el tamaño de zonas agrícolas o forestales, protección de las cabeceras de ríos y esteros, desarrollar manejo de infiltración, entre otras.
- $\checkmark$  El tamaño del área de estudio en conjunto con una cantidad de datos recopilados entrega resultados perfectibles, sin embargo, se pueden corregir a través del uso de varios programas de forma simultánea con el fin de obtener más información. Un ejemplo es el programa *Acuifer Test*, el cual nos permite reproducir ensayos de bombeo.

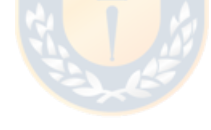

# **REFERENCIAS**

Avilés, F. 2006. Caracterización hidrogeológica de la Hoja Chillán (36°30´-36°45´latitud sur y 72°00´-72°15´longitud oeste), VIII Región del Bío Bío, Chile. Memoria para optar al título de Geólogo. *Universidad de Concepción.* Concepción. 30 pp.

Bizama, G. 1998. Geología del cuadrángulo Yumbel (37°00´-37°15´S, 72°30´-72°45´W). VIII Región del Biobío, Chile. Memoria para optar al título de geólogo. Universidad de Concepción, Depto. Ciencias de La Tierra. Pp 120. Inédito. Concepción.

Börgel, R. 1983. Geografía de Chile. Tomo II. Geomorfología, p. 23-24, 85-113. Instituto Geográfico Milita, Santiago.

Brintrup, K. Amigo, C. Fernández, J. Hernández, A. Pérez, F. Félez-Bernal, J. Butturini, A. Saez-Carrillo, K. Yevenes, M. Figueroa, R. 2019. Comparison of organic matter in intermittent and perennial rivers of Mediterranean Chile with the support of citizen science. Revista Chilena de Historia Natural. Concepción.

Cereceda, María. 2013. Hidrogeología subterránea de la subcuenca de Rungue, Región Metropolitana. Memoria para optar al titulo de Geólogo. *Universidad de Chile.* Santiago.

CIREN. Centro de Investigación de Recursos Naturales. 1999. Descripción de Suelos Materiales y Símbolos, Estudio Agrológico VIII Región.

Collao, I. Alfaro, G. Cecioni, A. González, A. Quinzio, A. Briones, E. Torres, O. 2000. Evaluación de los recursos metálicos de la Región del Bío-Bío, *Proyecto Nacional de Desarrollo Regional.*  Concepción.

CONAMA. 2006. Informe de la variabilidad climática en Chile para el Siglo XXI. Dpto. de Geofísica Fac. Cs. Físicas y Matemáticas. Universidad de Chile, Chile.

CR2.Center for Climate and Resilience Research. 2015. La megasequía 2010-2015: Una lección para el futuro. Universidad de Chile, Santiago.

CR2. Center for Climate and Resilience Research. 2019. Análisis: Seuía, escasez hídrica y vegetación. Universidad de Chile, Santiago.

Creixell, C. 2001. Petrología y Geotermobarometría de las Rocas Intrusivas de la Cordillera de la Costa entre los 36°30´S y 38°00´S. Memoria para optar al título de Geólogo, *Universidad de Concepción,* Concepción.

Custodio, E. Llamas, J. 1976. Hidrología Subterránea. 1° edición. Editorial Omega. Barcelona.

Custodio, E. Llamas, M. R. 1983. Hidrología Subterránea. 2° edición. Tomos I y II. Editorial Omega. Barcelona. España. 2350 pp.

Custodio, E. Llamas, M. R. 1996. Hidrología Subterránea. 2° edición. Tomo I. Editorial Omega. Barcelona. España. 311-312 pp.

Davis, S. De Wiest, R. 1971 Hidrogeología. Ediciones Ariel. Barcelona. 563 pp.

DGA, Departamento de Conservación y Protección de Recursos Hídricos. 2004. Manual para la Aplicación del Concepto de Vulnerabilidad de Acuíferos establecido en la Norma de Emisión de Residuos Líquidos a Aguas Subterráneas D.S. N°46 de 2002. Gobierno de Chile. 32 pp.

DGA, Dirección General de Aguas. 2004. Diagnóstico y clasificación de los cursos y cuerpos de agua según objetivos de calidad: cuenca del Río Itata. Consultores de ingeniería. 8 pp.

DGA, Dirección General de Aguas. 2011.Estudio hidrogeológico cuencas Biobío e Itata. S.I.T N°258. Tomo I. *Gobierno de Chile*. 112-115 pp.

DGA, Dirección General de Aguas. 2014. Inventario de Cuencas, Subcuencas y Subsubcuencas de Chile D.S. N°364 de 2014. *Gobierno de Chile*. 22-23 pp.

Di Catri, F. & E. Hajek. 1976. Bioclimatología de Chile. Editorial Universidad Católica de Chile. Santiago de Chile. Chile. 102-128 pp.

Dixon, H. Murphy, M. Sparks, S. Chavéz, R. Naranjo, J. Dunkley, P. Young, S. Gilbert, J. Pringle, M. 1999. The geology of Nevados de Chillán volcano, Chile. *Revista Geológica de Chile*, Vol. 26 N°2.

Domenico, P.A. Schwartz, F.W. 1998. Fhysical and Chemical Hydrogeology. *Second edition. John Wiley & Sons*, *Inc.* 502 pp.

Dourojeanni, A. 2010. Los desafíos de la gestión integrada de cuencas y recursos hídricos en América Latina y el Caribe. *DELOS: Desarrollo Local Sostenible.* Vol. 3. N°8.

Emberger, L. 1955b. Une classification biogéographique des climats. Recueil des Travaux des Laboratories de Botanique, Géologie et Zoologie (Faculté des Sciences, Montpellier), Série Botanique, Fase. 7:3-43 pp.

Espinoza, C. 2009. Propiedades físicas del agua subterránea y acuíferos. Tema: Hidráulica de aguas subterráneas y su aprovechamiento. Universidad de Chile.

Figueroa, R. Palma, A. Ruiz, V. Niel, X. 2007. Comparative analysis of biotic indexes used to evaluate water quality in a Mediterranean river of Chile: Chillan River, VIII Region. Revista Chilena de Historia Natural 80: 225-242 pp.

Figueroa, R. Bonada, N. Guevara, M. Pedreros, P. Correa-Araneda, F. Díaz, M.E. Ruiz, V.H. 2013. Freshwater biodiversity and conservation in mediterranean climate streams of Chile. Hydrobiologia.

Gajardo, A. 1981. Hoja Concepción-Chillán. Mapas geológicos preliminares de Chile, escala 1:250.000. Instituto de Investigaciones Geológicas. 56 pp.

Harbaugh, A. 2016. MODFLOW-2005, The U.S. Geological Survey Modular Ground-Water Model-the Ground-Water Flow Process. U.S. Geological Survay Techniques and Methods 6-A16. U.S. Department of the Interior. U.S. Geological Survay. 3-9 pp.

Hauser, A. 1995. Carta Hidrogeológica de Chile, Escala 1:100.00. Hoja Talca. Región VII. Servicio Nacional de Geología y Minería. Santiago. 37-38 pp.

Hervé, F. 1977. Petrology of the Crystalline Basement of the Nahuekbuta Mountains, South Central Chile. En: Comparative studies on the geology of the Circum-Pacific Orogenic Belt in Japan and Chile, editado por T. Ishikawa and L. Aguirre. *Japan Society for the promotion os Science,* Tokio. Pp 1-51.

Hervé, F. Godoy, E. Parada, M.A. Ramos, V. Rapela, C. Mpodozis, C. & Davidson, J. 1987. A general vie won teh Chilean-Argentine Andes, with emphasis on their early History – Circum Pacific orogenic belts and the evolution of the Pacific Ocean Basin. American Geophysical Union, Geodynamics Series 18. Pp 97-114. Washington.

Lavao, S. 2014. Aplicación de la teoría del número de curvas (CN) a una cuenca de montaña. Caso de estudio: cuenca del Río Murca, mediante la utilización de sistemas de información geográfica.

Diplomado SIG y sensores remotos aplicados a recursos hídricos. Univerisdad Militar Nueva Granada. Facultad de Estudios a Distancia – FAEDIS. Bogotá. Colombia.

Lomnitz, C. 1959. Investigaciones Gravimétricas en la Región de *Chillán*. *Instituto de Investigaciones Geológicas,* Chile. Pp 13.

Mardones, M. Vargas, J. 2005. Efectos hidrológicos de los usos eléctrico y agrícola en la cuenca del río Laja (Chile centro-sur). *Revista de Geografía Norte Grande.* 2-4 pp.

Mijailov, L. 1989. Hidrogeología. Editorial MIR, Moscú. 1-10 pp.

MMA. 2015. Monitoreo para la vigilancia de la norma secundaria de calidad de aguas de la cuenca del Río Biobío. Centro Nacional del Medio Ambiente.

MMA. 2017. Monitoreo para la vigilancia de la norma secundaria de calidad de aguas de la cuenca del Río Biobío. Centro Nacional del Medio Ambiente.

Mockus, V. 1964. Estimation of direct runoff from storm rainfall. SCS. National Engineering Handbook. Section 4. Hydrology. 30 pp.

Muñoz-Cristi, J. 1960. Contribución al conocimiento geológico de la Cordillera de la Costa de la Zona Central. *Minerales.* Vol 15. N°6. 28-46 pp.

Nardini, A. Montoya, D. 1993. Planteamiento de un modelo decisional para la gestión integrada del Sistema Lago Laja – Río Laja (con respecto al proyecto "Canal Laja-Diguillín"). Proyecto EULA-Chile. 118-123 pp.

Parra, O. Catilla, J.C. Romero, H. Quiñones, R. Camaño, A. 2009. La cuenca hidrográfica del río Itata: aportes científicos para su gestión. Ediciones Universidad de Concepción. 27-43 pp.

Parra, O. Figueroa, R. Valdovinos, C. Habit, E. Eliza-Díaz, M. 2013. Programa de monitoreo de la calidad del agua del sistema Río Biobío 1994-2012: Aplicación del anteproyecto de Norma Secundaria De La Calidad Ambiental (NSCA) del Río Biobío. Universidad de Concepción, Chile.

PAOT. 2003. Informe annual 2003. *Procuraduría Ambiental y del Ordenamiento Territorial del D.F.* México.

PROITATA. 1992. Proyecto Itata, Estudio Hidrológico y Situación Actual Agropecuaria. *Comisión Nacional de Riego.* Chillán.

Rivera, D. 2015. Diagnostico jurídico de las aguas subterráneas. Universidad de Talca - Facultad de Ciencias Jurídicas y Sociales. pp. 1-6, 35-36.

Sánchez, F. J. 2009. Conceptos fundamentales de Hidrogeología. Departamento de Geología. Universidad de Salamanca. España.

Saxton, K.E. Rawls, W.J. Romberger, J.S. Papendinck, R. I. 1986. Estimating generalized soilwater characteristics from texture. *Soil Science of America Journal.* 50 pp.

Shumilova, O. Zak, D. Datry, T. von Schiller, D. Corti, R. Foulquier, A. Obrador, B. Tockner, K. Allan, D.C. Altermatt, F. Arce, M. Arnon, S. Banas, D. Banegas-Medina, A. Beller, E. Blanchette, M.L. Blanco-Libreros, J.F. Blessing, J. Boëchat, I. Boersma, K. Bogan, M. Bonada, N. Bond, N. Brintrup, K. Bruder, A. Burrows, R. Cancellario, T. Carlson, S. Cauvy-Fraunié, S. Cid, N. Danger, M. Freitas Terra, B. Girolamo, A.M. Campo, R. Dyer, F. Elosegi, A. Faye, E. Febria, C. Figueroa, R. Four, B. Gessner, M.O. Gnohossou, P. Gómez Cerezo, R. Gomez-Gener, L. Graça, M. Guareschi, S. Gücker, B. Hwan, J. Kubheka, S. Langhans, S. Leigh, C. Littles, C.J. Lorenz, S. Marshall, J. McIntosh, A. Mendoza-Lera, C. Meyer, E. Miliša, M. Mlambo, M.C. Moleón, M. Negus, P. Niyogi, D. Papatheodoulou, A. Pardo, I. Paril, P. Pešić, V. Rodriguez-Lozano, P. Rolls, R.J. Sanchez-Montoya, M. Savić, A. Steward, A. Stubbington, R. Taleb, A. Vander Vorste, R. Waltham, N. Zoppini, A. Zarfl, C. 2019. Simulating rewetting events in intermittent rivers and ephemeral streams: A global analysis of leached nutrients and organic matter. *Global Change Biology.*

Stehr, A. Debels, P. Arumi, J.L. Alcaya, H. Romero, F. 2010. Modelación de la respuesta hidrológica al cambio climático: experiencias de dos cuencas de la zona centro-sur de Chile. Tecnología y Ciencias del Agua. 1(4):37-58.

Suazo, H. 2005. Estudio Petrográfico, Mineralógico y Geoquímica de los Intrusivos Jurásicos de la Cordillera de la Costa VII Región del Maule y VIII Región del Bío-Bío, Chile. (36°00´- 37°15´S/72°45´W). Memoria para optar al título de Geólogo. *Universidad de Concepción.*  Concepción. 150 pp.

Toledo, S. Muñoz, E. Sobenes, C. 2017. Cálculo de caudal ambiental en el río Ñuble considerando componentes ecológicas y antrópicas. Simposio de Habilitación Profesional. Departamento de Ingeniería. Universidad de la Santísima Concepción. Chile.

Troncos, A. Herbst, R. 2007. Cuatri flórulas del Triásico Superior del centro sur de Chole (Cerro Ranquilí, Cerro Quivo, Cerro Gupo y Río Quillén). Revista de la Asociación Paleontológica Argentina. Buenos Aires. 662-664 pp.

Utgé, S. Litvak, V. Folguera, A. Ramos, V. 2009. Geología del sector norte de la Cuenca de Cura Mallín en las Lagunas Epulaufquen, Neuquén. Revista de la Asociación Geológica Argentina. 231- 235 pp.

Vásquez, P. 2001. Petrología y Geotermobarometría del Basamento Metamórfico de la Cordillera de La Costa de Chile entre los 36°30´ y 38°00´S. Memoria para optar al título de Geólogo. *Universidad de Concepción.* Concepción. 170 pp.

Vergara, M. Muñoz, J. 1982. La Formación Cola de Zorro en la alta Cordillera Andina chilena (36°-39° Lat. S), sus características petrográficas y petrológicas: una revisión. Revista Geológica de Chile. Santiago. 31-37 pp.

### Páginas web

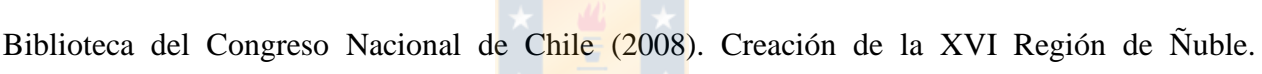

Actualidad Territorial. Extraído el 20 de abril de 2019 de [http://www.bcn.cl](http://www.bcn.cl/)

Meteored (1998). Datos históricos en Chillán. Resumen anual. Extraído el 21 de agosto de 2019 de [http://www.meteored.cl](http://www.meteored.cl/)

Climate-data (1998). Clima Chillán. Tabla climática//Datos históricos del tiempo Chillán. Extraído el 21 de agosto de 2019 de [http://es.climate-data.org](http://es.climate-data.org/)

Sistema Nacional de Información del Agua (2016). Información de Recursos Hídricos. Estadísticas estaciones DGA. Extraído el 21 agosto de 2019 de [http://snia.mop.gob.cl](http://snia.mop.gob.cl/)

Grupo de Hidrología Subterránea UPC-CSIC (2012). Software. Extraído 25 agosto de 2019 de https://h2ogeo.upc.edu/es/